$\bar{z}$ 

| Mathey                                         | 1        | 1 | 1 | 1 | 1 | 1 |
|------------------------------------------------|----------|---|---|---|---|---|
| $2016 - 2013$                                  | (9)^{15} |   |   |   |   |   |
| $2016 - 2013$                                  | (9)^{15} |   |   |   |   |   |
| $4(2) = 1 + k - 2$                             | 2        |   |   |   |   |   |
| $4(2) = 1 + k - 2$                             | 3        |   |   |   |   |   |
| $4(3) = 1 + k - 2(2 - 11) = 4 + k - 2 + 2 + 1$ |          |   |   |   |   |   |
| $6(3) = 1 - 2x + 2 + 1$                        | 4        |   |   |   |   |   |
| $6(0.5) = 1 - 2x + 1$                          | 4        |   |   |   |   |   |
| $6(0.5) = 1 - 2x + 1$                          | 4        |   |   |   |   |   |
| $6(0.5) = 1 - 2x + 1$                          | 4        |   |   |   |   |   |
| $6(0.5) = 1 - 2x + 1$                          | 4        |   |   |   |   |   |
| $6(0.5) = 1 - 2x + 1$                          | 4        |   |   |   |   |   |
| $6(0.5) = 1 - 2x + 1$                          | 4        |   |   |   |   |   |
| $6(0.5) = 1 - 2x + 1$                          | 4        |   |   |   |   |   |
| $6(0.5) = 1 - 2x + 1$                          | 4        |   |   |   |   |   |
| $6(0.5) = 1 - 2x + 1$                          | 4        |   |   |   |   |   |
| $6(0.5) = 1 - 2x + 1$                          | 4        |   |   |   |   |   |
| $6(0.5) = 1 - 2x + 1$                          | 4        |   |   |   |   |   |
| $6(0.5) = 1 - 2x + 1$                          |          |   |   |   |   |   |

$$
\frac{1}{2} \left(2+5i\right)^{n} \left(2-3\right)^{n} \left(5+5i\right)^{n} \left(2-3\right)^{n}
$$
\n
$$
\frac{1}{2} \left(2+5i\right)^{n} \left(2-3\right)^{n} \left(5+5i\right)^{n} \left(2-3\right)^{n}
$$
\n
$$
\frac{1}{2} \left(2+5i\right)^{n} \left(2-3\right)^{n} \left(2+5i\right)^{n} \left(2-3\right)^{n}
$$
\n
$$
\frac{1}{2} \left(2+5i\right)^{n} \left(2-3\right)^{n} \left(2+5i\right)^{n} \left(2+5i\right)^{n}
$$
\n
$$
\frac{1}{2} \left(2+5i\right)^{n} \left(2+5i\right)^{n} \left(2+5i\right)^{n}
$$
\n
$$
\frac{1}{2} \left(2+5i\right)^{n} \left(2+5i\right)^{n} \left(2+5i\right)^{n}
$$
\n
$$
\frac{1}{2} \left(2+5i\right)^{n} \left(2+5i\right)^{n} \left(2+5i\right)^{n}
$$
\n
$$
\frac{1}{2} \left(2+5i\right)^{n} \left(2+5i\right)^{n} \left(2+5i\right)^{n}
$$
\n
$$
\frac{1}{2} \left(2+5i\right)^{n} \left(2+5i\right)^{n} \left(2+5i\right)^{n}
$$
\n
$$
\frac{1}{2} \left(2+5i\right)^{n} \left(2+5i\right)^{n} \left(2+5i\right)^{n}
$$
\n
$$
\frac{1}{2} \left(2+5i\right)^{n} \left(2+5i\right)^{n} \left(2+5i\right)^{n}
$$
\n
$$
\frac{1}{2} \left(2+5i\right)^{n} \left(2+5i\right)^{n} \left(2+5i\right)^{n}
$$
\n
$$
\frac{1}{2} \left(2+5i\right)^{n} \left(2+5i\right)^{n} \left(2+5i\right)^{n}
$$
\n
$$
\frac{1}{2} \left(2+5
$$

 $|f(z)|$  المنكس من الله علم علم علم علم علم من الله علم الله علم الله علم الله علم الله علم الله علم الله علم الله علم ا  $A(\lambda_1)$ ,  $B(\lambda_2)$ ,  $C(o_i o)$  $W(\Lambda_{\nu})$  $[AB] \begin{tabular}{|c|c|c|c|c|} \hline & & $A$ & $B$ & \hline \end{tabular} \begin{tabular}{|c|c|c|c|c|} \hline & $A$ & $B$ & \hline \end{tabular} \begin{tabular}{|c|c|c|c|c|c|} \hline & $A$ & \hline \end{tabular} \begin{tabular}{|c|c|c|c|c|c|c|c|} \hline \end{tabular} \begin{tabular}{|c|c|c|c|c|c|c|c|c|} \hline \end{tabular} \begin{tabular}{|c|c|c|c|c|c|c|c|c|} \hline \end{tab$  $\int u \nu \nu = \frac{1}{\omega}d\omega + \frac{1}{2}\nu$ نعُوضى في العلمات وكم) نحو:  $I_{1} = (-(\lambda + 24) d4 + \lambda \int -d4(\omega, 5))$  $Q = I_1 = -2 - i 0$  $\frac{1}{2}$   $\frac{1}{2}$   $1$   $>$   $2$   $7$  $\mathcal{I}_{g} = \int (1 - 2x) dx + i \int dx (0.5)$  $\frac{1}{2}$ eair lhidge)<br>eair lhidge) leálairem ceci- $T_{1} + T_{2} = -2 - \lambda + \lambda = -2$ 

$$
\frac{1}{\sqrt{2}}(2+5i)^{n}(2-3)^{n} \frac{(\sqrt{2}i)\sqrt{2}i}{\sqrt{2}i}
$$
  
\n
$$
\frac{1}{\sqrt{2}}(2+5i)^{n}(2-3)^{n} \frac{(\sqrt{2}i)\sqrt{2}i}{\sqrt{2}i}
$$
  
\n
$$
\frac{1}{\sqrt{2}}(2+5i)^{n} = 2
$$
  
\n
$$
a_{n+1} = (2+5i)^{n} = 2
$$
  
\n
$$
a_{n+2} = (2+5i)^{n+1} \frac{(\sqrt{2}+5i)^{n} - 1}{(\sqrt{2}+5i)}
$$
  
\n
$$
R = \frac{1}{\sqrt{2}} \frac{(\sqrt{2}+5i)^{n} - 1}{(\sqrt{2}+5i)^{n} - 1} = \frac{1}{\sqrt{2}+5i}
$$
  
\n
$$
R = \frac{1}{\sqrt{2}} \frac{(\sqrt{2}+5i)^{n} - 1}{(\sqrt{2}+5i)^{n} - 1} = \frac{1}{\sqrt{2}} \frac{(\sqrt{2}+5i)^{n} - 1}{(\sqrt{2}+5i)^{n} - 1} = \frac{1}{\sqrt{2}} \frac{1}{(\sqrt{2}+5i)^{n} - 1} = \frac{1}{\sqrt{2}} \frac{1}{(\sqrt{2}+5i)^{n} - 1} = \frac{1}{\sqrt{2}} \frac{1}{(\sqrt{2}+5i)^{n} - 1} = \frac{1}{\sqrt{2}} \frac{1}{(\sqrt{2}+5i)^{n} - 1} = \frac{1}{\sqrt{2}} \frac{1}{(\sqrt{2}+5i)^{n} - 1} = \frac{1}{\sqrt{2}} \frac{1}{(\sqrt{2}+5i)^{n} - 1} = \frac{1}{\sqrt{2}} \frac{1}{(\sqrt{2}+5i)^{n} - 1} = \frac{1}{(\sqrt{2}} \frac{1}{(\sqrt{2}+5i)^{n} - 1} = \frac{1}{(\sqrt{2}} \frac{1}{(\sqrt{2}+5i)^{n} - 1} = \frac{1}{(\sqrt{2}} \frac{1}{(\sqrt{2}+5i)^{n} - 1} = \frac{1}{(\sqrt{2}} \frac{1}{(\sqrt{2}+5i)^{n} - 1} = \
$$

 $\ddot{\phantom{0}}$ 

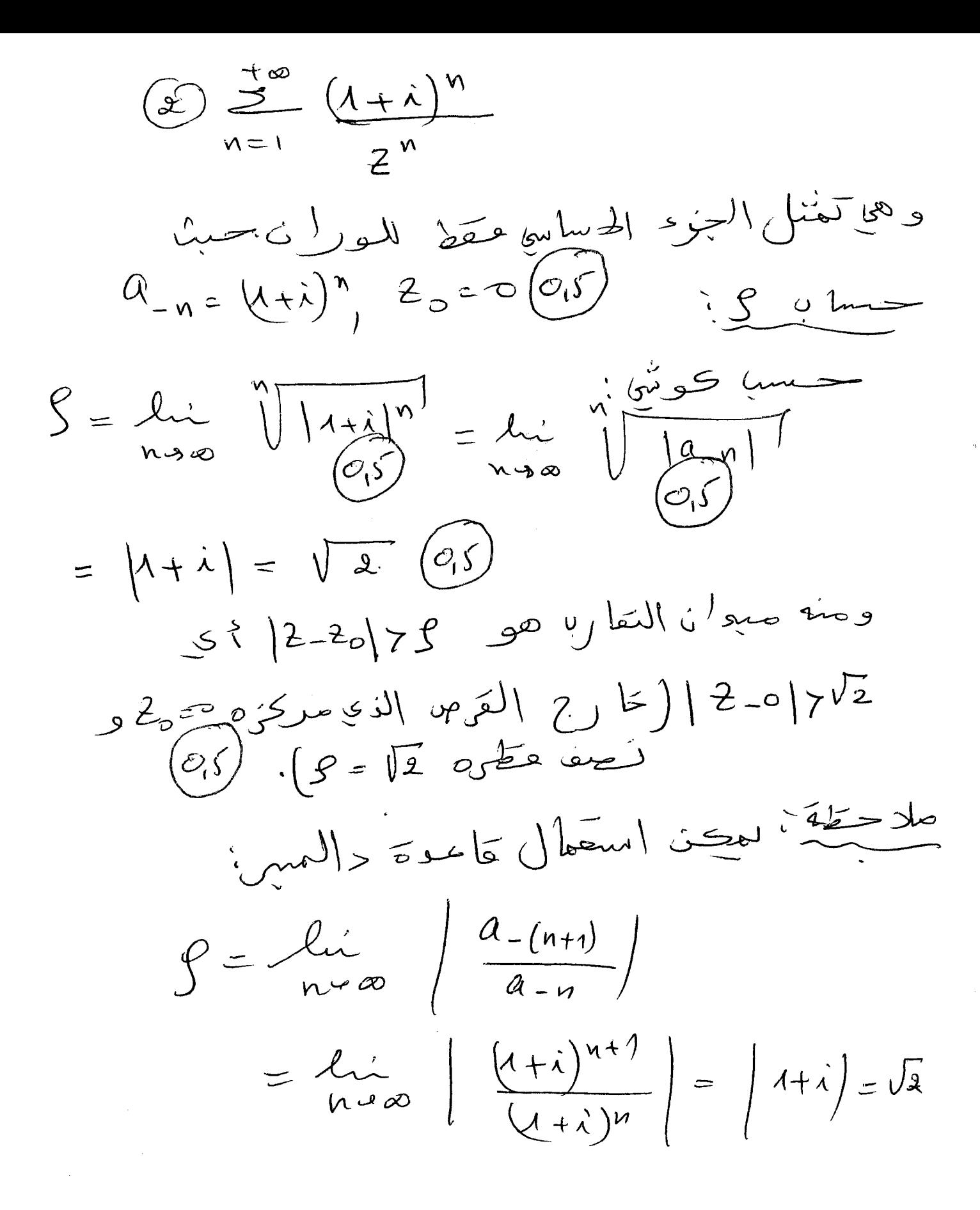

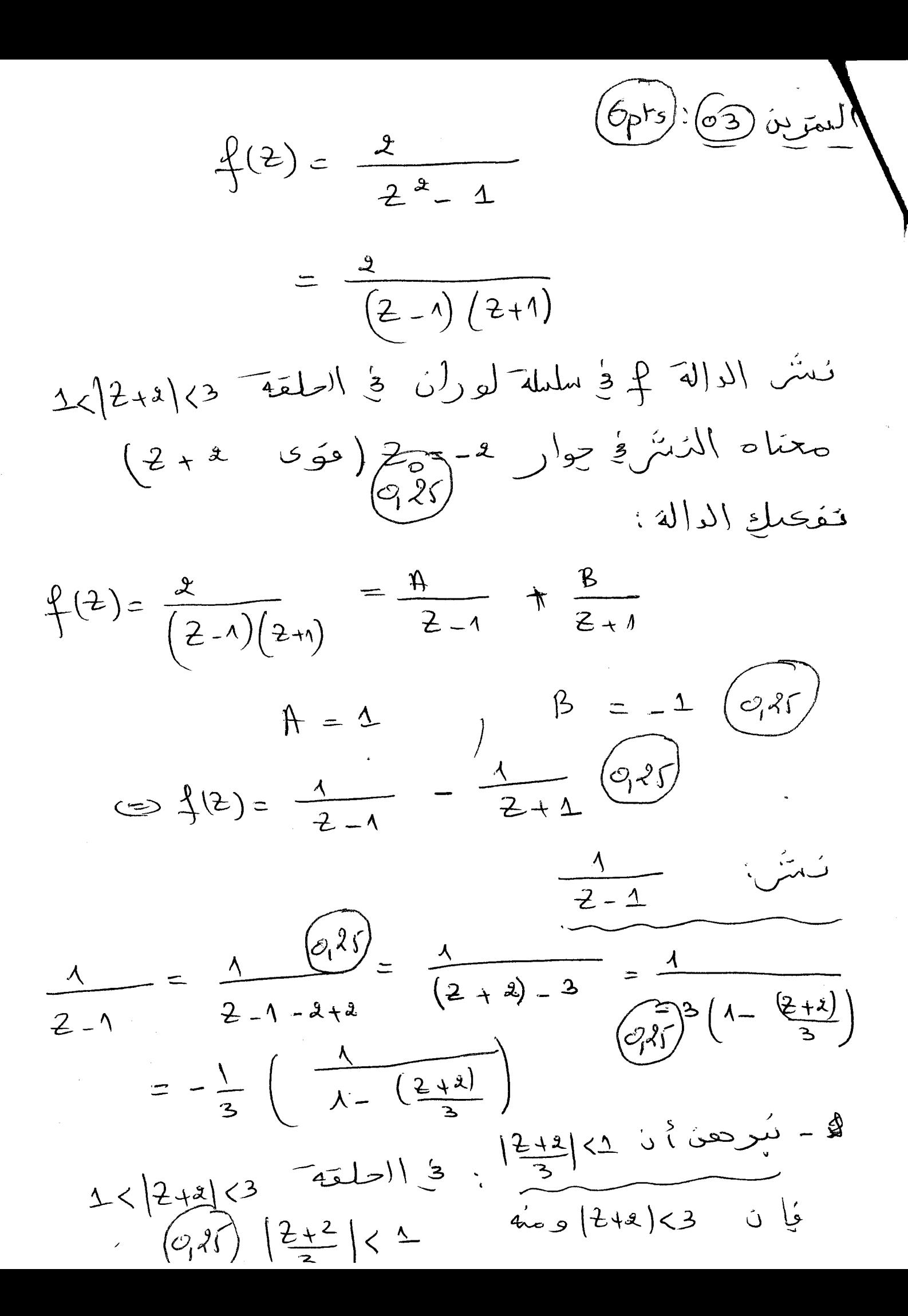

$$
\frac{1}{2-1} = -\frac{1}{3} \left( \frac{2}{3} (\frac{2+2}{3})^{n} \right) \frac{1}{2\sqrt{3}}
$$
\n
$$
\frac{1}{2-1} = \frac{1}{2-1} \frac{1}{2-1} (\frac{2+2}{3})^{n} \right) \frac{1}{2\sqrt{3}}
$$
\n
$$
\frac{1}{2+1} \frac{1}{2\sqrt{3}}
$$
\n
$$
\frac{1}{2+1} \frac{1}{2\sqrt{3}}
$$
\n
$$
= \frac{1}{2+1} \frac{1}{2\sqrt{3}}
$$
\n
$$
\frac{1}{2+1} \frac{1}{2\sqrt{3}}
$$
\n
$$
= \frac{1}{2+1} \frac{1}{2\sqrt{3}}
$$
\n
$$
\frac{1}{2+1} \frac{1}{2\sqrt{3}}
$$
\n
$$
\frac{1}{2+1} \frac{1}{2\sqrt{3}}
$$
\n
$$
\frac{1}{2+1} \frac{1}{2\sqrt{3}}
$$
\n
$$
\frac{1}{2+1} \frac{1}{2\sqrt{3}}
$$
\n
$$
\frac{1}{2+1} \frac{1}{2\sqrt{3}}
$$
\n
$$
\frac{1}{2+1} \frac{1}{2\sqrt{3}}
$$
\n
$$
\frac{1}{2+1} \frac{1}{2\sqrt{3}}
$$
\n
$$
\frac{1}{2+1} \frac{1}{2\sqrt{3}}
$$
\n
$$
\frac{1}{2+1} \frac{1}{2\sqrt{3}}
$$
\n
$$
\frac{1}{2+1} \frac{1}{2\sqrt{3}}
$$
\n
$$
\frac{1}{2+1} \frac{1}{2\sqrt{3}}
$$
\n
$$
\frac{1}{2+1} \frac{1}{2\sqrt{3}}
$$
\n
$$
\frac{1}{2+1} \frac{1}{2\sqrt{3}}
$$
\n
$$
\frac{1}{2\sqrt{3}}
$$
\n
$$
\frac{1}{2\sqrt{3}}
$$
\n
$$
\frac{1}{2\sqrt{3}}
$$
\n
$$
\frac{1}{2\sqrt{3}}
$$
\n
$$
\frac{1}{2\sqrt{3}}
$$
\n
$$
\frac{1}{2\sqrt{3}}
$$
\n
$$
\frac{1}{2\sqrt{3}}
$$
\n

$$
\frac{(\frac{1}{2})^{(\frac{1}{2})^{(\frac{1}{
$$

$$
\cos^{2}z = \frac{1}{2}(1)^{n} 2^{2n} = 1 - \frac{2^{2}}{2!} + \frac{2^{3}}{4!} - \frac{2^{6}}{6!} + \cdots
$$
  
\n
$$
\cos^{2}z = 2 - [1 - \frac{2^{2}}{2!} + \frac{2^{4}}{4!} + \frac{2^{6}}{6!} + \cdots]
$$
  
\n
$$
\Rightarrow 2 - \cos^{2}z = 2 - [1 - \frac{2^{2}}{2!} + \frac{2^{4}}{4!} + \frac{2^{6}}{6!} + \cdots]
$$
  
\n
$$
\Rightarrow 1 + \frac{2^{2}}{2!} - \frac{2^{4}}{4!} + \frac{2^{6}}{6!} + \cdots
$$
  
\n
$$
\Rightarrow f(2) = \frac{2 \cdot \cos^{2}z}{2^{3}} = \frac{1}{2^{3}} [1 + \frac{2^{3}}{2!} - \frac{2^{4}}{4!} + \frac{2^{6}}{6!} + \cdots]
$$
  
\n
$$
\Rightarrow f(2) = \frac{1}{2^{3}} + \frac{1}{2!} - \frac{2}{4!} + \frac{2^{3}}{6!} + \cdots
$$

# Université des Frères Mentoori Constantine Faculté des Sciences de la Technologie

# \*\*Rattrapage Sl\*\*

Matière : Conversion de l'énergie Spécialités : Ml+EM

Date: 13/06/2017 Durée : Olh :30

# **Exercice 01** : (06 points)

,

1. Une machine tomnante est effectuée une transformation entre l'énergie électrique et l'énergie mécanique.

- Donner les deux régimes de fonctionnement qui peuvent exister?

2. Les machines à courant alternatif sont classifiées en deux catégories, machine synchrone et asynchrone. - Quelle est la différence entre une machine synchrone et asynchrone ?

3. L'énergie solaire photovoltaïque résulte de la transformation directe de la lumière du soleil en énergie électrique, le rendement des panneaux solaire dépend de plusieurs facteurs.

- Citer les facteurs qui s'intluent sur le rendement des panneaux solaires photovoltaîque ?

## Exercice 02 : (08 points)

Un panneau solaire photovoltaïque a une puissance crête de 100 W lorsqu'il reçoit une puissance lumineuse  $P_L = 1000$  W/m<sup>2</sup>.

Il est constitué de cellules photovoltaïques branchées à la fois en série et en parallèle. Dans chaque module les cellules sont associées en série, et les différents modules sont montés en parallèle. La tension aux bornes du panneau vaut 40V et chaque cellule délivre une tension de 0.5V et un courant de500mA.

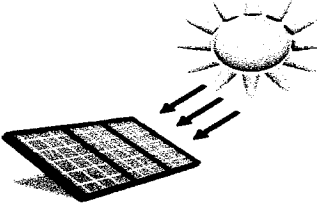

- 1. Déterminer le nombre de cellules dans un module.
- 2. Quelle est l'intensité du courant débitée par le panneau ?
- 3. Déterminer le nombre de modules ainsi que le nombre total de cellules du panneau.
- **4.** La surface totale du panneau solaire  $S_T = 1m^2$ .
- 4.1 Quelle est la surface de chaque cellule ?

4.2 Calculer son rendement énergétique. Déduire le, si la puissance lumineuse va diminuer de 600 W/m<sup>2</sup>.

## Exercice 03 : (06 points)

La plaque signalétique d'une génératrice à courant continu à excitation indépendante indique :

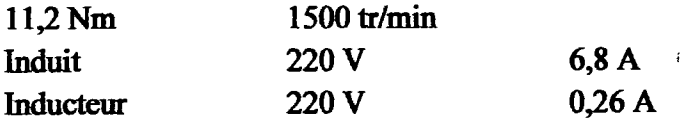

1- Calculer la puissance mécanique consommée au fonctionnement nominal.

2- Calculer la puissance consommée par l'inducteur.

3- Calculer la puissance utile. Déduire le rendement nominal.

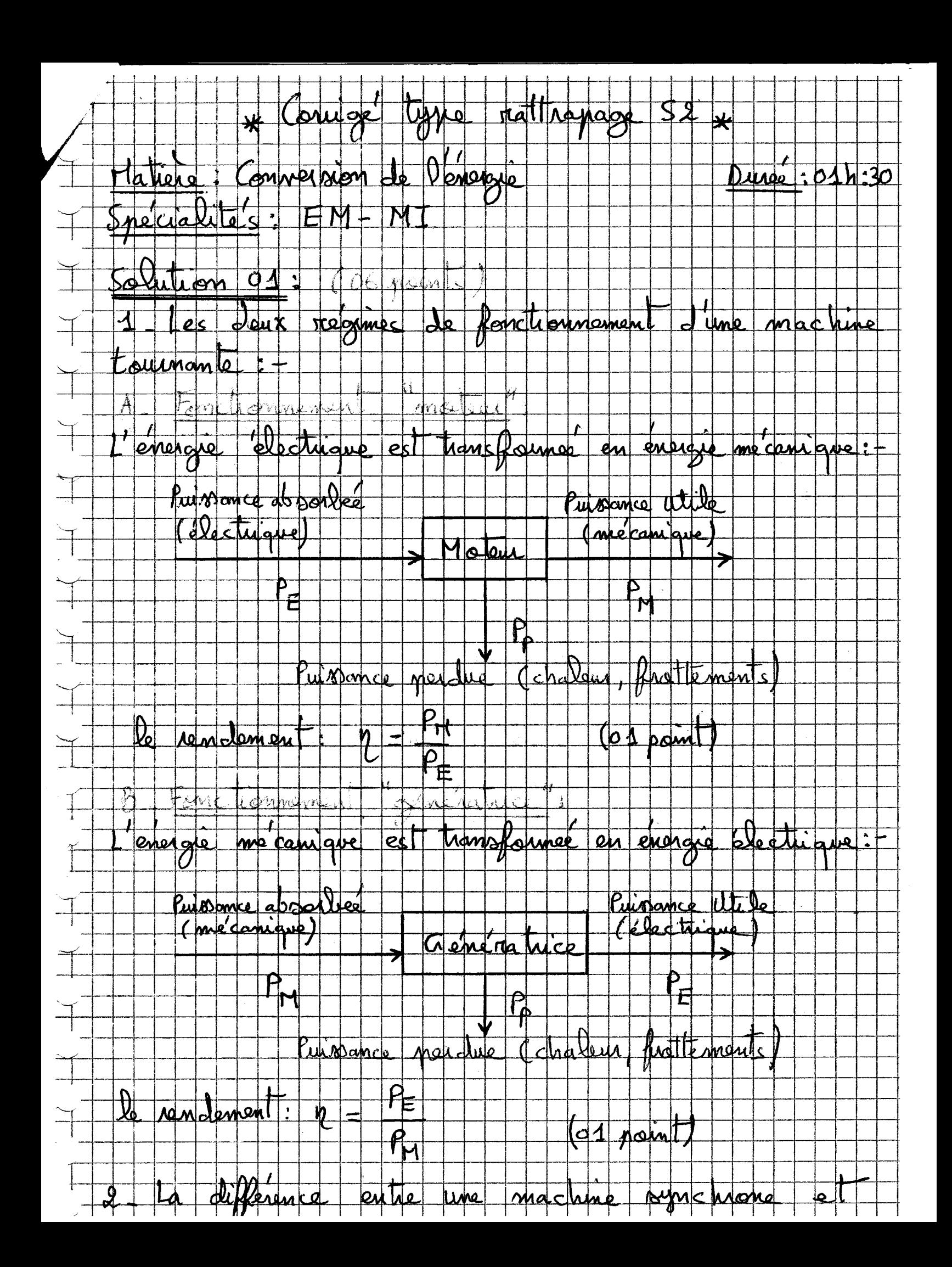

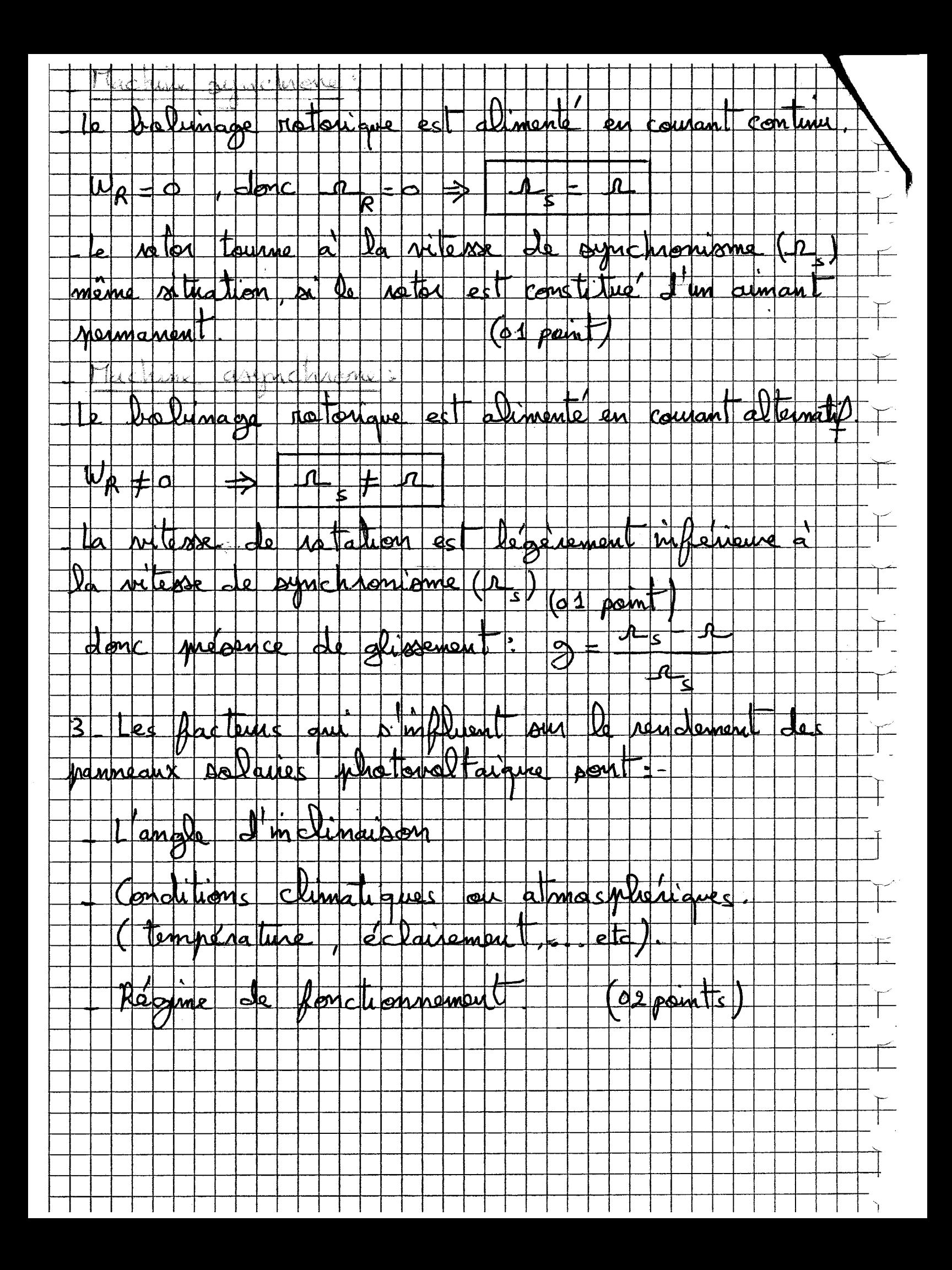

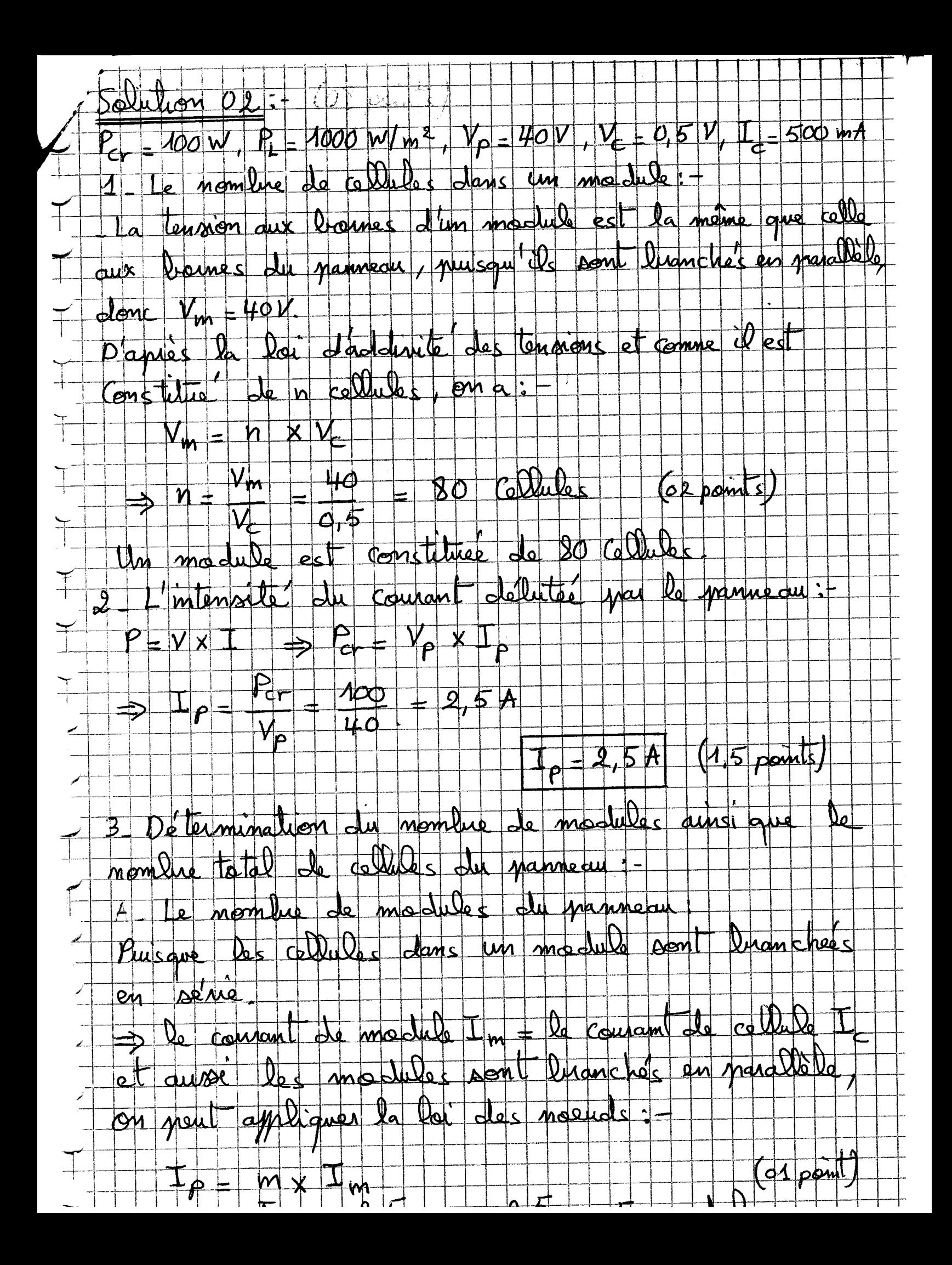

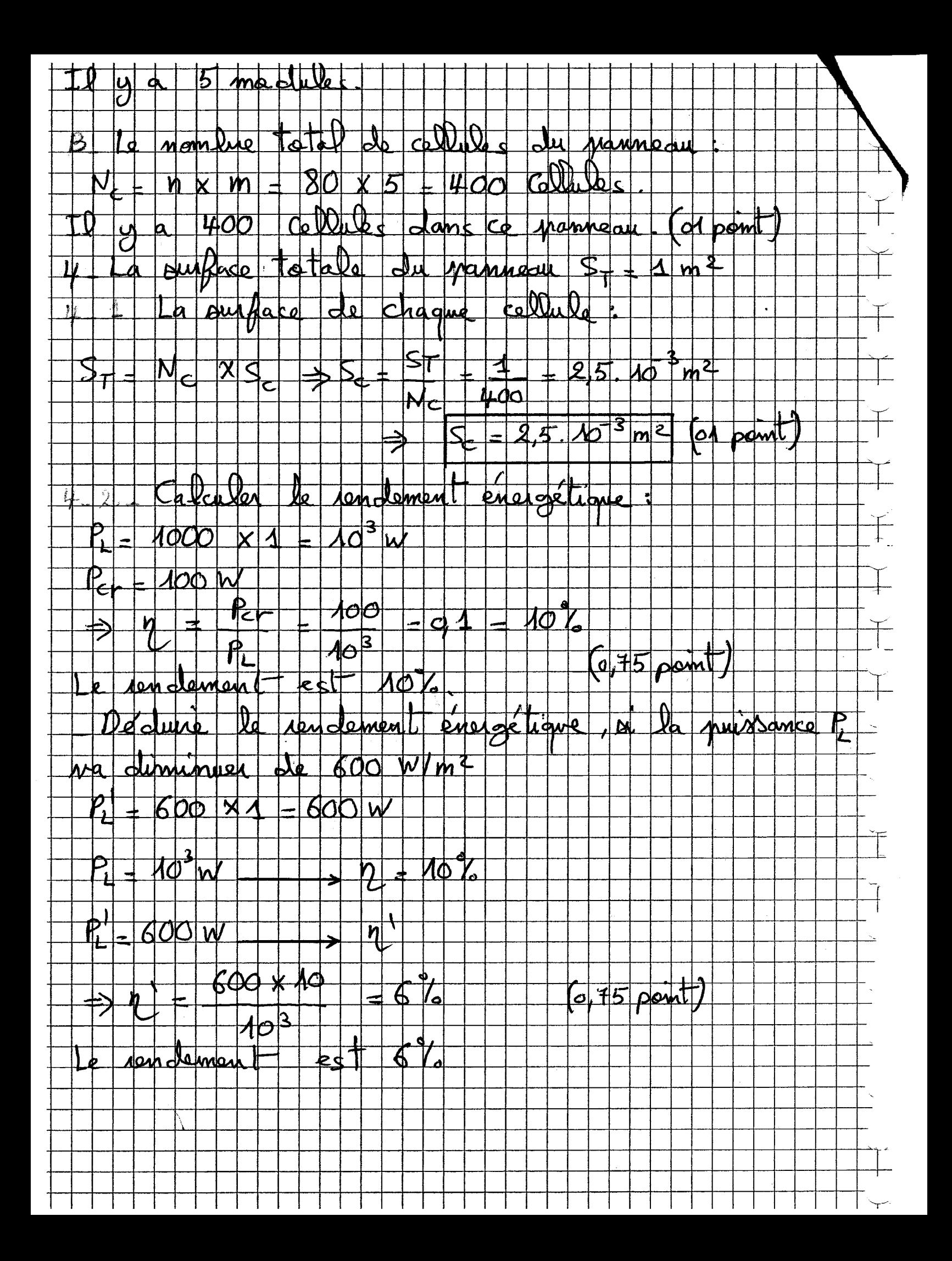

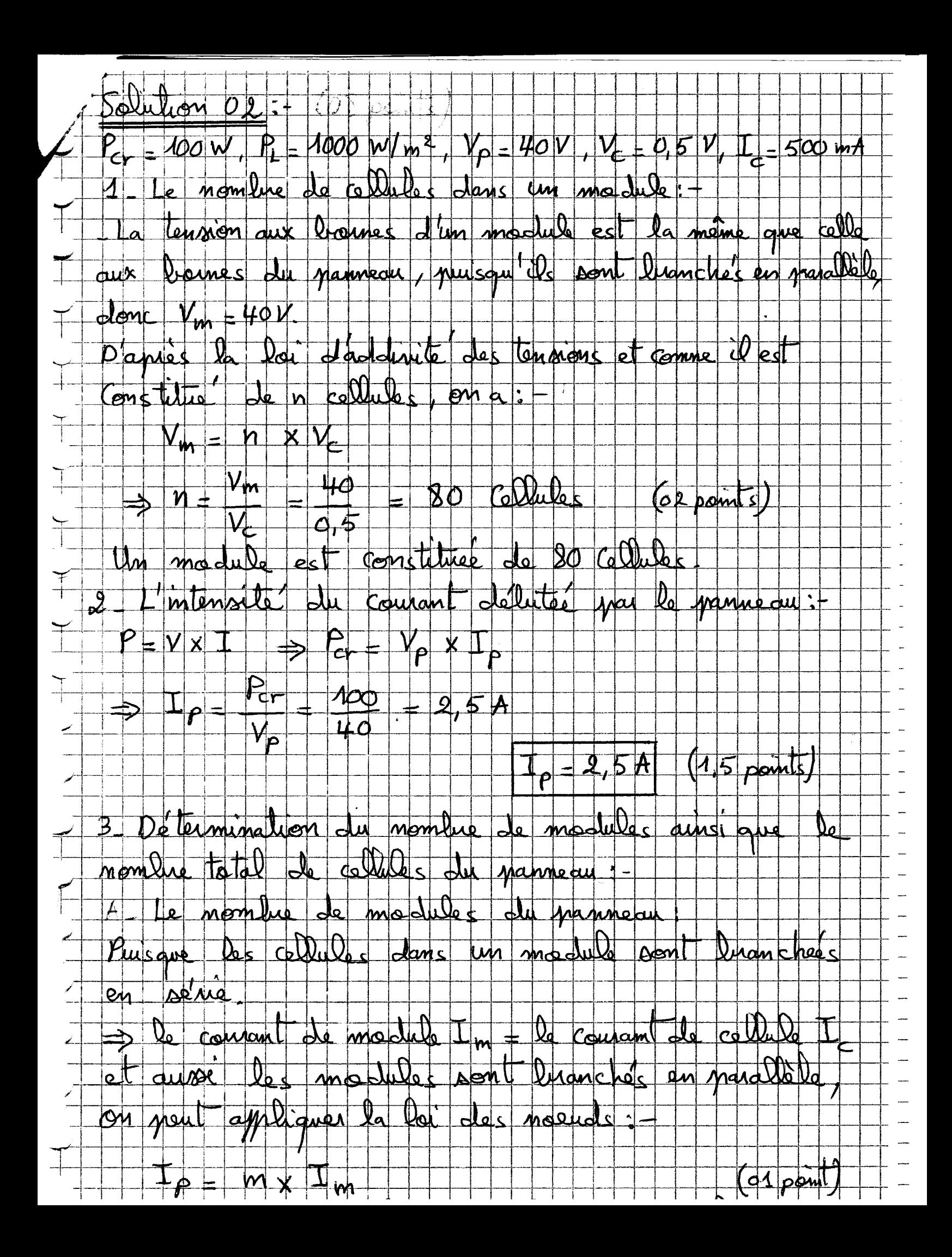

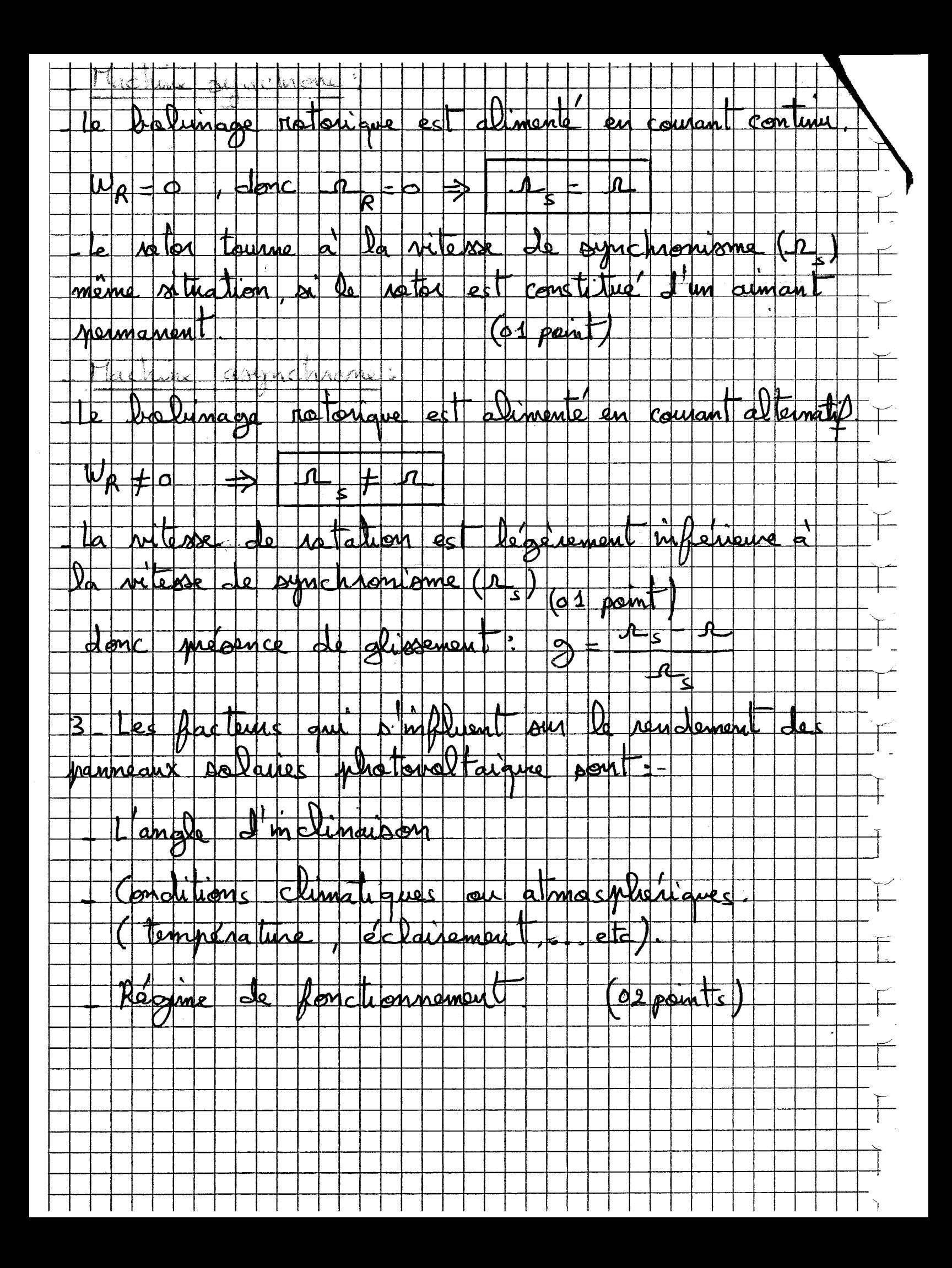

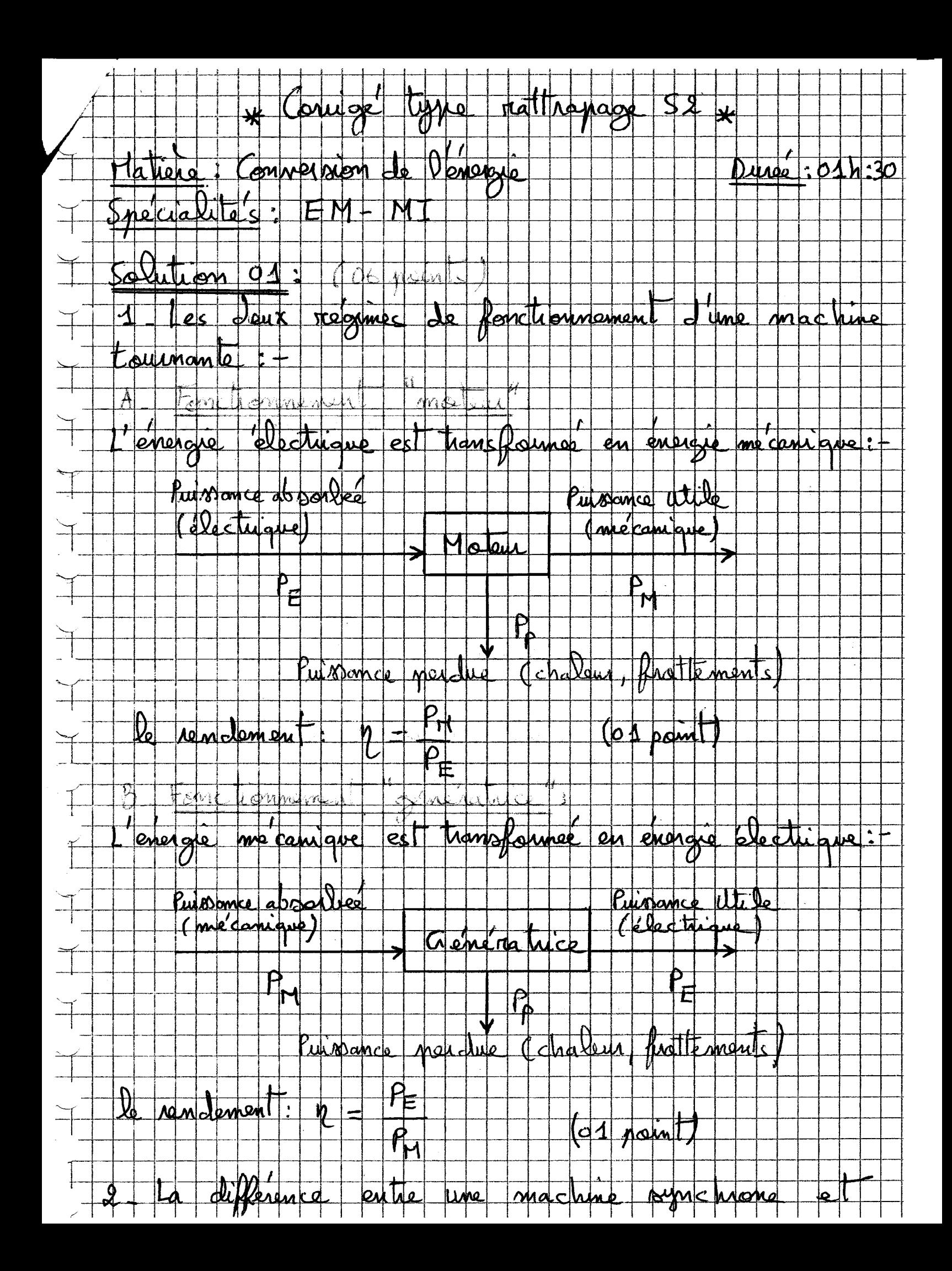

ST Télécommunications S4 UEF 2.2.1 Télécommunications Fondamentales

# Contrôle Rattrapage 2017

# Exercice 1: (10 points)

Le graphe suivant représente un signal s(t) modulé en fréquence FM par une tonalité (sinusoïde pure).

 $s(t)$ 

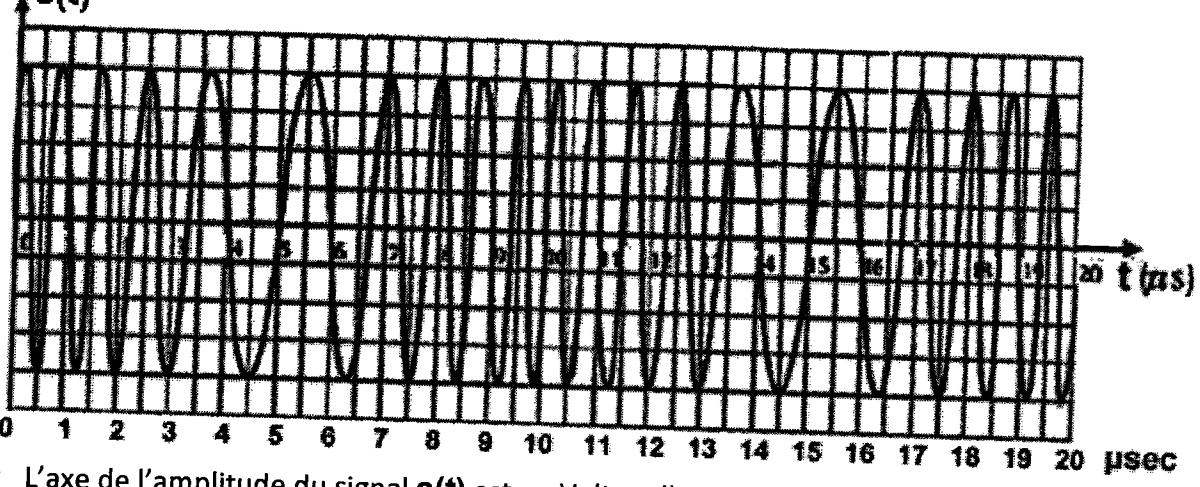

L'axe de l'amplitude du signal s(t) est en Volt, et l'axe du temps t est en microseconde.

A) Trouver au moyen de ce graphe quelle est la fréquence F de la sinusoïde modulante, et quelle est la fréquence f<sub>0</sub> de la porteuse.

B) Sachant que le modulateur FM utilisé possède un facteur d'excursion  $\Delta f = 200$  kHz, trouver la bande passante du signal modulé s(t) donnée par la règle de Carson C) Donner l'expression du spectre S(f) avec les valeurs numériques réelles du signal s(t).

# Exercice 2 : (10 points)

A) Quel est le type et quel est l'ordre du filtre représenté sur la figure suivante

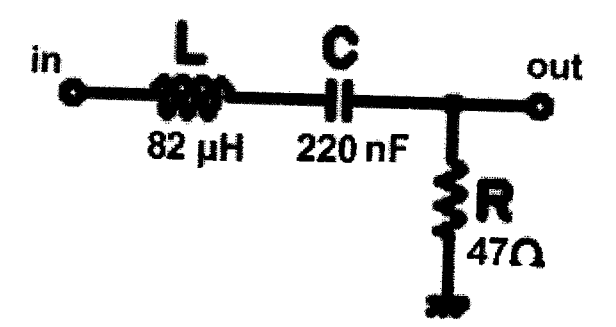

- D) Calculer les fréquences de coupure à -3dB
- E) Tracer la réponse en amplitude sur un diagramme bi-logarithmique pour f variant : **1 kHz à 1 MHz** (10<sup>3</sup>Hz à 10<sup>6</sup>Hz)

# **Corrigé type**

# **Exercice 1** :

 $\frac{1}{\sqrt{2}}$ 

A) La période d'une sinusoïde composite est donnée par sa composante de plus petite fréquence, qui est dans le cas présent le signal modulant. Il est plus facile d'observer la répétition du cycle aux passages par O les plus larges, indiqué par les flèches en **t= 5** µs suivi de **t=lS** µs, correspondant à une période **15-S=lOµs** 

La fréquence du signal modulant est donc de **100 kHz** i

Pour la porteuse il faut compter le nombre de cycles qu'il y à l'intérieur de ces 10µs, c'est à dire entre les deux points indiqués par les flèches : il y a 10 cycles, la fréquence de la porteuse est donc  $f_0 = 10*F = 1$  MHz  $\rightarrow$ 

B) BW = 2 (
$$
\Delta f + F
$$
) = 2 (200kHz + 100kHz) = 600 kHz  $\angle$ 

C) 
$$
S(f) = \frac{A}{2} \sum_{n=-\infty}^{\infty} J_n \left( \frac{\Delta f}{F} \right) \left[ \delta(f - f_0 - nF) + \delta(f + f_0 + nF) \right]
$$
  $\Lambda$ 

$$
\beta = \Delta f/F = 200k / 100k = 2 \quad \wedge
$$

$$
S(f) = \frac{1}{2} \sum_{n=-\infty}^{\infty} J_n(2) [\delta(f - 10^6 - n10^5) + \delta(f + 10^6 + n10^5)] \quad \text{A}
$$

**Exercice 2:** (6 points)

A) Filtre passe-bande, ordre 2  $\lambda$ 

 $|H(\omega)| = \frac{\omega RC}{\sqrt{(1 - LC\omega^2)^2 + (\omega RC)^2}}$ B) Gain en amplitude  $2$  $|H(\omega)| = 1/\sqrt{2}$ Les fréquences de coupure à -3dB donnent l 1 Avec les valeurs de *R, L,* c, ceci revient à résoudre l 1 équation *2J*   $325.4416 \cdot 10^{-24} \omega^4 - 1.600064 \cdot 10^{-12} \omega^2 + 1 = 0$ 

On a  $\omega_L \approx 90427 \text{rd/s}$  $f_L \approx 14.33$  kHz  $\omega_H \approx 613010 \text{rd/s}$   $\omega_c \approx 2.35441 \text{rd/s}$  $f_H$  $\approx$  97.6 kHz et  $f_c \approx 37.47$  kHz

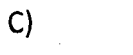

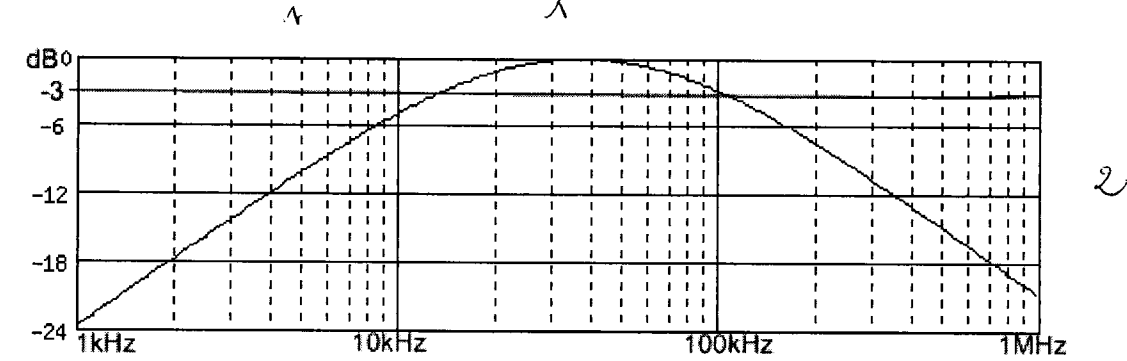

*A* 

1 Unité d'enseignement: Electronique Fondamentale 2 Lundi 12 juin 2017

# **Contrôle de rattrapage**

Note: Ne pas utiliser le stylo rouge.

#### Exercice 1 (4 points):

Soit l'amplificateur à JFET canal N. Trouver l'expression du gain en tension (sans application numérique).

#### Exercice 2 (4 points}:

Trouver la fréquence de résonance d'un oscillateur Colpitts tout en donnant son schéma. Les valeurs de fonctionnement sont $\cdot$ ,  $\cdot$ ... L = 0.1  $\mu$ H et C<sub>eq</sub> = 0.01  $\mu$ ...  $V^+$  $\cup \mathcal{E}$  .

#### Exercice 3 (4 points}:

Soit l'amplificateur différentiel polarisé avec V<sup>+</sup>=+15V et V = -15V,  $R_B = 100$  k $\Omega$ ,  $R_C = 47$  k $\Omega$ ,  $R_e = 68$  k $\Omega$  et  $\beta = 200$ . Trouver l'expression du gain différentiel pour une entrée différentielle (sans application numérique).  $v_I$ 

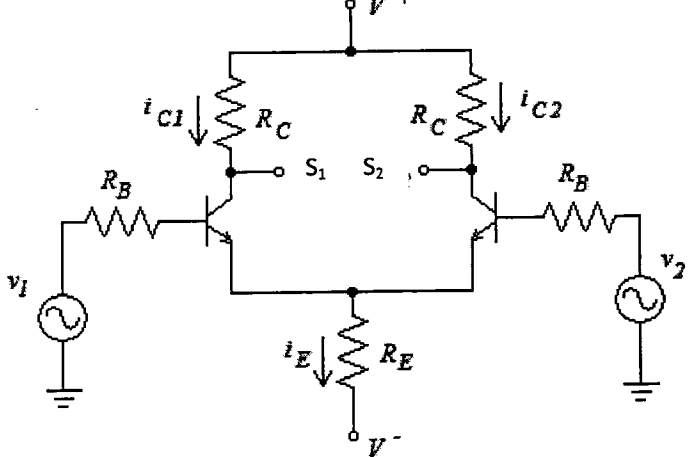

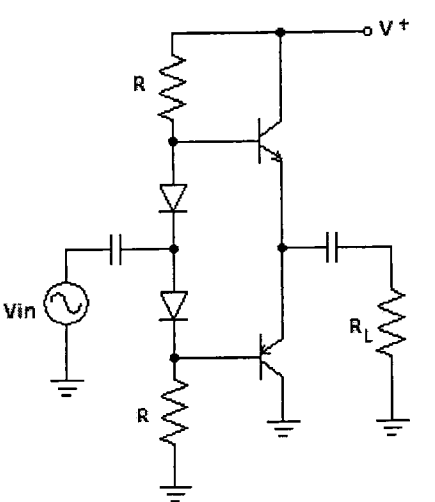

Exercice 4 (4 points}:

 $\mathcal{S}_{\mathcal{S}}$ 

Soit l'amplificateur de puissance ci-contre. Avec R =  $100\Omega$ , R<sub>L</sub> =  $50\Omega$  et V<sup>+</sup>=30 V.

- Quel est le type d'amplificateur de puissance?

- Déterminer le rendement.

#### Exercice 5 (4 points}:

- Pour la contre-réaction SVCI, calculer la valeur efficace de sortie.

- Pour la contre-réaction SICV, calculer la valeur du courant i<sub>out</sub> et la puissance sur la charge.

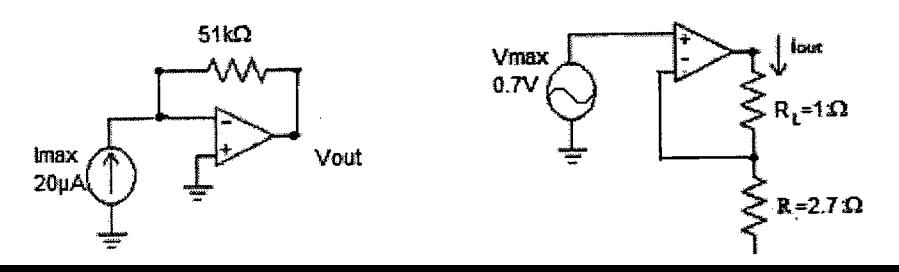

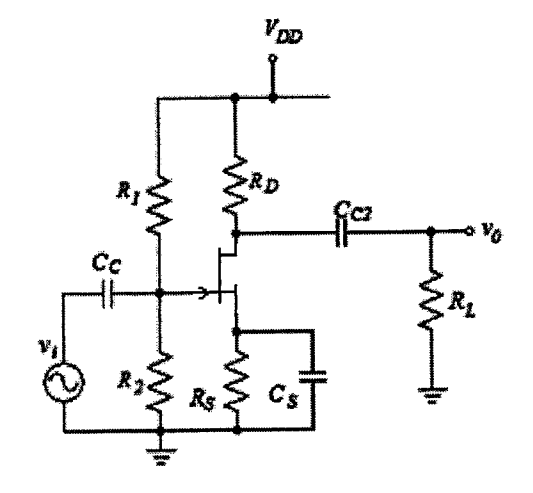

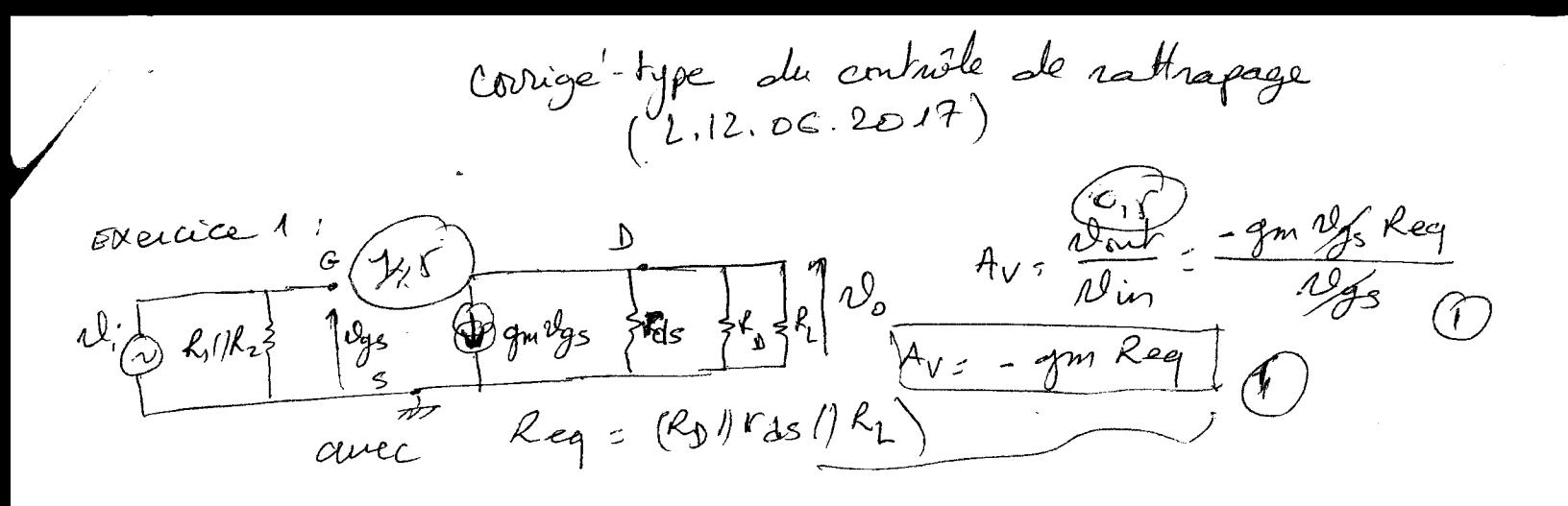

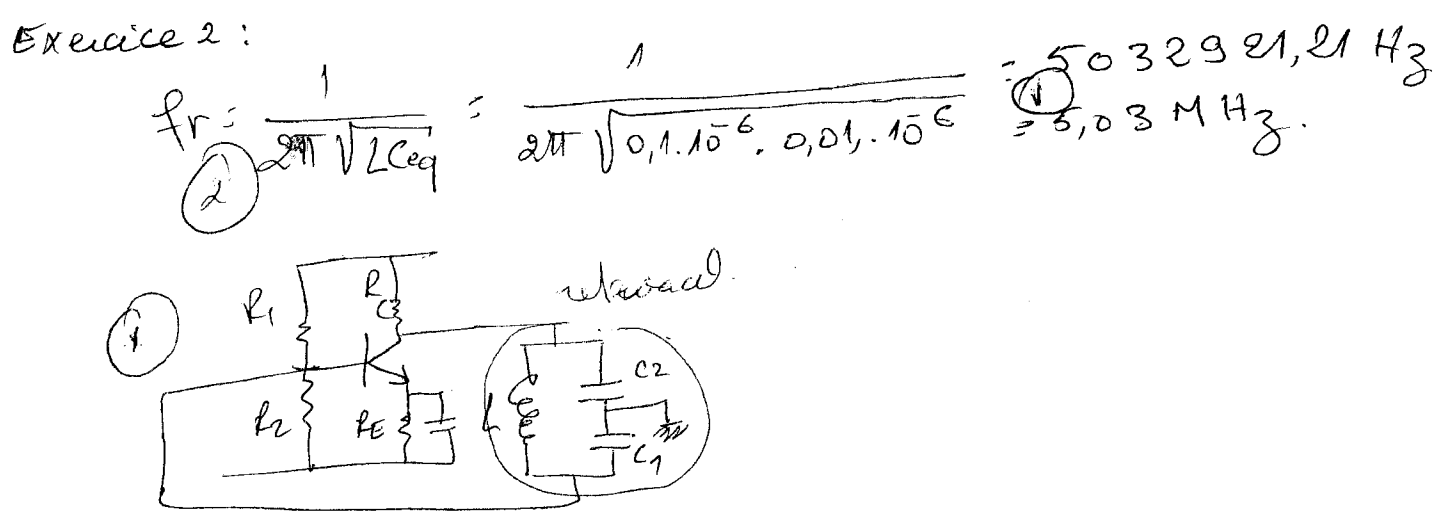

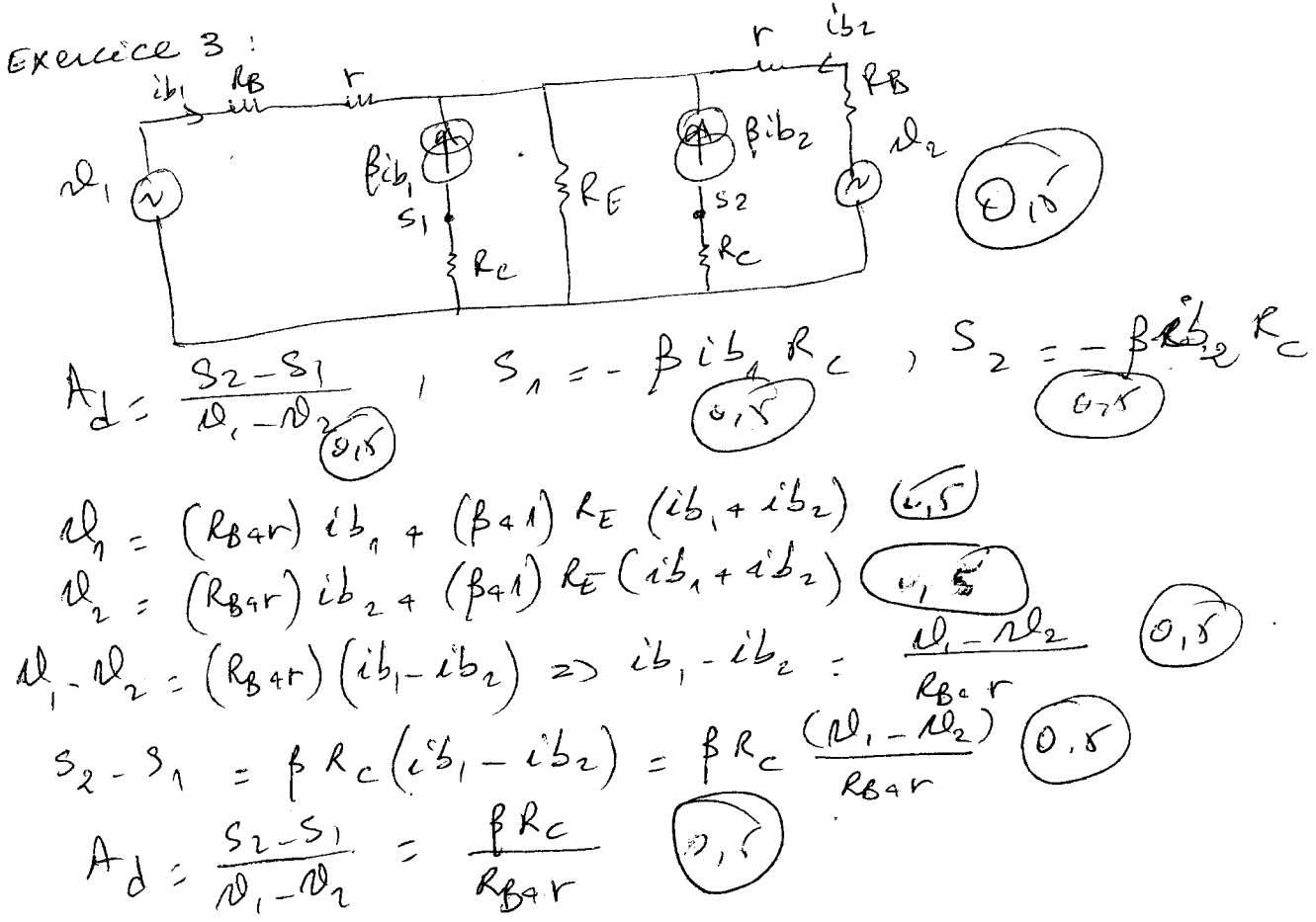

Galecice 4  
\nAmphificateur de puissance classe AB (0,78)  
\n
$$
\eta_{slo} = \frac{\rho_{oob}}{\rho_{gc}} \times \rho_{o}
$$
 (3,6)  
\n $\rho_{slo} = \frac{MPP^2}{3R_L} = \frac{(3D)^2}{8\times50} = 2,25w$  (6,78)  
\n $\rho_{oob}$   
\n $\rho_{sch} = \frac{3D - 2\times10.7}{2\times100} = 0,143A$   
\n $\Gamma_{pot} = \frac{3D - 2\times10.7}{2\times100} = 0,143A$   
\n $\Gamma_{fro} = \frac{1}{\pi} (\frac{VceB}{R_L}) = \frac{1}{\pi} (\frac{15}{50}) = 0,0955A$   
\n $\rho_{sch} = 30 (e,143.000955) = 4,155w$   
\n $\gamma_{sro} = \frac{2,25}{4,155} \times 100 = 31,149\%$  (0.6)

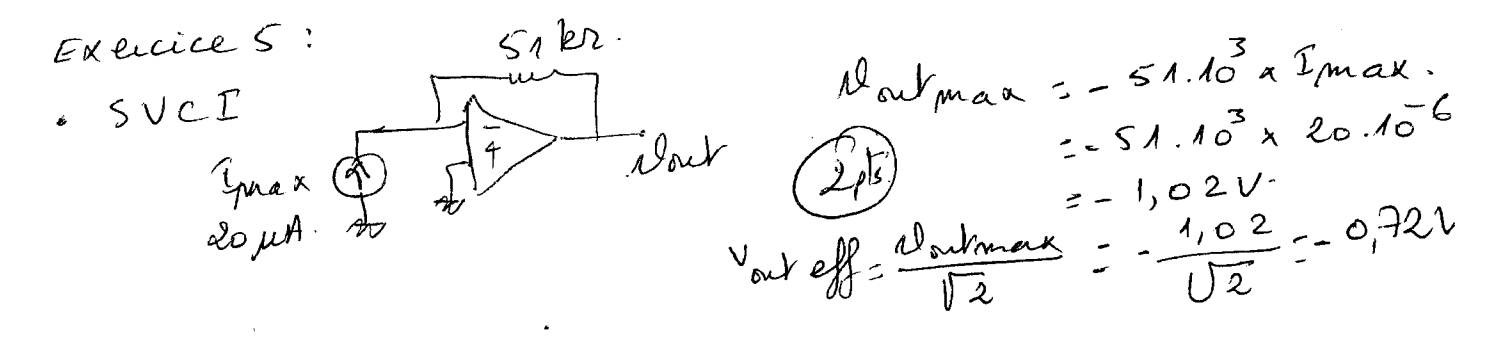

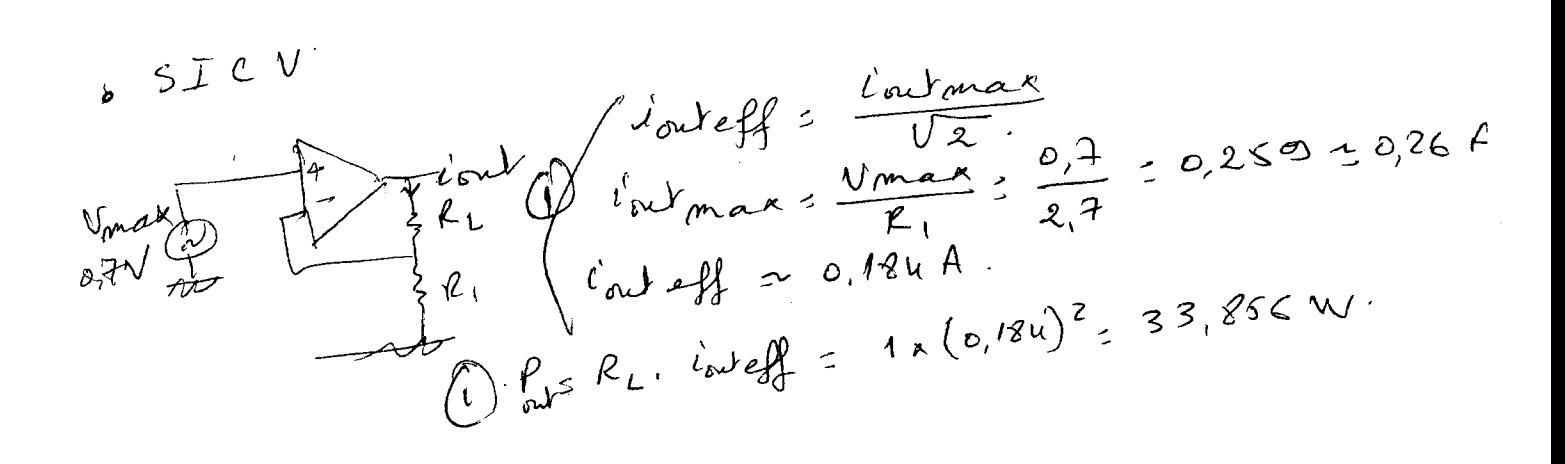

~épublique Algérienne ~mocratique et 'l!?opulaire chimistère de l' Enseignement Coupérieur et de la *Recherche Cocientifique <i>UNIVERSITE CONSTANTINE 1 FACULTE DE TECHNOLOGIE DEPARTEMENT ST* ~

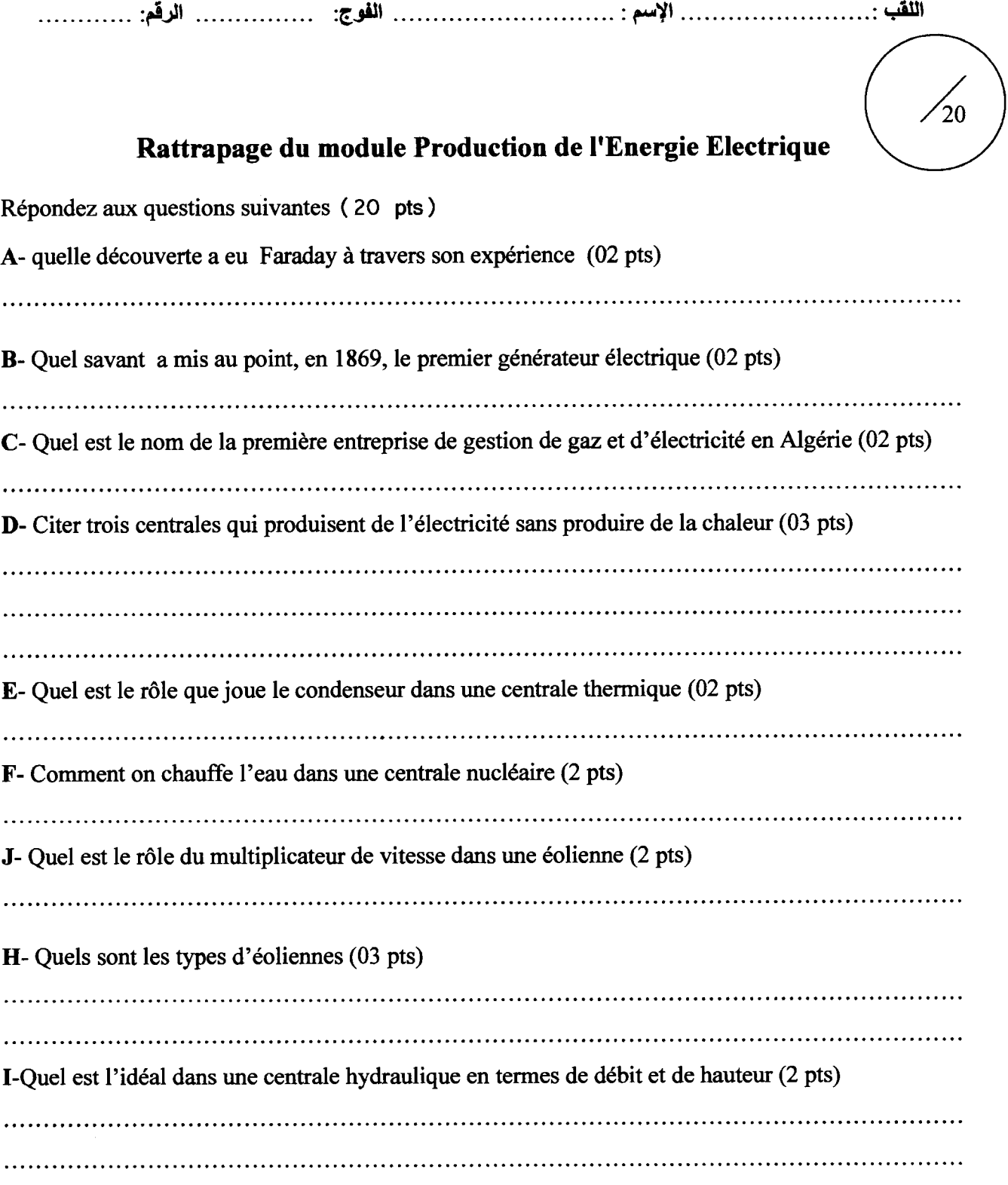

<u>Bon courage</u>

Clinistère de l' *G*:nseignement C<sup>6</sup>upérieur et de la *G*echerche C6cientifique *UNIVERSITE CONSTANTINE FACULTE DE TECHNOLOGIE DEPARTEMENT ST* 

# **Solution de rattrapage Production de l'Energie Electrique**

Répondez aux questions suivantes ( 20 pts)

A- quelle découverte a eu Faraday à travers son expérience (02 pts)

Le lien entre l'électricité et le magnétisme

**B-** Quel savant a mis au point, en 1869, le premier générateur électrique (02 pts)

Le belge **Zénobe Gramme** 

C- Quel est le nom de la première entreprise de gestion de gaz et d'électricité en Algérie (02 pts)

Electricité et gaz d'Algérie EGA

**D-** Citer trois centrales qui produisent de l'électricité sans produire de la chaleur (03 pts)

Centrales hydroélectriques, Usines marémotrices, Fermes hydroliennes, Systèmes solaires photovoltaîques, Centrales nucléaire

E- Quel est le rôle que joue le condenseur dans une centrale thermique (02 pts)

Le refroidissement et la condensation de la vapeur

**F** - Comment on chauffe l'eau dans une centrale nucléaire (2 pts)

Grace à une réaction nucléaire de fission

**J-** Quel est le rôle du multiplicateur de' vitesse dans une éolienne (2 pts)

Augmenté la vitesse pour l'adapter à la vitesse du générateur

**H-** Quels sont les types d'éoliennes (03 pts)

Eolienne à axe horizontal - éolienne à axe vertical

1-Quel est l'idéal dans une centrale hydraulique en termes de débit et de hauteur (2 pts)

A voir un grand débit sur une grande hauteur

Constantine, le 11/06/2017

Filière AUTOMATRIQUE 4ème semestre Socle commun de Sciences et Technologie Faculté des Sciences de la Technologie

# **EXAMEN DE RATTRAPAGE" SYSTEMES ASSERVIS"**

# Exercice 1: (pts) :

1) démontrer les théorèmes de la valeur initiale et finale suivantes:

 $\lim_{s \to 0} f(t) = \lim_{s \to 0} sF(s)$   $f(0+) = \lim_{s \to \infty} sF(s)$ 

 $F(s) = \frac{1}{1 - e^{-s}}$ 2) Trouver les pôles de la fonction suivante:

Exercice 2: (pts) linéarisation du modèle du réservoir

H: est la hauteur du liquide.

Q: est le débit du liquide en entrée.

Qs: est le débit du liquide en sortie.

C: est la surface de base du réservoir.

la variation du niveau du liquide est donnée par:

avec K est une constante.

Linéariser le modèle du réservoir autour du point d'équilibre:

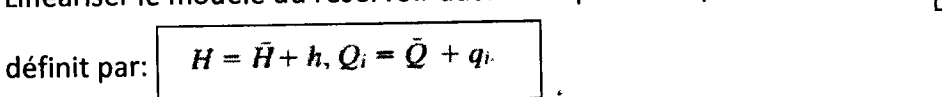

 $C\frac{dH}{dt} = Q_i - Q_o = Q_i - K\sqrt{H}$ 

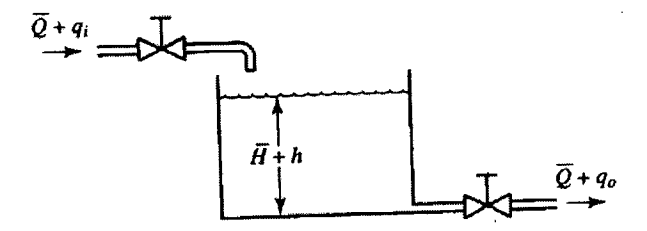

 $(\tilde{H}, \tilde{Q})$ 

Exercice 3: (pts) Calculer par la méthode de Ziegler-Nichols le PID du système suivant:

Utiliser les formules:  $C(s)$  $G_c(s)$  $\sqrt{s(s+1)(s+5)}$  $K_p = 0.6K_{cr}$ PID  $T_i = 0.5P_{cr}$ Controller  $T_d = 0.125 P_{cr}$ 

Exercice 4 : (pts) Soit le système de commande à retour unitaire dont la fonction de transfert en boucle ouverte est donnée par:  $G(s) = \frac{2s+1}{s(s+1)(s+2)}$ 

On veut concevoir un système de commande en boucle fermée qui assure un dépassement maximum de 30% et un temps d'établissement de 3 sec maximum.  $Q_{\mathcal{A}}$ 

(1) Dans ce cas, donner les valeurs des pôles dominants.

(2)Si on veut que les pôles dominants soient  $p_{1,2}^* = -2 \pm j2\sqrt{3}$ , montrer que ces pôles dominants n'appartiennent pas au lieu des pôles du système ( sans tracer le lieux des pôles). (  $\bigcirc$ 

/2) Calcular un compensateur à avance de phase pour assurer les spécifications des pôles dominants de la question (2).

 $\alpha$ es

Find the poles of the following  $F(s)$ :

$$
F(s)=\frac{1}{1-e^{-s}}
$$

Solution. The poles are found from

 $e^{-s} = 1$ 

**OF** 

$$
e^{-(\sigma + \rho \sigma)} = e^{-\sigma}(\cos \omega - j \sin \omega) = 1
$$

From this it follows that  $\sigma = 0$ ,  $\omega = \pm 2n\pi$  ( $n = 0,1,2,...$ ). Thus, the poles are located at

$$
s = \pm j2n\pi \qquad (n = 0, 1, 2, \ldots)
$$

 $r\otimes$   $\mathfrak{c}\varPsi$ 

 $\sqrt{1+6}$  -22. Consider the control system shown in Figure 6-112. Design a compensator such that the unit-step response curve will exhibit maximum overshoot of 30% or less and settling time of 3 sec or less.

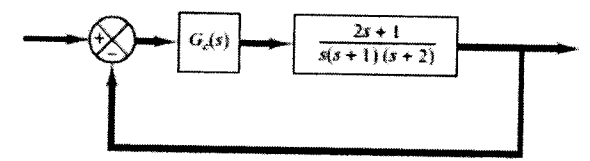

**Figure 6-112** Control system.

Let us choose the dominant closed-loop poles at  $s = -2 \pm 32\sqrt{3}$ . Then,  $B - 6 - 22$ . the angle deficiency at a closed-loop pole  $a = -2 + j2/3$  becomes a **follows:** 

Angle deficiency =  $180^{\circ} - 120^{\circ} - 90^{\circ} - 106.1021^{\circ} + 113.4132^{\circ}$ 

See the following diagram for the computation of the angle deficiency.

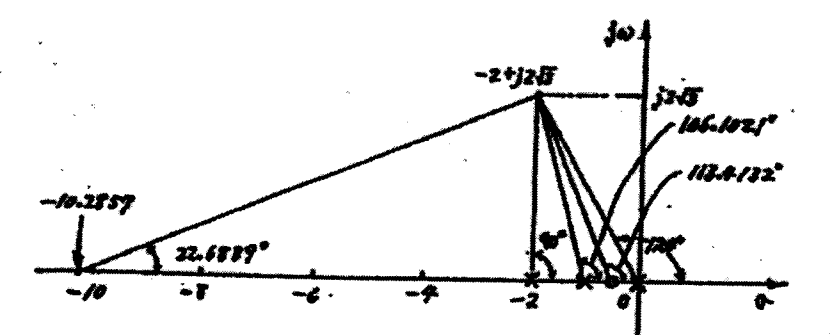

From this diagram we find the zero of the compensator to be at  $s = -10.2857$ . The compensator thus can be written as

The feedforward transfer function becomes

$$
G_c(s) G(s) = \frac{K(s+10.28s\gamma)(2s+1)}{2}
$$

# **Solution rattrapage systèmes asservis 11-06-2017:**<br> **Exercice & linéarisation du modèle du réservoir**  $\overline{Q+q_i}$

H: est la hauteur du liquide.

্র

 $\bigg\}$ 

Q: est le débit du liquide en entrée.

Qs: est le débit du liquide en sortie.

C: est la surface de base du réservoir.

la variation du niveau du liquide est donnée par:

avec K est une constante.

$$
C\frac{dH}{dt}=Q_i-Q_o=Q_i-K\sqrt{H}
$$

ou encore sous la forme d'une équation différentielle non linéaire dû à la fonction racine carrée:

$$
\frac{dH}{dt} = f(H, Q_i) = \frac{1}{C} Q_i - \frac{K\sqrt{H}}{C}
$$

Linéariser le modèle du réservoir autour du point d'équilibre:  $(\tilde{H}, \tilde{Q})$ 

défini par  $H = \tilde{H} + h$ ,  $Q_i = \tilde{Q} + q_i$ .

le niveau du liquide reste constant  $dH/dt=0$ , ce qui donne:  $\int f(\vec{H},\vec{Q}) = 0$ .

et donc 
$$
\widehat{Q} = K\sqrt{\overline{H}}
$$

Alors, la linéarisation autour du point d'équilibre peut être effectuée comme suit:

$$
\frac{dH}{dt}-f(\hat{H},\hat{Q})=\frac{\partial f}{\partial H}(H-\hat{H})+\frac{\partial f}{\partial Q_i}(Q_i-\hat{Q})
$$

$$
R = \frac{2\bar{H}}{Q}
$$
  
avec  $\frac{\partial f}{\partial H}\Big|_{H = \bar{H}, Q, = Q} = -\frac{K}{2C\sqrt{H}} = -\frac{Q}{\sqrt{H}}\frac{1}{2C\sqrt{H}} = -\frac{Q}{2C\bar{H}} = -\frac{1}{RC}$ 

$$
\frac{\partial f}{\partial Q_i}\Big|_{H=\tilde{H}, Q, \tilde{Q}} = \frac{\tilde{C}}{\tilde{C}}
$$
\n
$$
\frac{dH}{dt} = -\frac{1}{RC}(H - \tilde{H}) + \frac{1}{C}(Q_i - \tilde{Q})
$$

 $\mathbf{1}$ 

et finalement on obtient le modèle linéaire sous cette forme:

 $\frac{dh}{dt} = -\frac{1}{RC}h + \frac{1}{C}q_i$ 

 $2f$ 

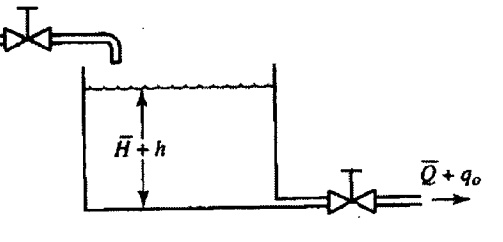

The gain K can be determined from the magnitude condition:

$$
\frac{K(\text{5+10.2857)}(25+1)}{S(\text{5+1})(5+2)} = 1
$$

$$
\boldsymbol{\alpha}
$$

$$
k = \left| \frac{S(S+1)(s+2)}{(S+10.2857)(2S+1)} \right|_{S=-2+j2\sqrt{5}}
$$

The evaluation of this K can be made easily by use of MATLAB. folloring MATIAB program produces the value of K.

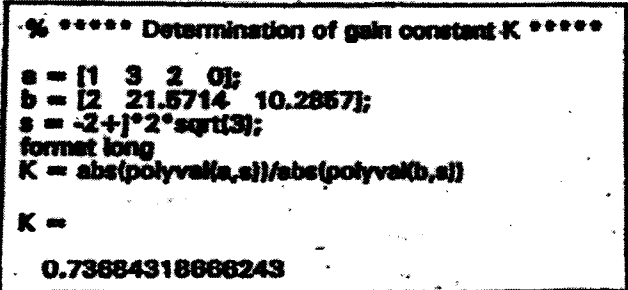

Hence, the compensator becomes as follows:

$$
G_{c}(s) = 0.73689 (5+10.2857)
$$

The closed-loop transfer function becomes as

$$
\frac{C(s)}{R(s)} = \frac{149368s^2 + 15.89469s + 9.57891s}{s^2 + 9.89368s^2 + 19.89995 + 9.57891s}
$$

$$
E \times 0.3
$$
  
en boucle ouverte la fonction de transfert G= 1/(p(p+1)(p+5) possèdje un intégrateur (1/p) et par

conséquent la première méthode de Z-N n'est pas applicable $(\circ, \leq)$ 

Essavons la deuxième méthode (pompage!):

Soit par simulation (ou pratique) en augmentant le gain proportionnel,

soit analytiquement: en calculant Kcr qui rend les pôles de boucle fermée imaginaires pures en utilisant le critère de routh comme suit:  $\mathcal{O}_{\rightarrow}$ 

Kp maintenu, Kd=0, et Ki =infini La fonction de transfert en BF est:

$$
\frac{C(s)}{R(s)} = \frac{K_p}{s(s+1)(s+5) + K_p}
$$

donc l'équation caractéristique est la suivante:

 $s^3 + 6s^2 + 5s + K_p = 0$ <br>et la table de Routh sera la suivante:

$$
\begin{array}{ccc}\ns^3 & 1 & 5\\ \ns^2 & 6 & K_p\\ \ns^1 & \frac{30 - K_p}{6}\\ \ns^0 & K_p\n\end{array}
$$

Alors, pour avoir un système stable (pôles négatifs) il faut que 30>Kp>0 

Donc, l'équation caractéristique du régime oscillatoire pour K=Kcr devient:

 $s^3 + 6s^2 + 5s + 30 = 0$ pour obtenir la fréquence des oscillations on met: s= jw, et on aura:  $\overleftarrow{\sigma_{L}}$  5  $(j\omega)^3 + 6(j\omega)^2 + 5(j\omega) + 30 = 0$ ou  $c, 5$  $6(5 - \omega^2) + j\omega(5 - \omega^2) = 0$ alors la fréquence des oscillations est w<sup>2=5</sup> ou w=racine(5). La période des oscillations est: Pcr=2\*Pl/w = 2\*Pl/ racine(5) = 2.8099  $0,5$ en utilisant la Table de Z-N, on aura:  $K_p = 0.6K_{\text{cr}} = 18 \left( \frac{1}{2} \right)^{\frac{1}{\zeta}}$  $n_p - 0.0R_{cr} = 1.405$ <br>  $T_i = 0.5P_{cr} = 1.405$ <br>  $T_d = 0.125P_{cr} = 0.35124$  (e) La FT du PID est donnée par:  $G_c(s) = K_p \left( 1 + \frac{1}{T_t s} + T_d s \right)$ =  $18\left(1 + \frac{1}{1.405s} + 0.35124s\right)$  $=\frac{6.3223(s+1.4235)^2}{s}$ 

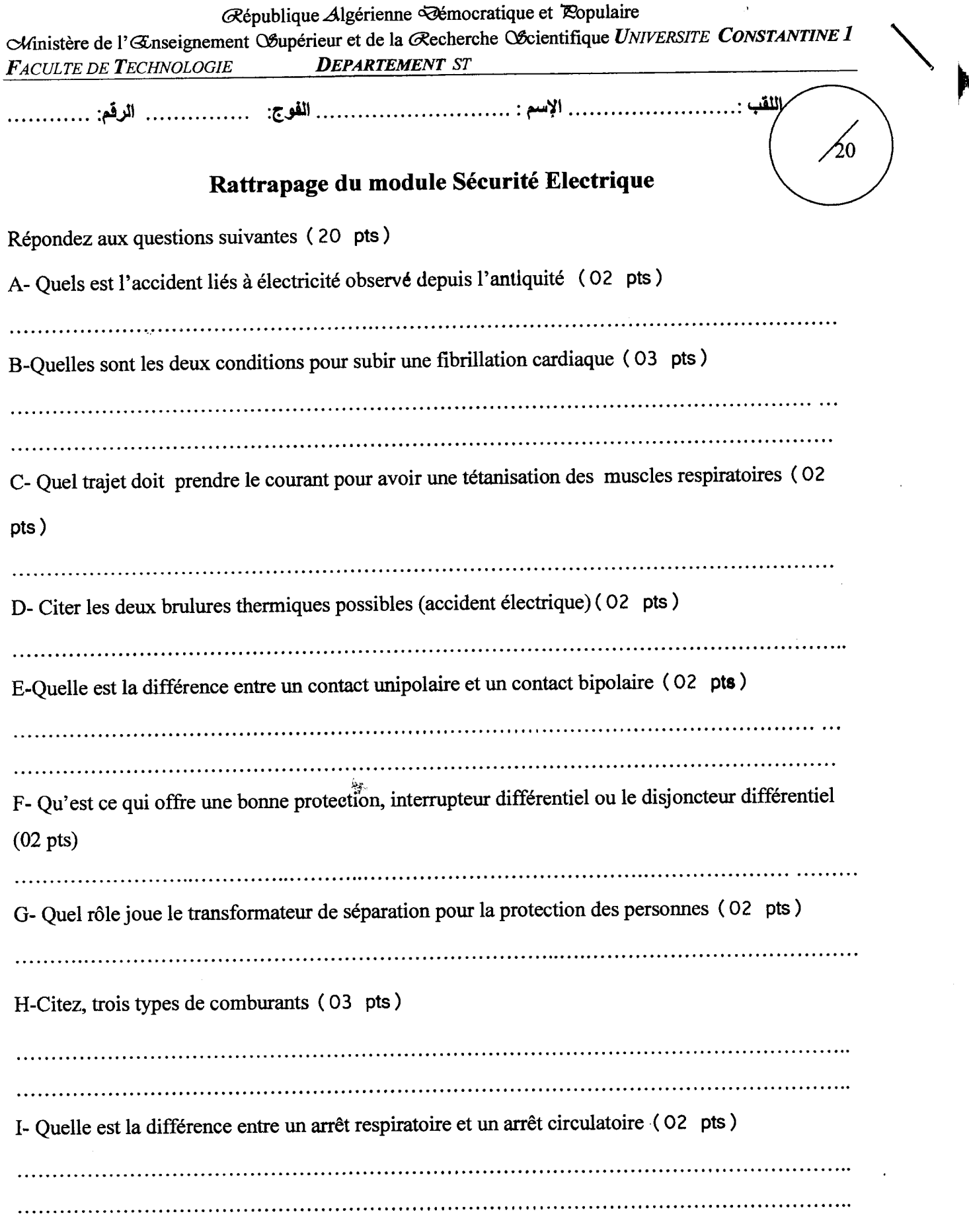

 $\sim$ 

# Bon courage

# **Solution du rattrapage du module Sécurité Electrique**

Répondez aux questions suivantes ( 20 pts)

A- Quels est l'accident liés à électricité observé depuis l'antiquité ( 02 pts)

La foudre

B-Quelles sont les deux conditions pour subir une fibrillation cardiaque ( 03 pts)

-Le courant doit passer par la région du cardiaque

- L'intensité et la durée de passage du courant est suffisante (50 mA pendant une seconde)

C- Quel trajet doit prendre le courant pour avoir une tétanisation des muscles respiratoires ( 02

pts)

 $Mains - pieds$ 

D- Citer les deux brulures thermiques possibles (accident électrique) ( 02 pts)

Brûlures par contacte - brûlures indirecte par arc

E-Quelle est la différence entre un contact unipolaire et un contact bipolaire ( 02 pts)

Contact unipolaire : contact entre un potentiel et la terre

Contact bipolaire: contact entre deux potentiels

F- Qu'est ce qui offre une bonne protection, interrupteur différentiel ou le disjoncteur différentiel

(02 pts)

Disjoncteur différentiel

G- Quel rôle joue le transformateur de séparation pour la protection des personnes ( 02 pts)

Le transformateur de séparation interrompt la liaison entre le conducteur neutre et la terre

H-Citez, trois types de comburants ( 03 pts)

Oxygène - chlore - l'acide nitrique

I- Quelle est la différence entre un arrêt respiratoire et un arrêt circulatoire ( 02 pts)

Un arrêt respiratoire est une asphyxie: arrêt de la circulation de l'air dans les poumons

Un arrêt circulatoire est un arrêt cardiaque : arrêt de la circulation du sang dans le corps

<u>Bon courage</u>

#### Université frères Mentouri Constantine 2<sup>ème</sup> année ST 2016-2017 Rattrapage de thermodynamique 2

# Exercice 1:  $7 - 5$

Un volume d'air (gaz parfait) de 20 litres à la pression atmosphérique P1 = 1013 h Pa et à T1 = 0°C subit les deux transformations suivantes :

transformation 1-2: compression isochore. L'air est chauffé jusqu'à ce que sa pression soit égale à 3P1.

transformation 2-3 : expansion isobare. L'air est chauffé jusqu'à ce que sa température atteigne 600 °C. On donne pour l'air :

La masse molaire M = 29 g/mole, Cv = 708J.K<sup>-1</sup>.kg<sup>-1</sup>, γ= 1,40 et R = 8,32 J.K<sup>-1</sup>.mol<sup>-1</sup>.

1. représenter les transformations en coordonnées de Clapeyron.

2. Quelle est la température atteinte par l'air à la fin de la transformation 1-2?

3. Calculer la masse m d'air .en déduire la variation d'énergie interne de l'air dans la transformation 1-2.

4. calculer le volume occupé par l'air et la variation d'énergie interne de l'air à la fin de la transformation 2-3 ?

# $Exercise 2: 4M$

1-Déterminer les caractéristiques ( $\theta$ ,  $\theta_{\kappa}$ ,  $\varphi$ , r<sup>s</sup>). de l'air humide aux points A et B

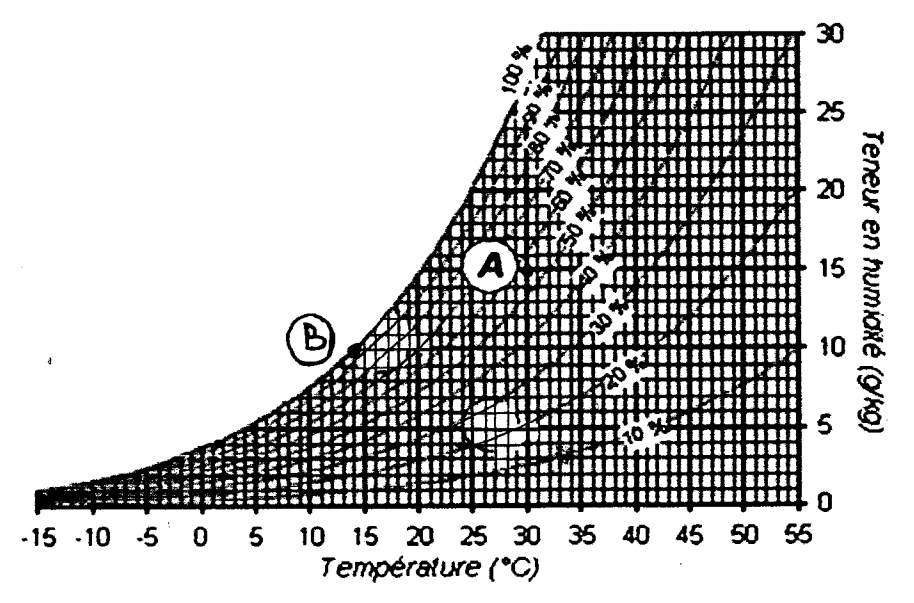

2-quelle est la différence entre la température sèche et la température humide. Exercice3:  $6\lambda\bar{\lambda}$ 

1-à 16 bar et 6Ô0°C quel volume occupe 3 kg d'eau? à quel état se trouvera l'eau ?quelle est sa température de saturation ?que se passe-t-il à cette température ?

2-Combien d'énergie cette eau perd-t-elle lorsqu'elle évolue depuis 600°C et 16 bar jusqu'à S0°C et 16 bar? 3- quelle est l'énergie interne spécifique de l'eau à 16 bar et 575°C?

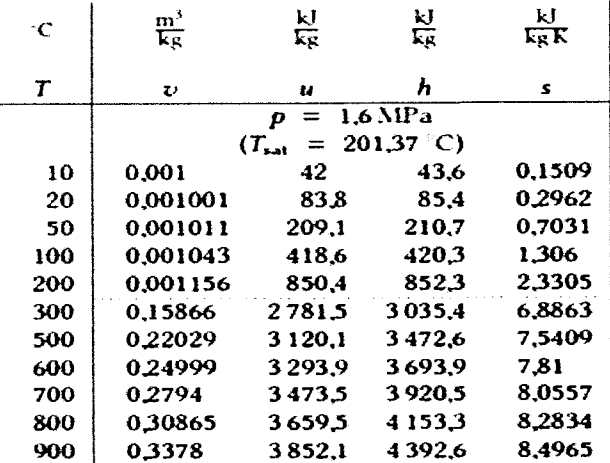

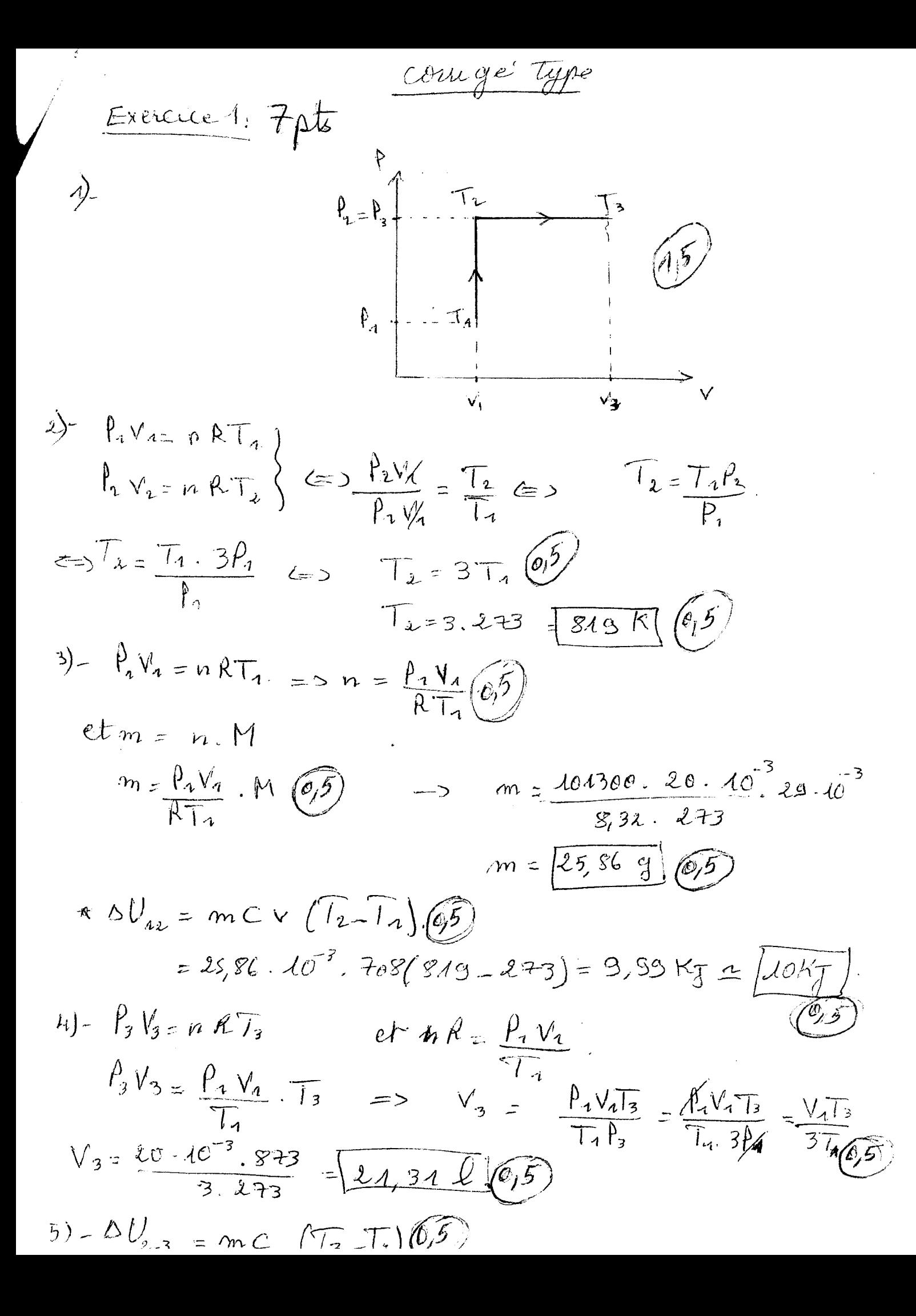

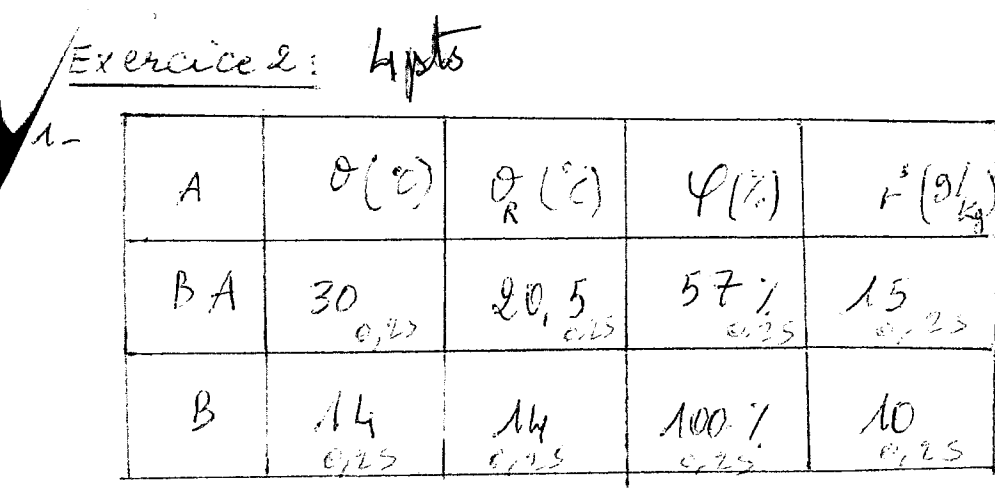

2. la température sèche c'est la température indiquée par un thermometre ordinaire (bulle sec) à l'alore du rayonnement un thermometic à bulle humide  $\mathbb{R}^3$ 

Exercice3 6pts 1 - a 16 bar et 500°C :  $v = 0,24999$  m<sup>3</sup>/kg<br>=>  $V = m \cdot v = 3.0,24999 = 0.74997 m^3$ 

 $\sqrt[4]{150t} = 201.37^{\circ}C(0,5)$ a à Cette température l'eau commence à se voyouser. la températ reste Constante jusqu'à la vaporisation de la dernière goutte le  $60e^{c}C > 201,37c^{c}C(0,5)$ 

$$
u_{600z} = 3.293,9 k_{\overline{1}}|k_{\overline{2}}(0.25)|
$$
  
\n
$$
u_{50z} = 20.3,1 k_{\overline{1}}|k_{\overline{3}}(0.25)|
$$
  
\n
$$
\Delta U = m.(u_{500} - u_{600}^2) = 3.283,1487/85
$$
  
\n
$$
= 3.8295,9 - 205,1) = 3.283,14
$$

 $3 - \theta n \propto \mathcal{U}_{500} = 3120,1 \text{ kJ/(kg)}.$ 

600 32093, 9 Kg/kg  $\frac{575-500}{600-500}$  of t.5. (0,5.) par interprolations de sits 11500  $\frac{1}{600}$ 4 marca 3 d. 2 c p. d. 4 m en 75 (32293 p. 9 marca 120, 1 m) = 325 c p. 45 ml 5 kg پتە

Faculté des Sciences de la Technologie

Mardi 13 Juin 2017

 $\sim$   $\sim$   $\sim$   $\sim$ 

Université des Frères Mentouri Constantine

2<sup>ème</sup> Année Licence ST

I

 $\mathbf{r}$ 

 $\hat{\mathbf{r}}$ 

Module : Théorie du Signal

## **CONTROLE DE RATTRAPAGE**

#### Exercice N°1 :

Calculer la transformée de Fourier du signal suivant

$$
x(t) = \begin{cases} e^{-at} & t \ge 0 \\ 0 & t < 0 \end{cases}
$$

En déduire la transformée de Fourier du signal  $g(t) = x(t) * x(t)$ 

#### Exercice N°2 :

Déterminer la transformée en z ainsi que la région de convergence dans le plan z de la séquence suivante

$$
x(n) = \begin{cases} a^n & n \ge 1 \\ 0 & n < 1 \end{cases}
$$

### Exercice N°3 :

Trouver la séquence numérique dont la transformée en z est donnée par

$$
X(z) = \frac{1}{1 - \frac{z}{2}}
$$
 \n
$$
avec \quad |z| < 2
$$
$$
E \times 0
$$
\n
$$
I_{\alpha} \quad \text{If} \quad \omega f \text{ is a non-angled point}
$$
\n
$$
X(\xi) = \int_{-\infty}^{\infty} x(t) e^{-j2\pi t} dt = \int_{0}^{\infty} e^{-\alpha t} e^{-j2\pi t} dt =
$$
\n
$$
\int_{0}^{\infty} e^{-k(\alpha + j2\pi t)}
$$
\n
$$
I_{\alpha} \quad I_{\alpha} \quad I_{\alpha} \quad I_{\alpha} \quad I_{\alpha} \quad I_{\alpha} \quad I_{\alpha} \quad \text{and} \quad I_{\alpha} \quad I_{\alpha} \quad \text{and} \quad I_{\alpha} \quad I_{\alpha} \quad \text{and} \quad I_{\alpha} \quad \text{and} \quad I_{\alpha} \quad \text{
$$

$$
a + \sqrt{2\pi} = a + \sqrt{2\pi}
$$
  
\n
$$
\Rightarrow \times (\frac{4}{3}) = \frac{1}{a + \sqrt{2\pi}} \cdot \frac{3}{3}
$$

$$
\begin{array}{lll}\n\text{Poisson} & \text{if } |z| = x(t) \text{ if } x(t) = x(t) & \text{if } |z| = x(t) \cdot x(t) = x^2(t). \\
\text{where } x & \text{if } |z| = \frac{1}{(a + a^2 t^2)} \text{ if } x \text{ is } x \text{ and } x \text{ is } x \text{ is } x \text{
$$

$$
\frac{Ex_{0}2:}{x(x)} = \begin{cases} a^{n} & n \ge 1 \\ 0 & n < 1 \end{cases}
$$
  
\n
$$
x(z) = \sum_{n=-\infty}^{+\infty} x(n) \text{ as } t \text{ done } \frac{1}{\infty} \text{ par}
$$
  
\n
$$
x(z) = \sum_{n=-\infty}^{+\infty} x(n) \frac{z^{n}}{1} = \sum_{n=1}^{\infty} a^{n} z^{n} = \sum_{n=1}^{\infty} \left(\frac{a}{z}\right)^{n}
$$
  
\n
$$
= \sum_{n=0}^{\infty} \left(\frac{a}{z}\right)^{n} - 1 = \frac{1}{1 - \frac{a}{z}} - 1 - \frac{1}{1 - \frac{a}{z}} \left(\frac{3}{z}\right)^{n} |z| > a
$$

1. a 
$$
reigin
$$
 de Gruergena est dene l'exfruien d' un circle

\n1. a  $2\pi$  and a  $2\pi$  is a  $2\pi$  (i)  $z = \frac{1}{2\pi}$  (ii)  $z = \frac{1}{2\pi}$ 

\n2. a  $z(n) = \frac{1}{3^{2\pi}} \oint_{C} \frac{1}{(2-2)^2} = \frac{1}{4}$ 

\n3. a  $z(n) = \frac{1}{3^{2\pi}} \oint_{C} \frac{1}{1-\frac{2}{3}}$  (iii)  $z(n) = \frac{1}{3^{2\pi}} \oint_{C} \frac{1}{1-\frac{2}{3}}$ 

\n4. a  $z(n) = \frac{1}{3^{2\pi}} \oint_{C} \frac{1}{1-\frac{2}{3}} = \frac{1}{3^{2\pi}}$ 

\n5. a  $\frac{1}{2}$  a  $\frac{1}{2}$  a  $\frac{$ 

$$
\Psi(z) = \frac{1}{(2-z)} \Rightarrow \text{ Read } \hat{a} \quad z = 0 = \frac{1}{(s-1)!} \frac{d^{s-1}}{d} \Psi(z)
$$
\n
$$
\Rightarrow (2-z)^{1/2} = \frac{2}{(2-z)^{2}} \Big|_{z=0} = \frac{8}{4} = \frac{1}{2}
$$

$$
n = -2
$$
:  
\n $x(x^2) = \frac{1}{i^{\pi}} \oint_C \frac{2}{(2-2)^2 3} dz$  and  $\oint_C$   $u = \frac{1}{i^{\pi}} \oint_C \frac{2}{(2-2)^2 3} dz$   $u = \frac{1}{i^{\pi}} \oint_C \frac{2}{(2-2)^2 3} dz$   $u = \frac{1}{i^{\pi}} \oint_C \frac{2}{(2-2)^2} dz$   
\n $\Psi(2) = \frac{2}{(2-2)} = 2 \text{ Réoi du } \hat{a}^2 = 0$   $\frac{1}{(2-1)!} \frac{d^2 \Psi(2)}{dz^2} = 0$   
\n $\left[ \hat{a} \cdot (2-2)^{-1} \right]^T = 2 \cdot (2-2)^{-3}$ 

 $\mathcal{A}^{\mathcal{A}}$ 

$$
= \frac{1}{2}4.(2-2)^{3}/2=0 = \frac{2}{2^{3}} = \frac{1}{4}
$$

$$
\Rightarrow \quad \mathcal{M}(n) = \begin{cases} 2 & n \leq 0 \\ 0 & n > 0 \end{cases}
$$

# r Université Frères Mentouri Constantine 1 Faculté des sciences de la technologie ST 2-EM-MI

# Contrôle de Rattrapage de l'hydraulique et pneumatique Partie 1: MDF

ا<u>لتعرين 1:</u> صمام AB مستطيل الشكل عرضه 1.5م و | <u>Exercice 1 :</u> Une vanne rectangulaire AB de largeur l.5m et de longueur 2m, peut pivoter autour de l'axe A. L'eau exerce une force sur la vanne (figure 1). 1-Calculer la force exercée par l'eau sur la vanne. 2-Calculer la coordonnée du centre de poussée y<sub>cp</sub>. 3-Calculer la force P nécessaire pour maintenir la vanne en équilibre. vanne en équilibr<br>On a:  $I_{xcG} = \frac{LH^3}{12}$ 

*LH3* 

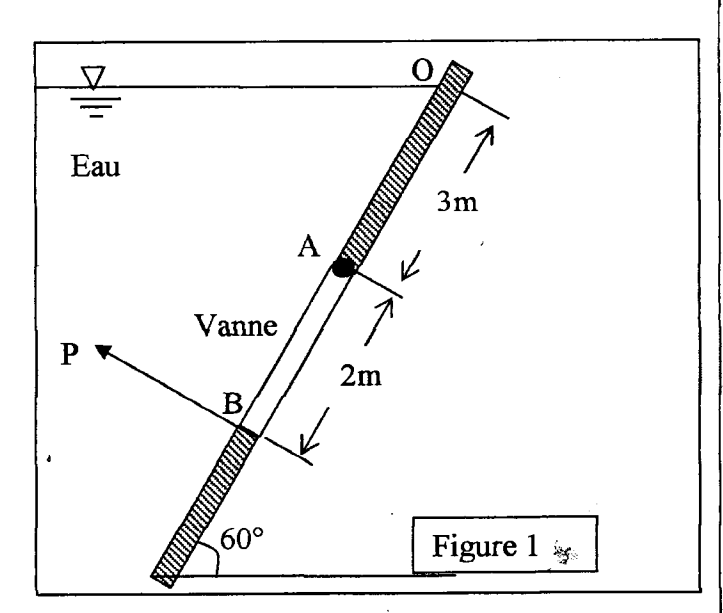

Exercice 2: Le réservoir 1 alimente le réservoir 2 par l'eau avec un débit de 100 litre/s à travers deux conduites AB et CD. (figure.2). Entre eux est placé une turbine.

Le diamètre de la conduite AB est  $D_1=20$ cm.

Le diamètre de la conduite CD est  $D_2=30$ cm

1-Si le fluide est parfait, calculer la puissance de la turbine.

2-Calculer la pression effective au point B

3-Si le fluide est réel écrire l'équation de Bernoulli entre 1 et 2.

4- La conduite AB a une longueur L=30m et une rugosité  $\varepsilon$ =0.2mm. Le coefficient de frottement de la conduite CD est  $\lambda_2=0.02$ . Calculer la perte de charge linéaire totale.

5-Calculer la puissance de la machine dans ce cas. La viscosité de l'eau est  $10^{-6}$ m<sup>2</sup>/s.

~ yw1 .A .)~' Jp 01.J\_,.l11 ~ r2 4..1\_,1. .(l~I) .rl.....JI i)c. i \_,! rl.....JI ~ ~w1 ù *y..* 0-o ~I 'ô \_,ill ~L 1 -Ycp ~I *PJA* ~1~1 ~L2 ujljj ~ ..l;ib:i ~I p ~plll ô\_,i}I ~I -3 ·l"L.....JI <sup>J</sup>= *LH3* ·\..h.ll *X* 12 . <sup>~</sup> 1 A H=lOm h=7m Turbine l Figure 2 l

التمرين 2: الخزان 1 يمول الخزان 2 يماء بتدفق 00 إلى الشكل 2). بينهما AB و CD (الشكل 2). بينهما توربين.  $^{12}$ الأنبوب الأول AB, قطره D1=20cm. الأنبوب الثاني .  $D_2=30cm$  om فطره  $CD$ 1 لذا كان المائع مثالي أحسب استطاعة التوربين <u>ا</u> B tbilll <} ~1.1.i..:.JI ~L2 3-اذا كان المائع حقيقى اكتب معادلة برنولي بين 1 و 2. 4-الانبوب AB طوله J=30m و خشونة 0.2mm. ~\ 2Â..=0.02 *\_yr.* CD y~YI ~I J,.t- ضياع الحمولة الخطي الكلي. 5 أحسب استطاعة التوربين في هذه الحالة.  $10^{-6}$  m<sup>2</sup>/s الماء $10^{-6}$ 

Bon courage

1. Ealader la puissance de la hubre Corrigé du Rabipafe.  $\mathcal{F} \in \mathcal{K} \setminus \mathcal{K}$ on applique tog de Bernoulle en bestett  $\frac{dy}{ds}$ ,  $\frac{p}{fS}$  +2=  $\frac{v + 3s}{4s}$ ,  $\frac{3s}{5s}$  +22+ h+. Evo de Lafrice appliquée pour  $U_{12}$   $U_{\lambda}$  = 0 (gr and reservair)  $\int d\omega d\theta =$  $F = Re A = \epsilon g F k_{cs} \cdot A$  $P_1 = P_2 = P_3$   $P_4$   $P_5 = \frac{10 \text{ m}}{21}$ Heor =  $(3 + \frac{2}{2})$  sin 60 = 45mm  $A = M L = 2x4.5 = 3m^2$  $29867 - 12$  $105.951.10010^{2}$  10  $F = 10^3$  9.51 3,464 3 = 102 kN 3= 98 4587 951x10 m = 9,81 km 2 Calentes la constance de 19^2 2 - Calculer la pression à 8. on appliest l'ej de Bemoille en Ne 1 Yep = Ixeg + Jean  $y_{ce} = 3 + 4 = 4 m$  $U_1^2$ ,  $\frac{P_1}{55}$ ,  $Z_1 = \frac{U_2^2}{25}$ ,  $\frac{P_3}{55}$ ,  $Z_8$ <br>  $U_1: C_1$ ,  $C_2$ ,  $C_1$ ,  $C_4$ ,  $C_6$ ,  $C_7$ ,  $C_8$ ,  $C_9$ ,  $C_1$ ,  $C_1$ ,  $C_2$ ,  $C_3$ ,  $C_3$ ,  $C_4$ ,  $C_5$ ,  $C_7$ ,  $C_8$ ,  $C_9$ ,  $C_9$ ,  $C_9$ ,  $C_9$ ,  $C_9$ ,  $I = \frac{1+3}{1+1} = \frac{1.5 \times 2^{3}}{1.2} = \frac{2}{3}$  $y_{cp} = \frac{1}{4x^{3}} + 4 = 4 \cdot 85 \text{ m } y_{cp}$  $P_{B} = \frac{P_{B}h_{x}}{R_{B}d}$  =  $\frac{2}{3}R_{B} = \frac{V_{B}^{2}}{24}$ 3. Le force P.  $\leq \Pi_{A=0} \Rightarrow F(\text{Var-}\mathcal{B}_{P}) - P(HB) = 0$ SB - $B_{\alpha}(\mu) = (E_{1}+B_{2}-\frac{U_{E}}{24})r_{1}r_{1}r_{2}$  $P = \frac{f(QP - 3p)}{AB} = \frac{102 \times 10^{3}(1+10^{83}-3)}{9}$  $\int_{0}^{2} \left(1 - \frac{3.18^{2}}{4\pi^{3}}\right) \times 10^{-3} \text{ m/s}$  $\sqrt{P} = 55.23 \times 10^3 \text{ N}$  $\int_{s}^{p} \frac{1}{s} \int_{s}^{s} \frac{1}{s^{2}} \int_{s}^{s} \frac{1}{s^{2}} \int_{s}^{s} \frac{1}{s^{2}} \int_{s}^{s} \frac{1}{s^{2}} \int_{s}^{s}$ 

$$
\frac{1}{2\pi i} \frac{\partial}{\partial x} = \frac{8}{2} \pi i \frac{1}{6} \pi \frac{1}{6} \frac{1}{2} \frac{1}{2}
$$

#### Contrôle de rattrapage : Logique combinatoire et séquentielle

Exercice 1 : Soit le comparateur à 2 bits montré en figure ci-dessous. Ce comparateur permet de comparer deux nombres  $X=x_1 x_2$  et  $Y=y_1 y_2$ . Ses entrées sont notées  $x_1, x_2, y_1$  et  $y_2$  où  $x_1$  et  $y_1$  sont les bits de poids fort de X et Y respectivement. Ses sorties sont notée  $f_1, f_2$  et  $f_3$  telle que :

- $f_1=1$  si et seulement si  $X>Y$
- $f_2=1$  si et seulement si  $X=Y$
- $f_3=1$  si et seulement si  $X \le Y$

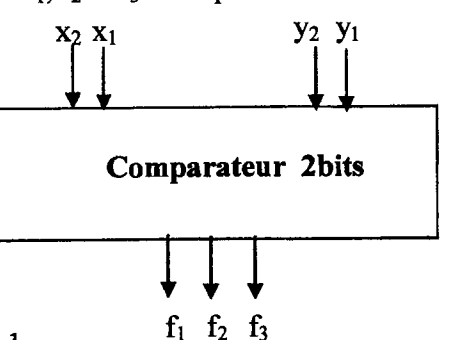

- 1. Donner la table de vérité de ce comparateur
- 2. Simplifier par Karnaugh les fonctions  $f_1$ ,  $f_2$  et  $f_3$ .
- 3. Réaliser la fonction  $f_2$  à l'aide d'un multiplexeur 16 vers 1
- 4. Réaliser la même fonction  $f_2$  en utilisant seulement deux multiplexeurs 4 vers 1 dont les signaux de commande sont  $x_1y_1$  et  $x_2y_2$  respectivement. (Faire apparaitre l'expression de chaque multiplexeur).

Exercice *2* : Soit le logigramme suivant :

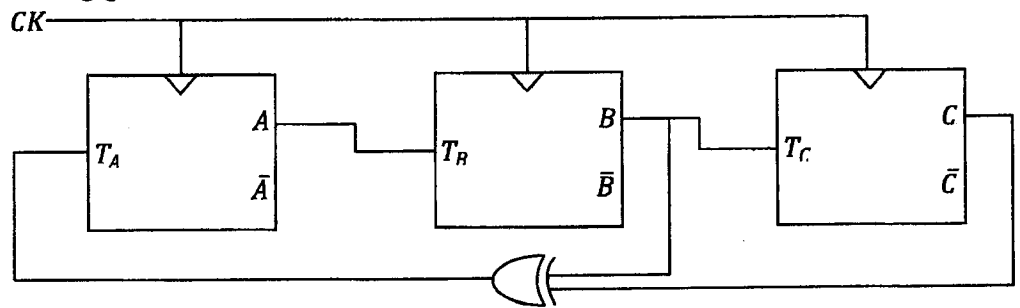

- 1. Donner la table de vérité de la bascule T.
	- Exprimer la sortie  $Q^+$  en fonction de  $T$  et  $Q$ .
	- Exprimer  $T$  en fonction de  $Q^+$  et  $Q$ .
- 2. Tracer le chronogramme correspondant au logigramme ci-dessus pour 7 périodes du signal d'horloge CK, sachant que à  $t=0$ , A=B=0 et C=1.
- 3. Refaire le même système à base de bascules D.

**Exercice 3:** Soit A et B deux nombres binaires codés sur deux bits avec  $A = A_1A_0$  et  $B = B_1B_0$ .

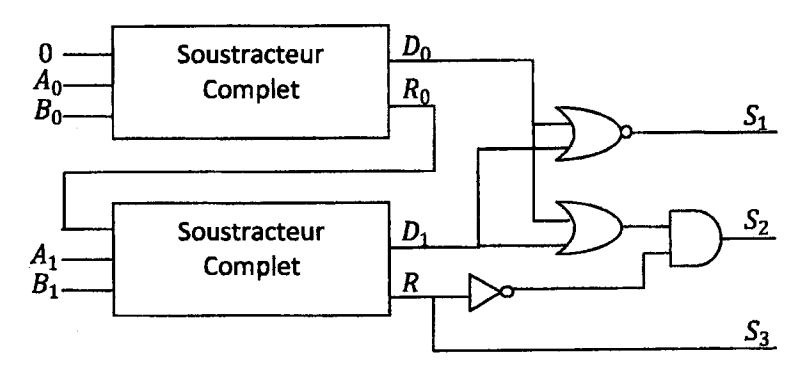

- 1. A partir du logigramme ci-dessus, calculer les sorties des soustracteurs  $D_0$ ,  $R_0$ ,  $D_1$  et R en fonction de A*<sup>11</sup>* A*<sup>0</sup> ,* B*1 et* B0 .
- 2. Exprimer les sorties  $S_1$ ,  $S_2$ ,  $S_3$  en fonction de  $D_0$ ,  $R_0$ ,  $D_1$  et R.
- 3. Donner la table de vérité de ce système (représenter sur la table de vérité dans l'ordre:  $A_1$ ,  $A_0$ ,  $B_1$ ,  $B_0$ ,  $R$ ,  $D_0$ ,  $D_1$ ,  $S_1$ ,  $S_2$ ,  $S_3$ ).
- 4. En déduire le rôle de ce système combinatoire

im 2017 Corrigé type Coutrôle de rattrapage Exercic of Ept  $241$ Table de vékik: (3x 0,7) と 舟  $\boldsymbol{\delta}$  $f_3$  $\int_{-2}^{1}$  $f_{\mathbf{1}}$  $Y_1$ Yz  $\lambda_{\mathcal{L}}$  $\times^\tau$  $\overline{\Lambda}$  $\ddot{\text{o}}$  $\hat{O}$ 6  $\ddot{o}$  $\bigcirc$ Ô ت  $\mathbf 1$  $\circ$  $\overline{1}$  $\mathsf{O}$  $\ddot{o}$ Õ  $\overline{O}$  $\overline{A}$  $\mathbf 1$  $\circ$  $\Delta$  $\ddot{\mathcal{O}}$  $\mathbf 0$  $\ddot{\rm{o}}$  $\ddot{C}$  $\mathcal{L}$  $\mathbf{\overline{1}}$  $\hat{O}$  $\pmb{\Lambda}$  $\circ$  $\Lambda$  $\frac{0}{1}$  $\sim$  0  $\circ$  $\Delta$ O  $\bar{3}$  $\ddot{\mathbf{O}}$  $\ddot{\mathbf{O}}$  $\bullet$ 4  $\Delta$  $\overline{4}$  $\mathbf O$  $\Lambda$  $\ddot{\mathbf{O}}$  $\ddot{\mathbf{O}}$  $\bullet$ .  $\varsigma$  $\mathbf 1$  $\overline{O}$  $\overline{1}$  $\ddot{\mathbf{O}}$  $\bullet$  $\overline{4}$  $\mathbf{Q}$ 6  $\overline{1}$  $\mathbf 4$  $\overline{1}$  $\overline{1}$  $\mathcal O$  $\bullet$  $\circ$  $\ddot{\ast}$  $\mathbf{\Lambda}$  $\mathbf{O}$  $\mathbf O$ O  $\cal{O}$ Ö  $\overline{A}$ ę,  $\overline{1}$  $\mathbf{\overline{1}}$  $\ddot{o}$  $\circ$  $\overline{1}$  $\ddot{O}$  $\mathcal{O}% _{M}\left( t\right)$ વ  $\ddot{\mathbf{O}}$ 仩  $\overline{1}$  $\boldsymbol{\Omega}$  $\circ$  $\Delta$  $\ddot{\mathbf{O}}$ **AC**  $\frac{1}{2}$ 仩  $\mathbf 3$  $\overline{\Lambda}$  $\ddot{\mathbf{O}}$  $\circ$  $\ddot{\mathcal{O}}$ 41  $\frac{1}{2}$  $\mathbf 1$  $\Lambda$ .  $\mathbf 0$  $\ddot{\mathcal{O}}$  $\hat{O}$  $\overline{O}$  $\overline{2}$  $\overline{1}$  $\Lambda$  $\sum_{\lambda}$  $\overline{1}$  $\mathbf 1$  $\mathbf C$  $\ddot{\mathbf{C}}$  $\sqrt{5}$  $\Lambda$  $\bullet$  $\overline{1}$  $\cal O$  $\Lambda$  $\mathcal{O}$  $44$  $\overline{1}$  $\mathbf{O}$  $\overline{1}$  $\Lambda$  $\overline{O}$  $\overline{1}$  $\Lambda$  $15$ 

2/ Simplification par talleau de Karnangh

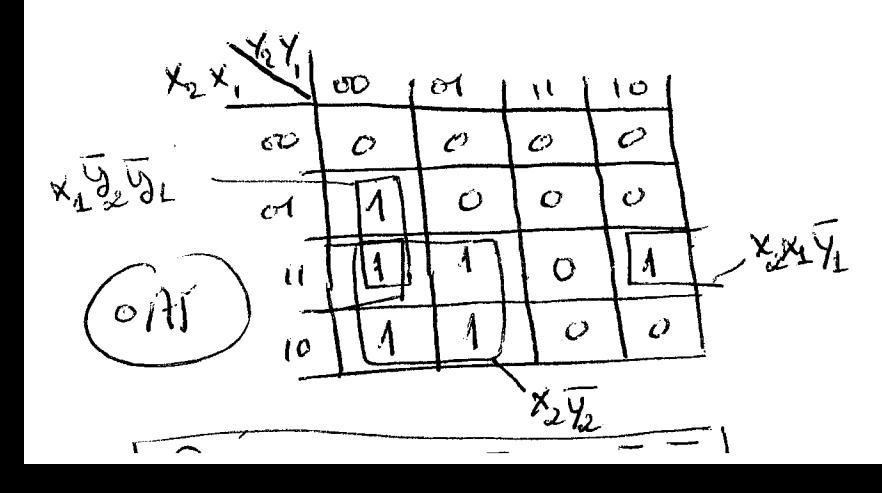

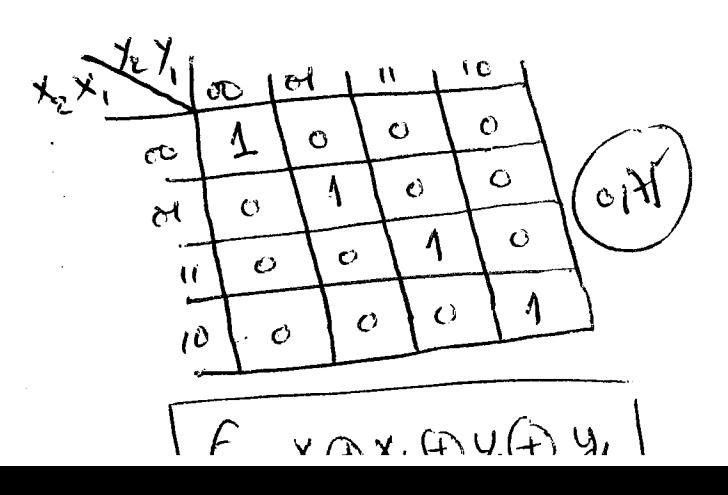

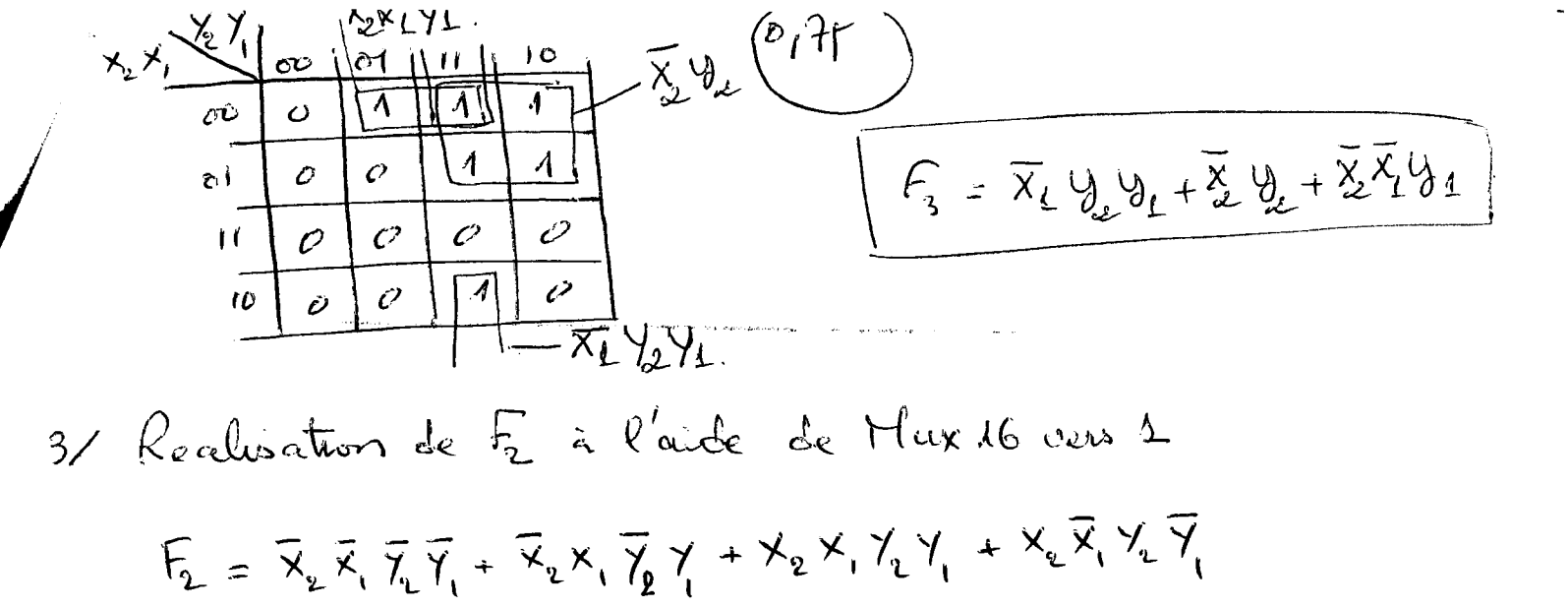

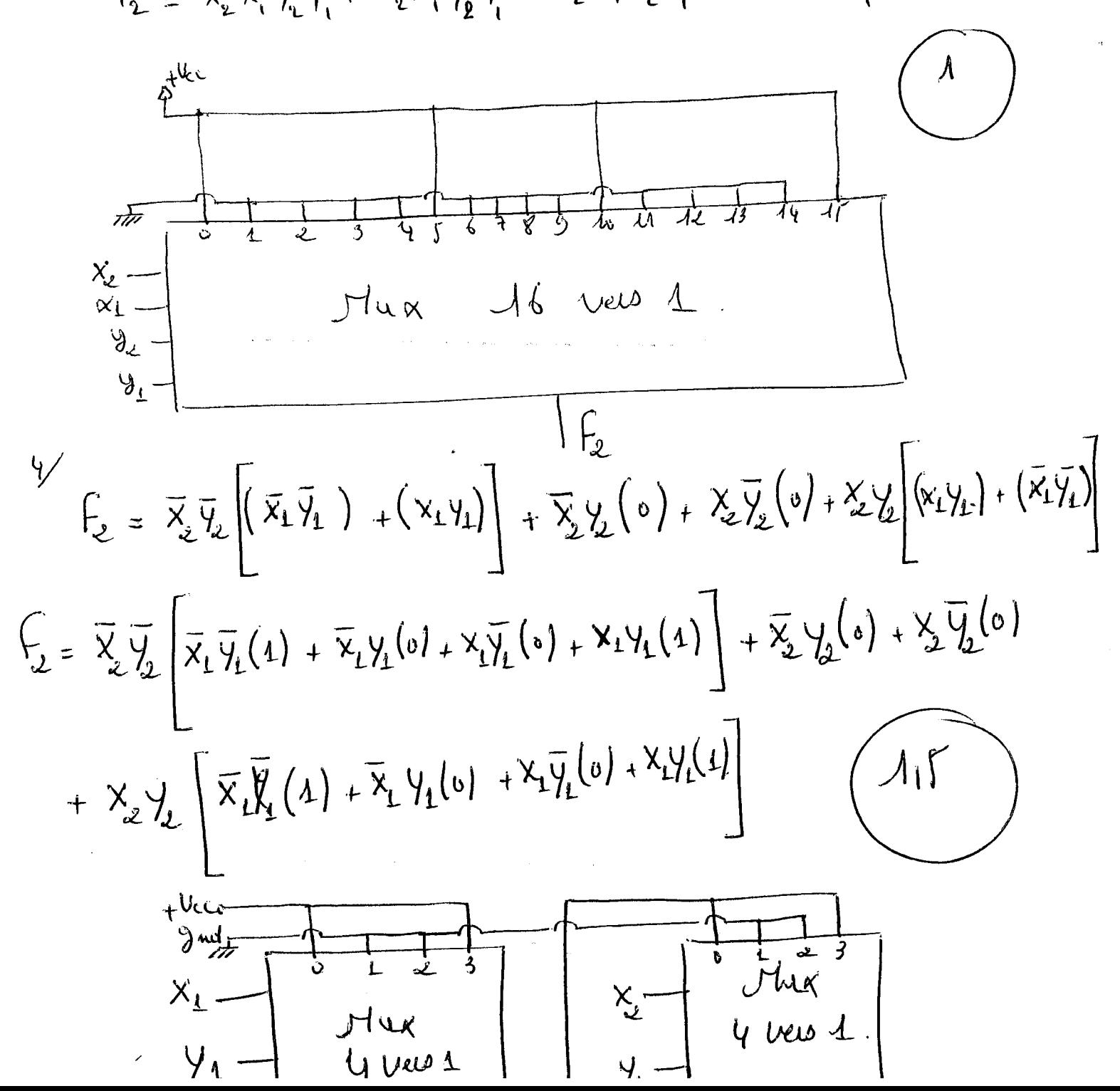

| EXAMPLE 2.6 (p1) |         |         |         |         |         |         |         |         |         |         |         |         |         |         |         |         |         |         |         |         |         |         |         |         |         |         |         |         |         |         |         |         |         |         |         |         |         |         |         |         |         |         |         |         |         |         |         |         |
|------------------|---------|---------|---------|---------|---------|---------|---------|---------|---------|---------|---------|---------|---------|---------|---------|---------|---------|---------|---------|---------|---------|---------|---------|---------|---------|---------|---------|---------|---------|---------|---------|---------|---------|---------|---------|---------|---------|---------|---------|---------|---------|---------|---------|---------|---------|---------|---------|---------|
| 1. $2a$          | 1. $4a$ | 1. $4a$ | 1. $4a$ | 1. $4a$ | 1. $4a$ | 1. $4a$ | 1. $4a$ | 1. $4a$ | 1. $4a$ | 1. $4a$ | 1. $4a$ | 1. $4a$ | 1. $4a$ | 1. $4a$ | 1. $4a$ | 1. $4a$ | 1. $4a$ | 1. $4a$ | 1. $4a$ | 1. $4a$ | 1. $4a$ | 1. $4a$ | 1. $4a$ | 1. $4a$ | 1. $4a$ | 1. $4a$ | 1. $4a$ | 1. $4a$ | 1. $4a$ | 1. $4a$ | 1. $4a$ | 1. $4a$ | 1. $4a$ | 1. $4a$ | 1. $4a$ | 1. $4a$ | 1. $4a$ | 1. $4a$ | 1. $4a$ | 1. $4a$ | 1. $4a$ | 1. $4a$ | 1. $4a$ | 1. $4a$ | 1. $4a$ | 1. $4a$ | 1. $4a$ | 1. $4a$ |

L,

c  
\n
$$
\frac{6x}{\sqrt{\frac{6x}{\sqrt{1}}}}
$$
\n
$$
\frac{4}{\sqrt{1}} \times \frac{4}{\sqrt{1}} \times \frac{4}{\sqrt{
$$

fable de véketé  $\widehat{[\mathfrak{o}_l]}$  $\Omega$  $\widehat{\mathbb{G}_\mathfrak{l}}$  $S_3$  $0_1$  $\cancel{\mathsf{R}}$  $D_{c}$  $\mathbf{b}_{\mathbf{v}}$  $\beta_1$  $A_{\perp}$   $A_{\infty}$  $\sigma$  $\overline{\Lambda}$  $\ddot{\rm{C}}$  $\circ$  $\ddot{\circ}$  $\circlearrowright$  $\ddot{O}$  $\ddot{\mathbf{C}}$  $\ddot{\bm{\circ}}$  $\overline{Q}$  $\overline{V}$  $\frac{1}{1}$  $\hat{O}$  $\sqrt{ }$  $\overline{4}$  $\circ$  $\overline{4}$  $\circ$  $C$   $O$  $\overline{\mathcal{A}}$  $\hat{O}$  $\overline{A}$  $\hat{O}$  $\hat{O}$  $\hat{O}$  $\overline{\mathcal{A}}$  $\mathcal{O}$  $\overline{\mathbf{C}}$  $\hat{G}$  $\overline{1}$  $\overline{\Lambda}$  $\overline{\mathcal{A}}$  $\ddot{o}$  $\overline{\mathsf{O}}$  $\hat{O}$  $\overline{O}$  $\mathcal{O}% _{k}(n)$  $\overline{\mathbf{1}}$  $\overline{\Lambda}$  $\pmb{\mathsf{O}}$  $0 \mathcal{O}$  $\circ$  $\mathbf O$  $\overline{V}$  $\hat{O}$  $\hat{\mathcal{O}}$  $\overline{\mathcal{L}}$  $\hat{O}$  $\overline{O}$  $\circ$  $\overline{1}$  $\mathcal{O}_ \ddot{O}$  $\underline{\mathbf{1}}$  $\ddot{\circ}$  $\overline{O}$  $\frac{1}{1}$  $\overline{1}$  $\uparrow$  $\overline{1}$  $\mathcal{O}$  $\ddot{\mathcal{O}}$  $\ddot{\mathbf{O}}$  $\mathcal{L}$  $\uparrow$  $\ddot{\mathcal{Q}}$  $\overline{1}$  $\overline{\mathcal{T}}$  $\ddot{o}$  $\overline{O}$  $\circ$  $\overline{Y}$  $\Lambda$  $\mathbf 1$  $\ddot{\mathcal{O}}$  $\overline{1}$  $\hat{O}$  $\overline{1}$  $\boldsymbol{O}$  $\mathbb{O}$  $\bullet$  $\overline{O}$  $\overline{O}$  $\Lambda$  $\hat{O}$  $Q \sqrt{ }$  $\boldsymbol{O}$  $\sqrt{1}$  $\overline{1}$  $\circlearrowright$  $\ddot{O}$  $\circ$  $\Lambda$  $\overline{0}$  $\ddot{\mathbf{O}}$  $\sqrt{1}$  $\circ$  $\circ$  $0111$  $\Lambda$  $\ddot{o}$  $\Lambda$  0  $\circ$  $\frac{1}{1}$  $\overline{1}$  $\circ$  $\overline{O}$  $\overline{\mathcal{A}}$  $\underline{\Lambda}$  $\overline{\mathcal{A}}$  $\hat{O}$  $\mathcal O$  $\frac{1}{4}$  $\Lambda$  0  $\circ$  $\overline{O}$  $\hat{O}$  $\overline{O}$  $\hat{O}$  $\overline{O}$  $\overline{1}$  $\overline{O}$  $\hat{O}$  $\Lambda\Lambda$  $\mathcal{A}_{-}$  $O =$  $\circ$ 才  $\sigma$  $\sigma$  $11$  $11$  $\boldsymbol{\lambda}$  $\mathcal{O}$  $\Delta$ Ω  $\overline{O}$  $\Theta$ 4/ le planche du Supteme Countinationne  $(\lambda)$ 

fig1. de vote

# **Université Constantine 1 12 juin 2017**

# **ST2/RDM/Genie Civil**

# Contrôie de rattrapage

 $\textsf{\textbf{Exercise 01}:}} (\mathcal{H}^{\textsf{K}})$ 

L'assemblage proposé est un axe en acier et une poutre en bois qui supporte une charge F de 500 dan. Suivant la figure  $1$ 

- Déterminer la contrainte de cisaillement de la partie cisaille de la poutre?
- t!• Déterrrtîner la contrainte de cisaillement dans l'axe en acier?
- $\epsilon_{\rm{1.16-1}}$  , 3 MPa et ( $\tau_{\rm{1}}$ )= 80 MPa. déterminer Fmax ?

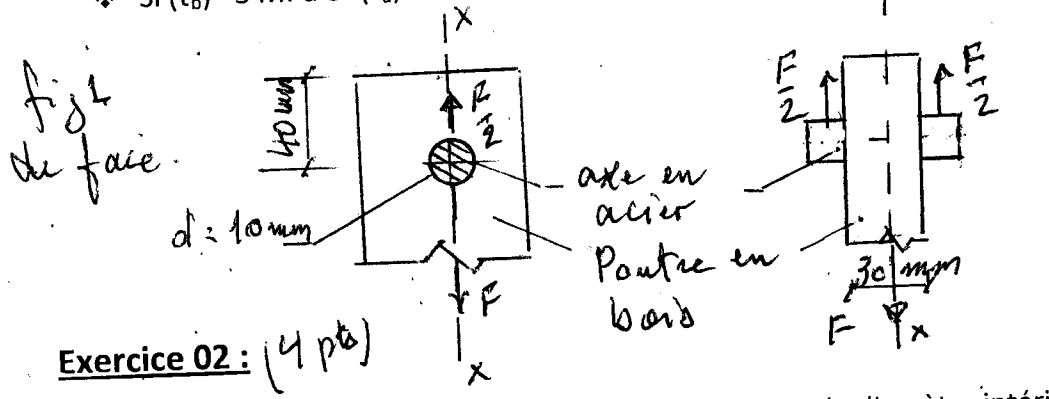

Une section circulaire creuse de diamètre extérieur (D) et de diamètre intérieur (d) comme la figure 2 l'indique.

• péterminer le moment d'inertie polaire de cette section par rapport aux axes

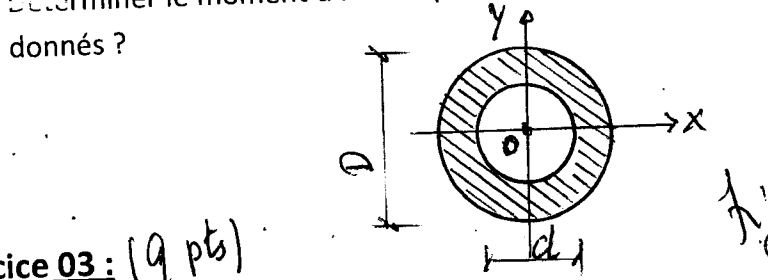

**Exercice 03 :**  $(9, p5)$ 

Soit la poutre suivante figure 03 qui supporte une charge répartie q = 50 dan/m et une force {:::,;1centrée F = 2000 dan.

- $\clubsuit$  Tracer les diagrammes de l'effort tranchant T(x) et la moment fléchissant M<sub>f</sub>(x) de la poùtre?
- $\begin{array}{c} \text{•} \ \text{•} \ \text{$

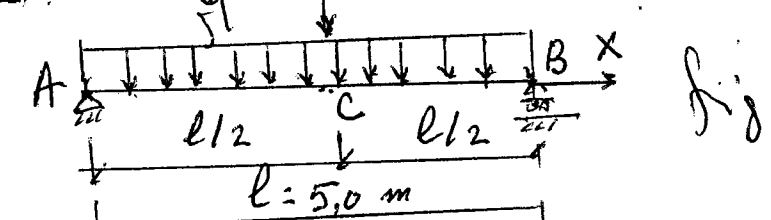

12/06/2017 INVERSITE CONSTANTINE 1. 2/ ROM. Cremie Cours. Solution du Contrôle de lattrapage Generico 1. (715)  $A_{\omega_{\alpha s}}$ Ventre Eugene State -Contrainte de cisaillement de la pourtie.  $C_b = \frac{T_b}{\tilde{H}_{b\omega_s}} \frac{F l_2}{\omega_c} = \frac{E}{2400} = 2.08 \text{ aHa}$ Contrainte de cisaillement de l'axe en acier.  $\overline{C}_{a} = \frac{T_{a}}{A_{a}} \sum_{\alpha s} \frac{F_{l_{1}}}{T_{0}l^{2}} \frac{2F}{T_{0}l^{2}} = 31,85 \text{ M}I_{a}$ Determination de l'onax: On app lique la condition de resistance au app enque<br>Emergen Ce = O E CC = O 2400<br>= Forme & 2400 CC = F20 dan.

done Fmax = Min { Fbmax, Famax 9 = Frodan. Gercices 2. (es pts).  $\frac{1000000}{100000}$  $x = \int c e^{x} e^{x} dx$ <br>  $y = \int c e^{x} e^{x} dx$ Calcul du moment et incite polaine de la section  $I'_{\text{our}}$  oly.  $L_{\rho}$ =  $L_{\varphi}$ =  $Zx+Zy$ ai Exg= Ly de le 3 metrie  $e^{\frac{1}{2}\int_{0}^{\infty} \int_{0}^{\infty} 1 \, dA \qquad \text{or} \quad dA = 8 \text{d} \text{d} \text{d} \text{g}} = \frac{1}{2} \text{sinc.}$  $= \frac{1}{4} \left( \frac{2}{r} \right)^{q} - \left( \frac{d}{r} \right)^{q} \right) \left( \frac{Q}{r} - 8 \frac{2Q}{r} \right)^{\frac{2}{q}} \frac{q}{r} \prod_{n=0}^{q} \left( \frac{Q^{q}}{r^{q}} \alpha^{l} \right).$ et  $\hat{l}g = \iint x^2 dA = \iint g^2 e^{2\theta} \cdot \int d\theta d\theta - \iint g^{2\theta} g^{2\theta} \int e^{2\theta} d\theta$  $=\int_{\frac{u}{u}}^{u} \int_{\frac{d}{u}}^{\frac{u}{u}} \frac{\sqrt{1+u^2}u^0}{2} d\theta = \frac{\pi}{6u} (0^u)^{u}$  $\tilde{\nu}$  $e$  a  $\mathcal{D}_{11}$  a  $\mathcal{R}$   $\theta$   $\mathcal{O}^{\mathcal{U}}$   $o^{\mathcal{U}}$  ).

Autie methode,  $xy$ <br>  $\ell_p = \ell_o = \int \int s^2 dA = \int \int s^2 g d\omega dg = \int s^3 dg$ . Jolo<br>  $= \frac{1}{4} \left( \frac{3}{2} \right)^2 \left( \frac{0}{2} \right)^4$ ,  $\frac{1}{2} \pi$  $\angle \rho = \frac{g}{32} (\frac{D^4 - d^4}{d}).$ Exercice 3. (9 pt) Pay M En1/pro 20 =0 lay=lay=1125 dan. - Expression de Mx) et Mf(x):  $\frac{9}{449}$   $9$   $3$   $11$ Coupe (1-1). Osx <  $0/2$  $x^{\sim}$  $M_{1}(x) = R_{4}x - 9x^{2} \omega y$  $M_{f_l}(0) = 0$ ,  $M_{f_l}(\frac{\rho}{\omega}) = 2656,200$ avnyt.  $T_{1}(0) = 14y = 11250$  an.<br>  $T_{1}(0) = 120000$  dans<br>  $T_{2}(0) = 120000$  dans  $T_t(x) = \mathbb{R}_{Ay} - q x \cdot \mathbb{Z}$ Coupe (2-2). lexel.

 $M_{f_2}(\frac{\ell}{L})\circ M_{f_1}(\frac{\ell}{L})$ ,  $M_{f_2}(\ell)\leq 0$  $T_{2}(l_{1}^{l})=-1000~dav$ <br> $T_{V}(l)=-1125~dav.$  $T_2(x) = kxy - F - 9x$ 

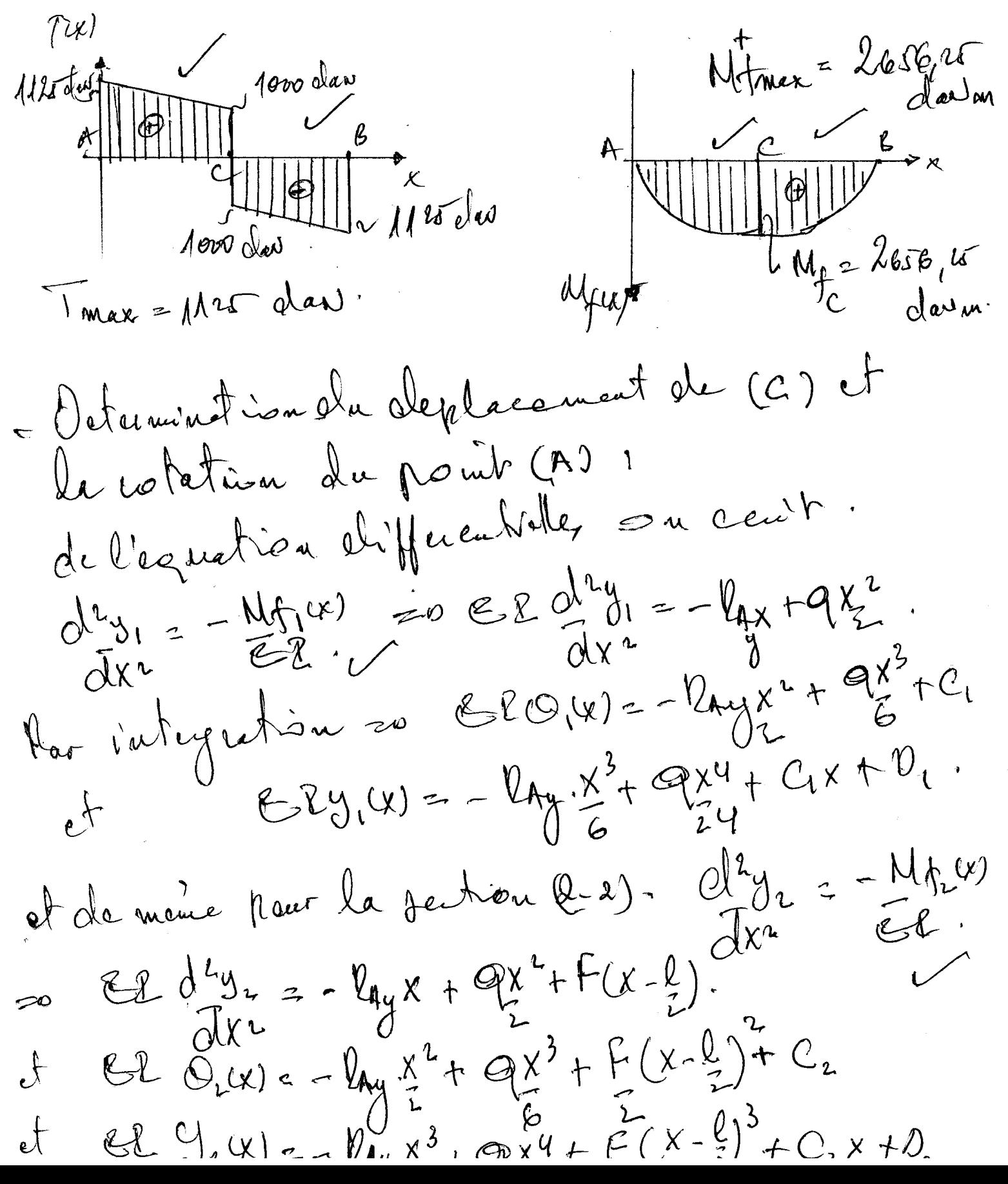

On applique les ournaitions aux limite.  $y_1(e) = 0$  =  $0e^{-x}$  $O_1(2I_1) = O_2(1I_2)$  continuter 20  $O_1$  =  $O_2$ .  $0_{2}=\rho$  $\mathfrak{I}_{l}(\mathfrak{U}_{l})=\mathfrak{I}_{r}(\mathfrak{U}_{l})\subset\subset\subsetfty$  et autres  $\Rightarrow$  $M_{1}(2) = 0$  =  $C_{12}C_{2} = U_{12}U_{6}^{2} - U_{24}V_{1}^{3}$ eg. bianles : assure (121) ELO, (x) = -  $ln_{1}x^{2} + 9x^{3} + ln_{1}e^{2} - 9e^{3} - 9e^{2}$ <br>ELO, (x) = -  $ln_{1}x^{2} + 9x^{3} + ln_{1}e^{2} = 9e^{2} - 9e^{2}$ <br>ELY, (x) = -  $ln_{1}x^{3} + 9x^{4} + 9ln_{1}e^{2} = 9e^{2} - 9e^{2}$ Coure (2-2)<br>Cl O2 (x) = -  $ln y \times 1 + 9x^{3} + 2(x - 2)^{2} + ln y^{2} - 22^{2} + 24^{2}$ Cd  $y_{2}(x) = -24y\frac{x^{3}}{6} + 9\frac{x^{4}}{24} + \frac{12(x-2)}{6} + 14(y\frac{y^{2}}{6} - 24\frac{96^{3}}{48}) +$  $C2O_A = C1O_1(O) = \frac{P_1R_2}{2P_1} + \frac{Q_2C_1}{2P_2}$  $+ \frac{5929}{384}$  $C_2 y_c = C_2 y_c y_c = F y_c$  $\Theta_{\mu} = \frac{3385 \mu}{\epsilon^2}$  ad.  $\mathcal{C} = \frac{\text{S61} \text{S1}}{\text{E2}}$ 

Université de Constantine Faculté des Sciences de la Technologie Département de Génie Climatique

Année2016/2017 Date: 28/05/2017 Durée: lh30min

# CONTRÔLE D'ELECTRICITE 2ème Année Génie Climatigue

Nom: .......................................... . Prénom: ..................................... .

- Répondez par oui ou non :

Une réponse juste : c'est +0,75 point ; aucune réponse : c'est 0 point et une réponse fausse: c'est -0,25 point

1) La puissance électrique dissipée par une résistance est proportionnelle au courant qui le parcourt. oul

2) Un transformateur est caractérisé par sa puissance. Mov

3) Les transformateurs sont des liens indispensables entre les différentes parties du réseau de distribution de l'énergie électrique.  $\omega \omega$ 

4) Dans un montage en série la puissance totale est la somme de toute les puissances.  $\partial \mathcal{U}$ 

5) On appelle branche toute partie du circuit électrique comprise entre deux nœuds.  $\theta \omega$ 

6) Une résistance est un conducteur ohmique. *c9lLl* '

7) Les plaques d'un condensateur sont séparées par un isolant appelé diélectrique.  $\theta$ ut

~··

8) La puissance électrique dissipée par une résistance est proportionnelle à la tension à ses bornes.  $\rho \mu \nu$ 

9) On appelle nœud tout ensemble de branche qui forme une boucle fermée.  $_{M}\rho\sim$ 

10) Un câble électrique comporte plusieurs conducteurs électriquement distinct\$; *O<LL* 

11) Un courant alternatif est sinusoïdal lorsque son intensité i est une fonction indépendante de temps.  $_{\text{M}\text{eV}}$ 

12) Au courant alternatif l'intensité reprend la même valeur à des intervalles de temps égaux.  $\alpha u$ 

13) Le déphasage correspond en représentation cartésienne un décalage de temps.  $\beta u \nu$ 

14) Un courant alternatifiest un courant qui change le sens au cours du temps. Oul

# Exercice1:

Soit le circuit électrique à courant continu suivant :

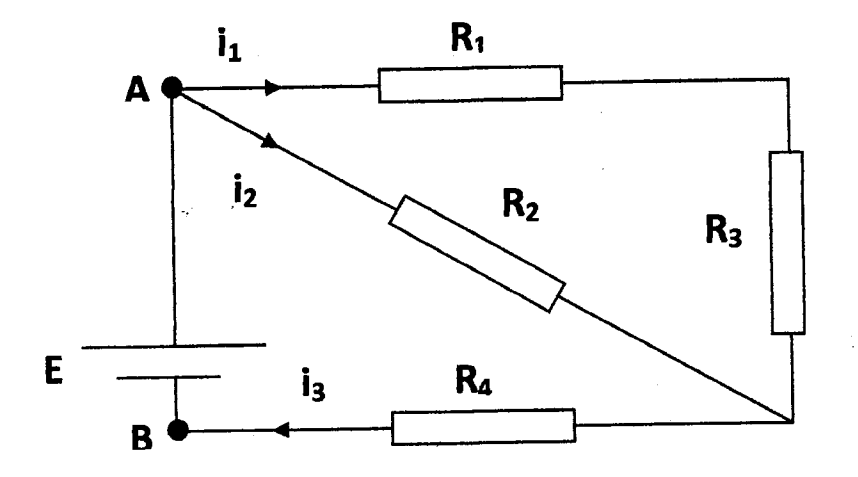

1) Déterminer la résistance équivalente  $R_{\text{eq}}$  entre A et B.

# **Exercice 2:**

Dans le schéma qui suit, déterminer tout les courants dans les diverses branches du circuit.

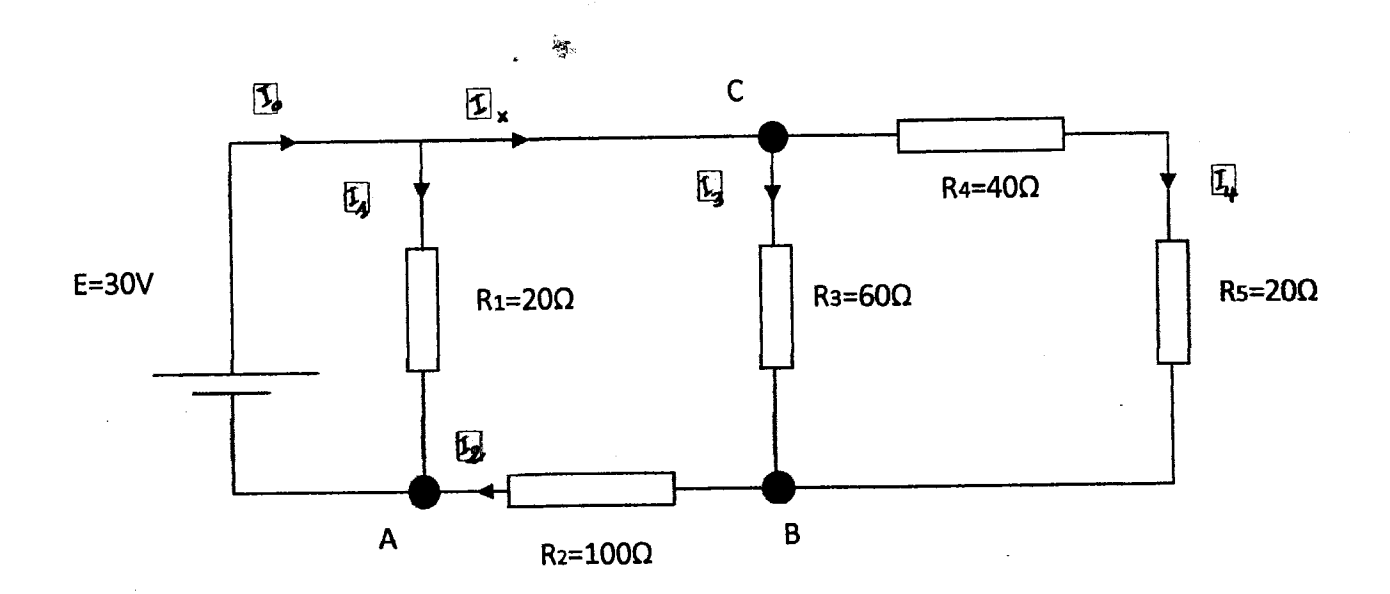

Cercice (2) (4 pls)

journaleul le courant I, au boune de résistance R1

$$
I_A = \frac{E}{R_A} = \frac{3\degree}{2\degree} = 4.6\degree A
$$

Sign calcul le potentiel au point c, il sera facile de délérminer les autre courant la loi d'élem nous danne trois equation

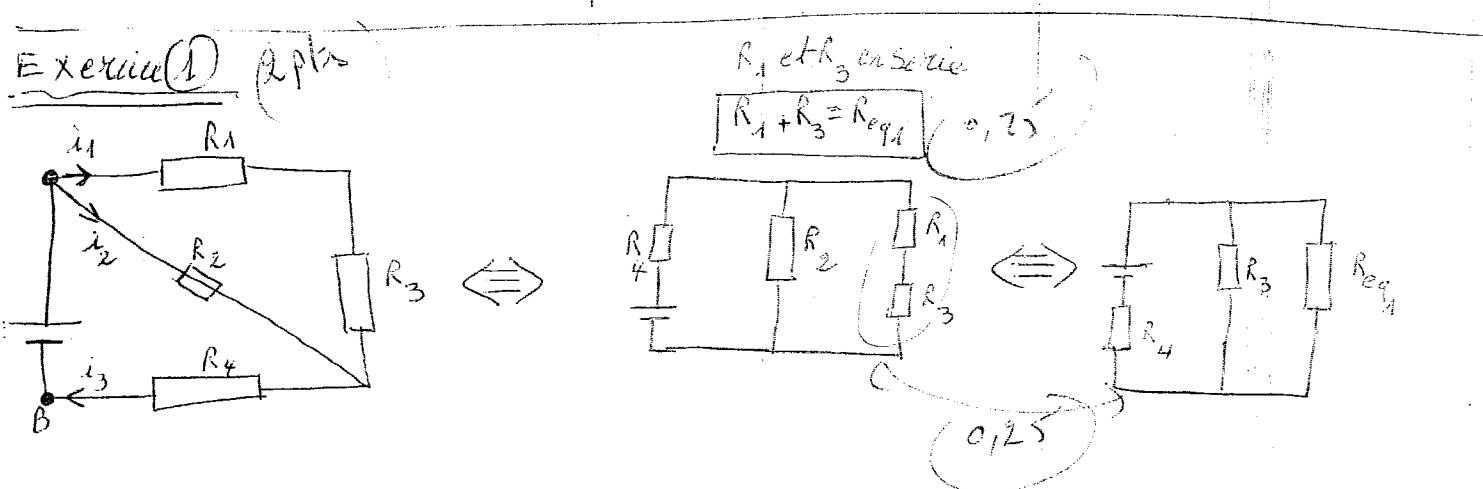

$$
R_{eq,1} e^{\int k \int_{2}^{2} \epsilon r \int_{1}^{2} r \epsilon r \int_{1}^{2} r \epsilon r \int_{1}^{2} r \epsilon r \int_{2}^{2} r \epsilon r \int_{2}^{2} \epsilon r \int_{2}^{2} = \frac{1}{\epsilon r} \frac{1}{\epsilon r} \frac{1}{\epsilon r} + \frac{1}{\epsilon r} \frac{1}{\epsilon} \frac{1}{\epsilon}
$$

$$
\frac{1}{R_{e_{q_2}}} = \frac{R_A + R_B + R_B}{R_B(R_A + R_B)} \Rightarrow \boxed{R_{e_{q_2}}} = \frac{R_B(R_A + R_B)}{R_A + R_B + R_B} \quad (4.1)
$$

$$
R_{e_1} e^{\frac{1}{2} k_1 + e_n + \frac{1}{2} \tilde{c}_2 t} \tilde{c}_1 = \tilde{c}_1 e_1 + \tilde{c}_2 e_2 + \tilde{c}_3 = \frac{R_2 (R_1 + R_3)}{R_1 + R_2 + R_3} + R_4 \quad \text{or} \quad 2 \leq 1
$$

$$
down \, R_{eq} = \frac{R_{2}(R_{1}+R_{3})}{(R_{1}+R_{2}+R_{3})} + \frac{R_{4}(R_{1}+R_{2}+R_{3})}{(R_{1}+R_{2}+R_{3})}
$$
\n
$$
R_{eq} = \frac{R_{2}(R_{1}+R_{3})+R_{4}(R_{1}+R_{2}+R_{3})}{(R_{1}+R_{2}+R_{3})}
$$
\n(8)

$$
E = V_c = R_3 I_3
$$
  
\n
$$
E - V_c = (R_4 + R_5) I_4
$$
  
\n
$$
V_c = R_2 I_8
$$
 (3)

de plus la loi des mends prévoit que  $\mathbb{I}_2 = \mathbb{I}_3 + \mathbb{I}_4 \cdots - \mathbb{I}_4$ 

Nous disposants bien de quatre équations à quatre inconnues: on exprime tous les courants en fonction de la à l'aide des courtiers & ré les pais à les samplaces dans l'expertion (4)

on obtent:

$$
I_{3} = \frac{E - V_{c}}{R_{3}} \qquad (6)
$$
  

$$
I_{4} = \frac{E - V_{c}}{R_{4} + R_{c}} \qquad (6)
$$
  

$$
I_{2} = \frac{V_{c}}{R_{2}} \qquad (1)
$$

$$
Legendron(\mu) dequart al let  $\frac{V_c}{R_{\hat{z}}} = \frac{E - V_c}{R_{\hat{z}}} + \frac{E - V_c}{R_{\hat{z}} + R_{\hat{z}}}$
$$

S(*x*) 
$$
\times
$$
  $\times$   $\left(\frac{1}{R_{2}} + \frac{1}{R_{2}} + \frac{1}{R_{4} + R_{5}}\right) = E \times \left(\frac{1}{R_{3}} + \frac{1}{R_{4} + R_{5}}\right)$ 

$$
d' \overline{\omega} : \quad V_{\epsilon} = \epsilon \times \frac{\left(\frac{A}{R_{\delta}} + \frac{A}{R_{\mu} + R_{\epsilon}}\right)}{\left(\frac{A}{R_{\rho}} + \frac{A}{R_{\rho}} + \frac{A}{R_{\mu} + R_{\rho}}\right)}
$$

 $\Rightarrow \boxed{V_c = 23 \text{Volt}}$  $A \mathcal{N}$ les équitions 6, 6, 0, 2 nous donnent les valeurs de courant I. 5, 1, 1,  $\sqrt{1.50,231}$   $\sqrt{1.50,145A}$  $\mathbb{E}\left[\mathbb{E}_{k} \pm \partial_{k}A^{k}\right]$ en appliquent la loi des mends au point B. on Start: (2 = 2 + 2 = 0 = 2 = 1

Université de Constantine Faculté des Sciences de la Technologie Département de Génie Climatique

I

Année2016/2017 Date: 30/05/2017 Durée : lh30min

# CONTRÔLE SEMFSTRIEL NOTIONS DE CONI'ROLE ET DE REGULATION 2àue Année Génie Climatique

Nom: .......................................... . Prénom: ..................................... .

PARTIEl: répondez par oui ou non

 $\mathbf{a}^{\mathbf{v}}$ 

Une réponse juste : c'est +0,75 point ; aucune réponse : c'est 0 point et une réponse fausse: c'est-0,25 point

l) le fluide réglant permet d'agir sur l'organe de réglage afin de la maintenir à une valeur déterminée.

2) 1 'organe de détection sert à mesurer la valeur réelle de la grandeur à régler.

3) le thermostat d'ambiance est à la foi organe de mesure et de régulation.

4) l'ensoleillement et le vent sont des grandeurs perturbatrices.

5) une vanne papillon convient particulièrement a la régulation progressive.

6) une vanne est bien sélectionnée si sa perte de charge est négligeable.

7) dans 1a régulation proportionnelle on cherche nne grandeur physique contrôlée avec peu d'écart.

8) une chaudière à deux allures correspond à une régulation tout-ou-peu.

9) le principe de fonctionnement dans la régulation analogique est basé sur le fonctionnement d'un micro-processeur.

10) la valeur de consigne, c'est une grandeur physique instantanée.

11) une des caractéristiques importante d'une vanne est le coefficient  $Q_m$ .

12) les vannes à secteur sont utilisées presque exclusivement dans les installations de chauffage à eau chaude.

13) Une vanne est un dispositif de réglage.

14) La différance entre la grandeur mesurer et la consigne est toujours positif.

# PARTIE2:

1) Quels sont les différents organes qui peuvent constituer un thermostat ?

2) Comment peu- on réaliser une régulation automatique ?

3) Citez les différentes grandeurs qui interviennent dans une boucle de régulation.

4) Quelle est la différence entre la boucle fennée et la boucle ouverte 'l

5) Quelle est la différence entre la régulation proportionnelle intégrale et la régulation proportionnelle intégrale et dérivée?

13) Une vanne est un dispositif de réglage. (pui

14) La différance entre la grandeur mesurer et la consigne est toujours positif (Mere

#### <u> PARTIE2:</u>

 $\frac{1}{2}$   $\sqrt{N/2}$  1) Quels sont les différents organes qui peuvent constituer un thermostat?  $\mathbb{R}^{\{1,2\}}$  2) Comment peu- on réaliser une régulation automatique ?  $\mathcal{A}$ k. 3) Citez les différentes grandeurs qui interviennent dans une boucle de régulation. Quelle est la différence entre la boucle fermée et la boucle ouverte ?  $\widehat{a_1 \setminus p}$ 5)<sup></sup>Quelle est la différence entre la régulation proportionnelle intégrale et la régulation proportionnelle intégrale et dérivée ?

1) les différents organes qui peuvent constituer un thermostat sont: a un élement sensibles chargé de contrôler la température par un moyen physique en produisant une action mécanique.<br>(2) juin comparateurs charge de comparar la valeur mesurer avec la consigne

(2) on peu realise et une régulation automatique comme suit:

- . en mésurant la valeur réelle de la grandeur physique à régler a en la comparant avec le point de consigne
- en agissant sur la grandeur de réglage (température ou débit d'an filiade...) pour réduire l'ecarit constaté

(3) les différent grandeurs qui interviennent dans une boude de régulation: Clagrandeur à régler c'est la grandeur physique (T°, H, p.-) qui doit être maintenue à la valeur désiree pour que le fonctionnement de l'installation Soit correct. Mes grandeurs perturbatrices): c'est tout ce qui tend à modifier la grandeur à régler (dépendition su apport calorifique: Soleil vent, occupation des locaux, eclairage). ens losst constituent la charge de dintallation

(4) la différence entre la boucle fermée et la boule ouverté.

dans la bourk ouverte Mang il n ya avanc information de l'état de la bortie par rapport à l'etat de l'entre - la position de l'organe de réglage ne tient compte que la témpérature exterieure et non de la

température du fluide *réci*lant. - l'organe decommande pilote le Syrieme a partir de la consigne sans savair dans quel stat se traire<br>la sortie<br>(5) la régulation proportionnelle et intégrale (PI): cherche une grandeur physique contrôlée

avec peu d'écart

la régulation proportionnelle intégrale et dérivée (PID) on cherche une grandeve physique controlel avec pout d'ecart et avec une grande rapidité d'action sur le fluide réglant

REPUBLIQUE ALGERIENNE DEMOCRATIQUE ET POPULAIRE

MINISTERE DE lAENSEIGNEMENT SUPERIEURE

ET DE LA RECHERCHE SCIENTIFIQUE

UNIVERSITE DES FRERES MENTOURI FACULTE DESSCIENCES DE LA TECHNOLOGIE DEPARTEMENT TECHNLOGE

Rattrapage

/

Fabrication Mécanique

Durée 01h30min

(2ème A Groupe B)

# **Questions**

- 1- Citez les types de montage des pièces sur un tour. 3  $\mathsf{P}$ s
- 2- Quelles sont les opérations d'usinage réalisées sur un tour ?  $\mathcal{Y}$  pt S
- 3- Quelles sont les opérations d'usinage réalisées sur une perceuse ?  $\bigcup$
- 4- Expliquez le principe de la rectification. '5 **p f** *<sup>5</sup>*
- 5- Quelles sont les caractéristiques des abrasifs?  $3 \rho$ <sup>(S)</sup>
- 6- Expliquez le principe du pliage. **4 pr .5**
- 7- Quelles sont les techniques de taillage des engrenages ?  $\int$   $\sigma$   $\int$

(1) types de montage. des pièces sur un tour (3) - Montage en l'air -Montage mixte 2) Les opérations d'usinage séalisées sur un tour sont (2) -Dressage, chariotage, chanpeurage, percage. 3) Les apérations d'usinage réalisées sur une perseussent: - Trou débouchant, trou barque, Fraisure, lamage 4) principe de la rectification 3) insinage par abrassion en rectification consiste à enlever le métalsour<br>forme de micro capeaux. ces micro capeaux sont enforme de meule. 5) Les caractéristiques des abrasifs sont (3) - Ils sont plus durs que le métal à rectifier, Bls résistent bon ausc effects de coupe;<br>- Mis sont friables (les arêtes encoussées Sont remplacées par de mouvelles arêtes vives)

b) Principe cluplicage 4) e pliage est une opération de conformation à proid qui consiste à déformer unetale plane enchangeant la distrection de ses jibres de 7) les techniques de taillage des engrenages sont (: 3) - Taillage par génération - outil crémaillere - Fraise-mere

- Fraise Madule.

# Université les frères Mentourés Constantine 1 **Faculté Sciences et Technologie** Département des Sciences et Technologie

# Examen Rattrapage de Géologie  $CIV+TP$

I. Donnez la définition de ces termes suivants :

- 1. Glissement des terrains,
- 2. Faille,
- 3. Altération,
- 4. Erosion,
- 5. Cisaillement.

II. a. Quels sont les différents types des cartes ;

b. Quel est la différence entre ces cartes ?

III. Quel est le rôle de la Géologie au Génie Civil ?

IV. Quels sont les différentes actions sur les Roches ? (Sans explication)

**Bon Courage** 

I/1% Glissement des terrains: l'est une phénomène géologique se trouve dans les sols fins tolque illargile, en l'esollappe.<br>vre perte l'équilibre à couse de l'eau, dans le sol séglisse. 27 Faille, c'est une fissure ce grande échelle, sur tous dans les voches rigides  $ex.$  le catraire. Apt 3% Altérieuri c'estume phénomène géplogique naturelle, se trouve surtout aux raches superficiels ce coudit dons de température et de préssion (changement thermique),<br>la voc le vou altéré et détruite (danc elle tams forme 4/ Erossion: Mest mas phénomène géoliezique Vadrelle, aidle plusieurs types d'érobion; érobion<br>fluziatife, éxobion marine éxobion glacière : ains 59 Lisaillements d'est le résultet du mouvement (17) Il cl = le différents dy pes des cartes sont : - Laste géologique, "Laste topographique, Casté séographique, (si tuatoir géographique), Gost e stationise (pargaigle eastli) 3pds b) La différence entre ces carte est?<br>La cartegéologique: donne les formation géologiques recellentique

Il & le dela géologie du Génie Civil 1st Ans raste mais les plus important est de décrire Ve les factions sur les roches point: -setien de l'eau.<br>- Setien du vend. (2005)<br>- Sechon de leg tece (get et dégel)

Université Des Frères Mentouri - Constantine  $F_{\text{F}}$ Faculté des Sciences de l'Ingénieur Faculté des Sciences de l'Ingénieur Option Génie – Civil<br>2eme Année

# Contrôle Rattrapage mécanique des sols

### Questions de cours : ( 7 point)

1- Quelle est la définition des termes suivants :

 $\bullet$  **i**  $\overline{GTP}$  P<sub>°</sub>  $\sigma'$ , Cu

2) donnez les paramètres influant sur le compactage in situ?

3) Quel est le but de compactage?

4)citez les limite Ü' ATTERBERG?

5) Démontre les relations:

a) 
$$
w = \frac{\gamma}{\gamma_d} - 1
$$
  
b) sol saturé :  $\gamma = \frac{\gamma_s(1+w)}{1+w}$ 

#### **Exercice N°1**: (5 point)

 $\Gamma$  Exprimer la porosité n en fonction de l'indice des vides e Figure (1) et i indice des vides en fonction de la porosité  $T_{\text{max}}(2)$ 

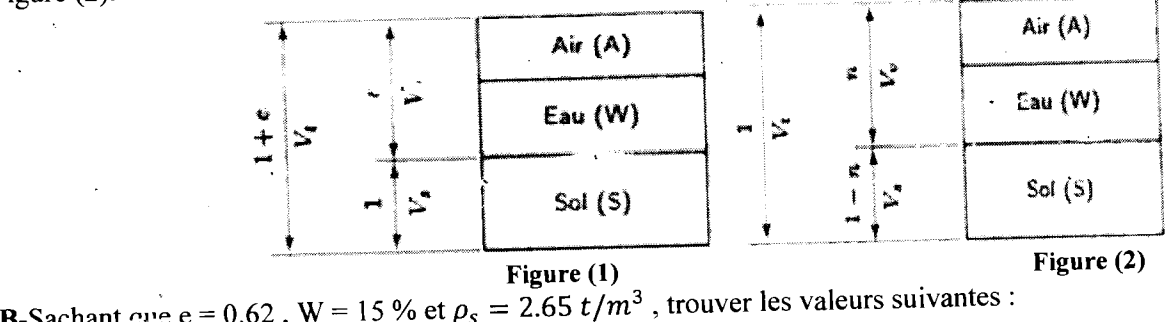

 $1 - 0$  $\frac{1-\rho_d}{2-\rho}$ ?

### Exercice N°2 : (5 point)

En se servant de la stratigraphie donnée ci-dessous, calculer et tracer les contraintes totales et effectives au points  $A^{\cdot}$ ?

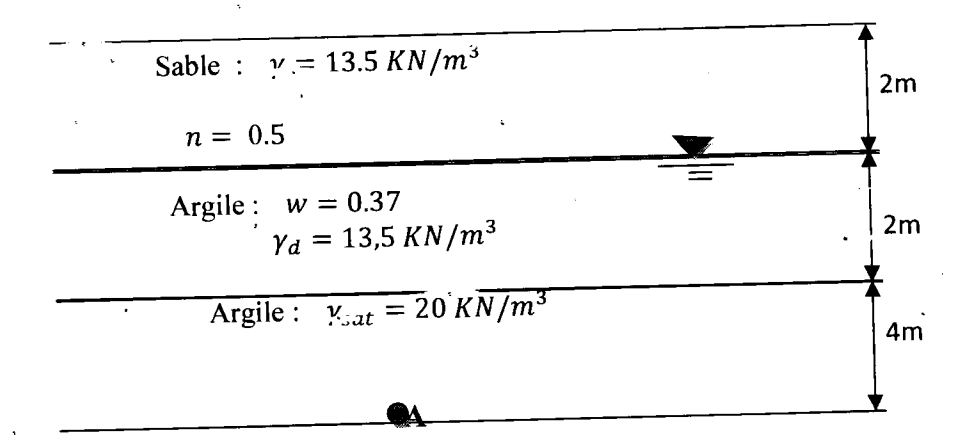

### Exercice N°2: 1, 5point)

Les résultats suivants ont été mesurés lors d'un essai Proctor utilisant un moule normal de 0.00096m°. La masse du  $\frac{103 \text{ hours}}{202 \text{ hours}}$ 

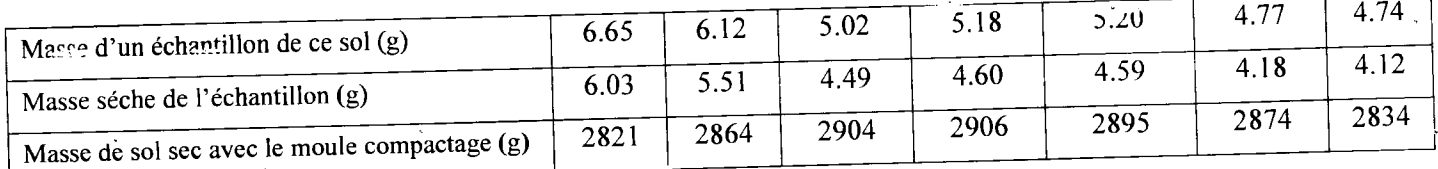

1) Tracer la courbe Proctor et déduire la densité maximale et la teneur en eau optimale ?

# Questions de cours : (7 point)

 $1 -$ 

- GTR. Suide terrassement routier
- Cu : coefficient uniformité
- $\sigma'$ : contrainte effective
- Es : équivalant de sabie'  $\bullet$

2) la vitesse de l'engin- nombre de passes-degré de compacité

3) la dimiuntion de la perméabilité - la limitation des tassements

4) limite de plasticité  $w_p$  – limite de liquidité  $w_L$ 

5) Démontre les relations :

a) 
$$
w = \frac{V}{\gamma_d} - 1
$$
  
\n $w = \frac{P_w}{P_s} = \frac{P_s - P_s}{P_s} = \frac{(P - P_s) \frac{1}{V}}{(P_s) \frac{1}{V}} = \frac{\gamma}{\gamma_d} - 1$   
\nb)  $\gamma = \frac{\gamma_s(1 + w)}{1 + e}$   
\n $\gamma = \frac{P}{V} = \frac{P_s + P_w}{V_s + Vv} = \frac{(P_s + w P_s) \frac{1}{V_s}}{(V_s + Vv) \frac{1}{V_s}} = \frac{\gamma_s(1 + w)}{1 + e}$ 

Exercice  $N^o1$ : (5 point)

A)  
\n
$$
n = \frac{V_v}{V} = \frac{e}{1+e}
$$
\n
$$
e = \frac{V_v}{V_s} = \frac{n}{1-n}
$$

 $B)$ 

$$
\rho_d = \frac{\rho_s}{1+e} = \frac{2.65}{1+0.62} = 1.63 \text{ t/m}^3
$$

$$
\rho = \frac{\rho_s}{1+e} = \frac{(1+w)}{1+0.62} = 1.88 \text{ t/m}^3
$$

**Exercice N°2**: (5 point)

$$
\gamma_{sat} = (1 + W)\gamma_d = 18, 5\frac{KN}{m^3}
$$
  
\n
$$
\sigma_A = 12.5X2 + 18.5X2 + 20X4 = 144\frac{KN}{m^2}
$$
  
\n
$$
U_A = 0X2 + 10X2 + 10X4 = 60\frac{KN}{m^2}
$$
  
\n
$$
\sigma'_A = 13.5X2 + 8.5X2 + 10X4 = 84\frac{KN}{m^2}
$$
  
\nOU  
\n
$$
\sigma'_A = 144 - 60 = 84\frac{KN}{m^2}
$$

# **Exercice N°3**: (3 point)

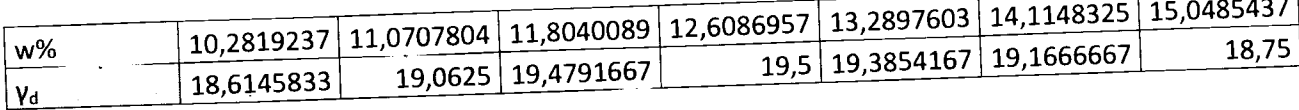

# $\mathbf{1}$ ) Densité maximale et la teneur en eau optimale ?

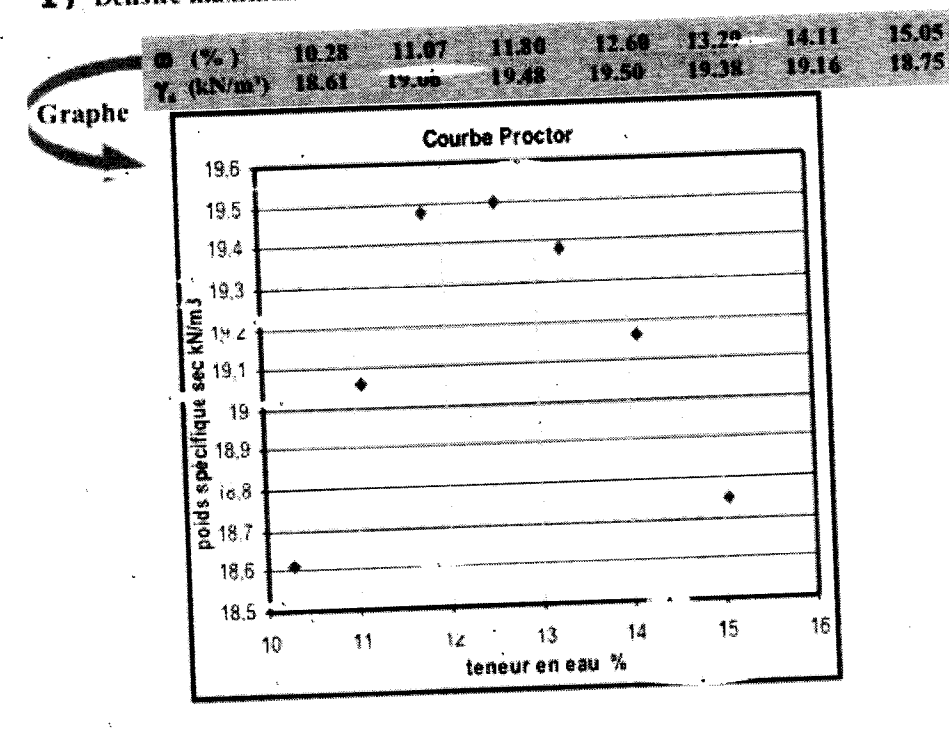

Tracé de la courbe

# $W<sub>sat</sub>=13.48%$

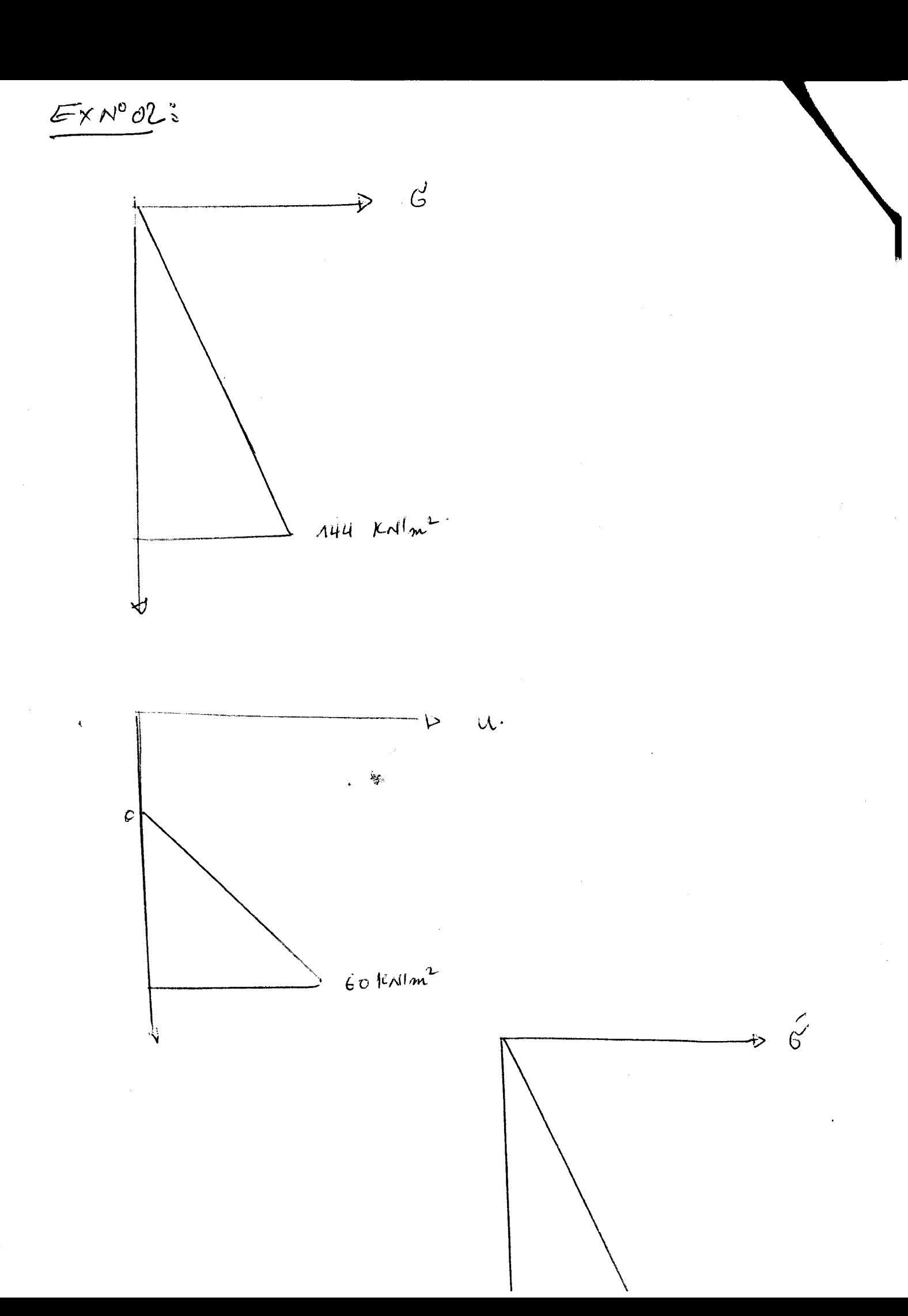
# $2^{\text{eme}}$  année licence aéronautique

# EXAMEN DE RATTRAPAGE  $S^{\circ}2$

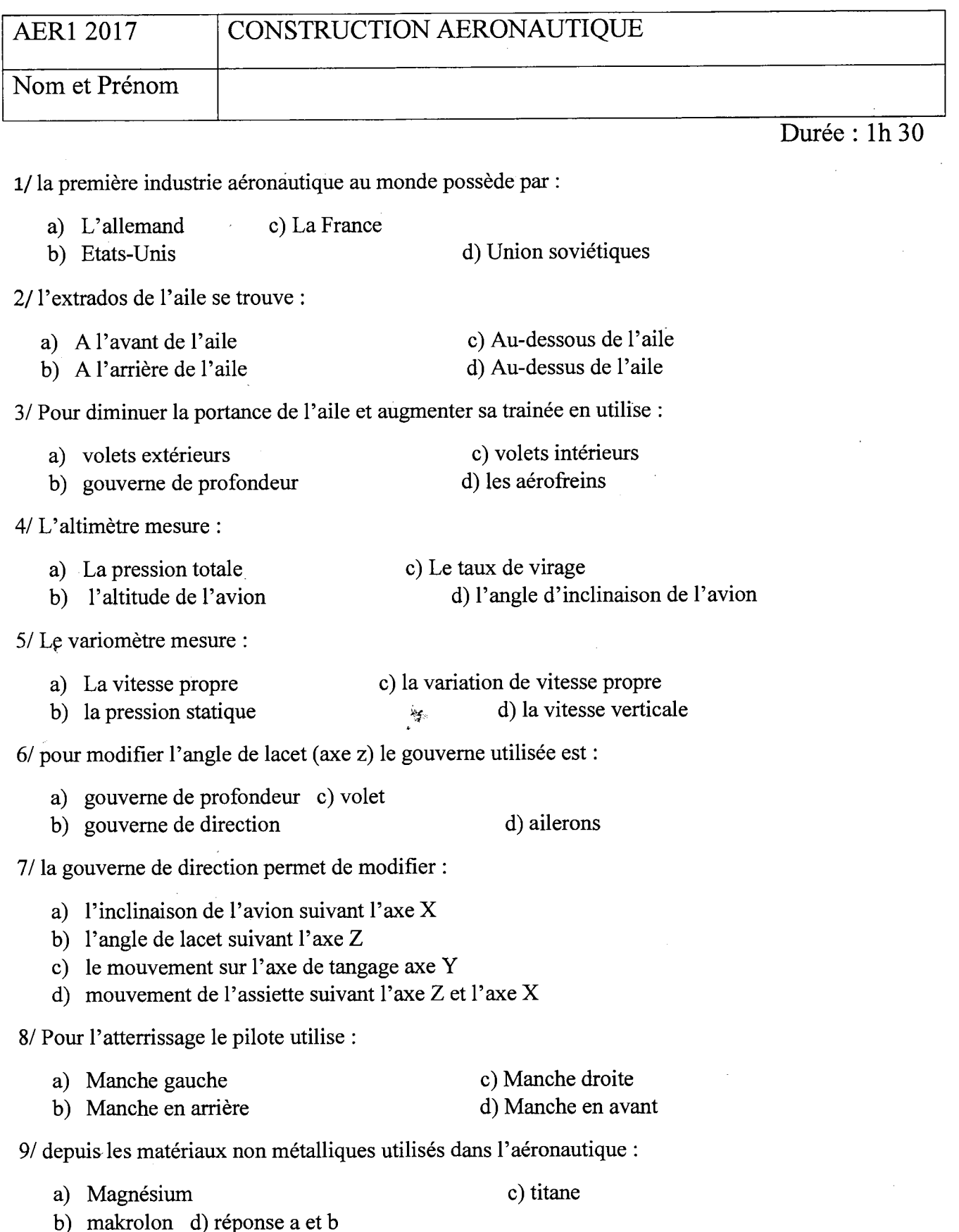

10/ pourquoi on utilise le Magnésium dans la construction aéronautique :

- a) à une bonne résistance à la corrosion
- b) le matériau de construction le plus léger
- c) Un matériau résilient (résistance aux chocs)
- d) à une résistance au frottement et à l'usure

11/ dans les systèmes de montage indémontableson utilisés:

- a) Le collage c) rivetage
- b) Le rainurage d) réponse a et c

12/ un avion avec altitude de 5000 ft descend à une vitesse Vz =555 ft/min le temps de descendre est:

a) 3 min b) 5min c) 7 min d) 9 min

13/ Un avion airbus A320 a une vitesse de 250 *mis* le nombre de Mach est :

 $\sim$  -  $\mathcal{E}_\mathrm{F}$ 

a) 1,2 b) 0,73 c) 0,86 d) 0,94

# Examen de rattrapage de la RDM (1h:30)

2<sup>ome</sup> année licence, sciences techniques (GM, Aéro, MI et EM) Université des frères Mentouri de Constantine

# Exercice 1 (7 points)

 $\vert$ 

1·

Soit la poutre ABC simplement supportée aux points A et B. Cette poutre est soumise à une charge repartie 'q' et à une force concentrée 'P', comme montré sur la figure ci-dessous. Sa section transversale est de forme rectangulaire ayant les dimensions (20 mm *x* 60 mm). Le module de Young de la poutre est E=200GPa.

1) Tracer le diagramme du moment fléchissant M(x) le long de la poutre.

2) Calculer la contrainte de flexion maximale  $\sigma_{\mathbf{x} \, (\text{max})}$ .

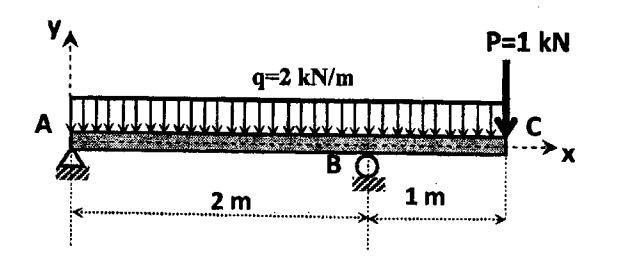

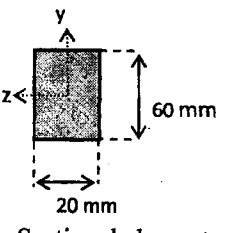

Section de la poutre

#### Exercice  $2(7 \text{ points})$

Le moteur exerce un moment de torsion de 800 N.m sur un arbre en acier ABCD. L'arbre tourne à une vitesse constante.

Le diamètre de l'arbre est constant partout et l'angle de torsion  $\varphi$  ne doit pas dépasser 1.5°.

La contrainte de cisaillement admissible est:  $\tau_{adm} \leq 60$ MPa et le coefficient de cisaillement transversale G est :<br>G=77 GPa.  $G=77$  GPa.

- Déterminer le diamètre qui satisfait l~) la résistance et la condition  $\varphi \leq 1.5^{\circ}$ .

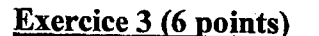

On assemble deux tuyaux A et B avec de la colle sur une longueur de 10 mm. On soumet le système à une force axiale F.

Déterminer la valeur maximale de la force F pour que la contrainte normale dans le matériau et la contrainte de cisaillement dans la colle restent sous<br>les limites de +185 MPa et +14MPa de  $\pm$ 185 MPa et  $\pm$  14MPa, respectivement.

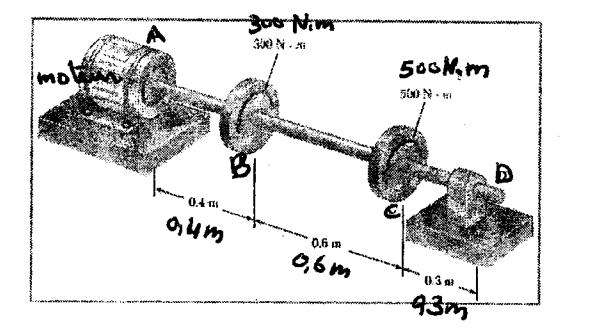

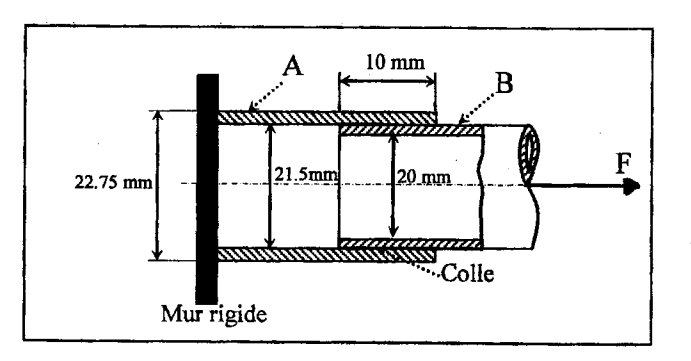

Y. Kerboua

Correction de l'examen de vattrapage de la RDV

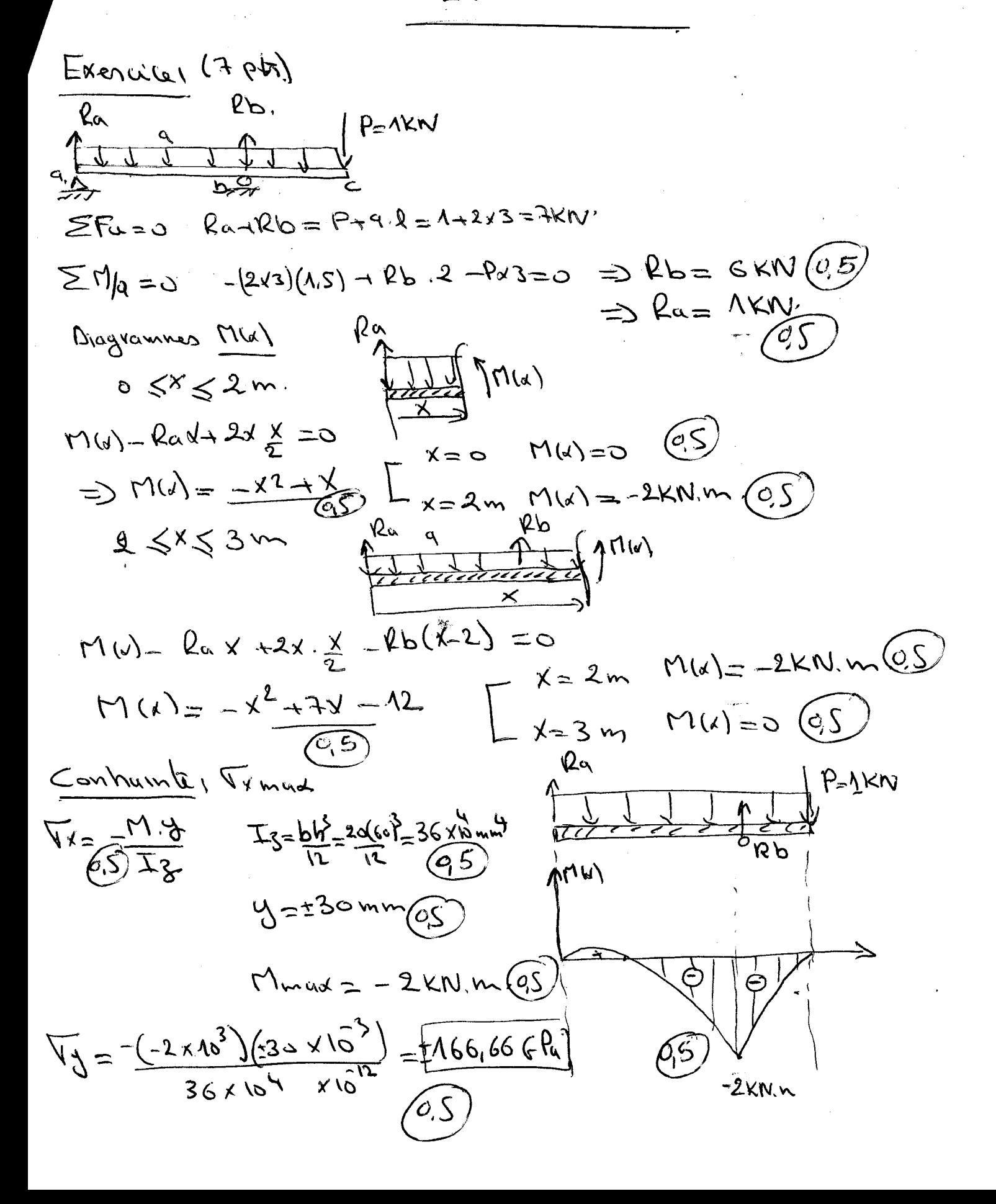

$$
\frac{\text{Number 2}}{\text{Number 2}}\left(\frac{12 \text{ point}}{1000}\right)
$$
\n
$$
2 = \frac{\text{Time }R}{\frac{1004}{30}} \leq 2 \text{ column } - \text{Area constant}
$$
\n
$$
P_{\text{Table 2}}\left(\frac{12 \text{ point}}{1000}\right) = 2 \text{ and } \text{cutoff}
$$
\n
$$
P_{\text{Table 2}}\left(\frac{12 \text{ point}}{1000}\right) = \frac{\text{Total 2}}{\text{Total 2}} = \frac{\text{Total 3}}{\text{Total 3}} = \frac{\text{Total 4}}{\text{Total 4}} = \frac{\text{Total 5}}{\text{Total 5}} = \frac{\text{Total 6}}{\text{Total 6}} = \frac{\text{Total 7}}{\text{Total 7}} = \frac{\text{Total 8}}{\text{Total 7}} = \frac{\text{Total 8}}{\text{Total 7}} = \frac{\text{Total 8}}{\text{Total 7}} = \frac{\text{Total 8}}{\text{Total 7}} = \frac{\text{Total 8}}{\text{Total 8}} = \frac{\text{Total 8}}{\text{Total 8}} = \frac{\text{Total
$$

Condhla- de l'angla de ráratoní (même diawebc)  
\n
$$
P_{\text{Table 1}} = \frac{T_{\text{RE}}(L_{\text{R}}/L_{\text{R}}/L
$$

 $\mathcal{L}_{\mathcal{A}}$ 

$$
\frac{1}{\frac{\text{Example 3}}{100}} \int_{\frac{1}{2}}^{2} (6.21 \text{ pb})
$$
\n
$$
\frac{1}{\frac{\text{Example 3}}{100}} \int_{\frac{1}{2}}^{2} (6.21 \text{ pb})
$$
\n
$$
\frac{1}{\frac{1}{2}} \int_{\frac{1}{2}}^{2} (12.21 \text{ pb})
$$
\n
$$
\frac{1}{\frac{1}{2}} \int_{\frac{1}{2}}^{2} (12.21 \text{ pb}) = \frac{1}{2} \int_{\frac{1}{2}}^{2} (12.21 \text{ pb}) = 43.42 \text{ m}^2 \text{ (eV)}
$$
\n
$$
\frac{1}{2} \int_{\frac{1}{2}}^{2} (12.21 \text{ pb}) = \frac{1}{2} \int_{\frac{1}{2}}^{2} (12.21 \text{ pb}) = 43.42 \text{ m}^2 \text{ (eV)}
$$
\n
$$
\frac{1}{2} \int_{\frac{1}{2}}^{2} (12.21 \text{ pb}) = \frac{1}{2} \int_{\frac{1}{2}}^{2} (12.21 \text{ pb}) = \frac{1}{2} \int_{\frac{1}{2}}^{2} (12.21 \text{ pb}) = \frac{1}{2} \int_{\frac{1}{2}}^{2} (12.21 \text{ pb}) = \frac{1}{2} \int_{\frac{1}{2}}^{2} (12.21 \text{ pb}) = \frac{1}{2} \int_{\frac{1}{2}}^{2} (12.21 \text{ pb}) = \frac{1}{2} \int_{\frac{1}{2}}^{2} (12.21 \text{ pb}) = \frac{1}{2} \int_{\frac{1}{2}}^{2} (12.21 \text{ pb}) = \frac{1}{2} \int_{\frac{1}{2}}^{2} (12.21 \text{ pb}) = \frac{1}{2} \int_{\frac{1}{2}}^{2} (12.21 \text{ pb}) = \frac{1}{2} \int_{\frac{1}{2}}^{2} (12.21 \text{ pb}) = \frac{1}{2} \int_{\frac{1}{2}}^{2} (12.21 \text{ pb}) = \frac{1}{2} \int_{\frac{1}{2}}^{2} (12.21 \text{ pb}) = \frac{1}{2} \
$$

$$
Resishanc = L
$$
\n
$$
Resishanc = L
$$
\n
$$
Resishanc = L
$$
\n
$$
Scolle
$$
\n
$$
M1910h A0 = 67544 hL
$$
\n
$$
M1910h A0 = 67544 hL
$$
\n
$$
M1910h A0 = 67544 hL
$$

$$
S_{col}U_{-} = 11.0, a = 11cm
$$
  

$$
S_{col}U_{-} = 11.0, a = 11cm
$$
  

$$
S_{col}U_{-} = 11.0, a = 11cm
$$
  

$$
S_{col}U_{-} = 11.0, a = 11cm
$$

#### 2016/2017  $2^{\text{éme}}$ année /GM Université Des Frères Mentouri Constantine! Département des Sciences et Technologie

# Rattrapage Sciences des Matériaux / Corrigé type

r i de la propiet de la propiet de la propiet de la propiet de la propiet de la propiet de la propiet de la pr

.<br>इ.स. १९७९<br>स "<br>""

1<br>1995 - Princess II<br>1995 - Princess II<br>1995 - Princess II<br>1995 - Princess II

その日本語の にっぽん あいまん あいしゃ

 $\mathbf{y}_2$ 

112021.<br>1120au

1

1945.<br>1941.<br>1941.

Question  $N^{\circ}1$  (03 pts): Expliquez les principes d'un traitement thermique d'un acier.

Un traitement thermique découle de l'établissement d'une loi thermique, fonction du temps et de la température. Cette loi est défini à partir :

- De la nature chimique du matériau (composition chimique);
- Des caractéristiques à obtenir (état structural final) ;

 $\vert$ 

• De l'état initial (structure perturbée ou inadéquate issus des opérations de mise en œuvre du matériau pour obtenir le produit).

Un cycle de traitement thermique présente l'allure générale suivante:

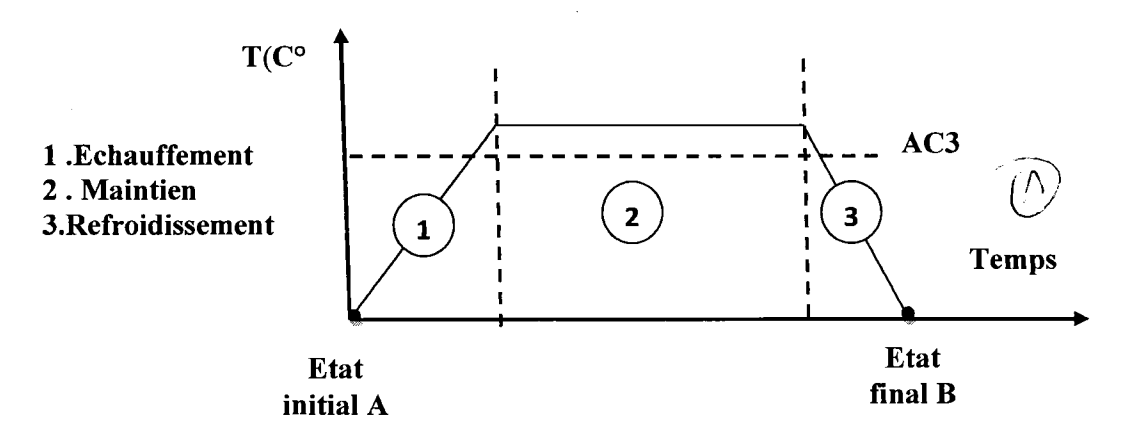

Figure 4. 3 : €ycle de traitement thermique

1 : Loi de montée en température : L'échauffement à des températures supérieures aux températures de transformation (par exemple  $: AC3$ ).

2 : Palier isotherme : Maintient à une température fixe. \ <sup>1</sup>

3. Loi de refroidissement : Refroidissement avec une vitesse définie

Question N°2 (04 pts): Les matériaux peuvent avoir des caractéristiques diverses expliquer comment choisir les matériaux les mieux adaptés pour une application donnée.

Sélectionner un matériau n'est généralement pas une opération simple compte tenu de la grande variété proposée. Le choix dépend autant du prix que des qualités propres du matériau et du procédé de fabrication retenu pour la réalisation.

Il est important de bien choisir les matériaux les mieux adaptés pour une application donnée. Ce choix doit être basé sur plusieurs facteurs :

• Propriétés et caractéristiques des matériaux

Caractéristiques chimiques : Action des agents chimiques, Action de l'oxygène, Corrosion, Hétérogénéité

 $f_{\alpha}$   $\lambda$  $\sim$  in  $\chi$  , if  $\left(\bigwedge\limits_{i=1}^n V_i\right)^{-1}$ 

Caractéristiques physiques : Masse volumique, Dilatabilité, Conductibilité, Fusibilité, Malléabilité, Ductilité, Fluidité, Soudabilité, Perméabilité magnétique

Caractéristiques mécaniques : Ténacité, Élasticité, Dureté (H), Résilience (K), Endurance, Résistance au fluage

- $\triangleq$  Fonctions principales des objets et leurs types de sollicitations
- Facilité de la fabrication et de la transformation des matériaux
- Comportement du matériau envers l'environnement
- Le prix de revient.

Question N° 3 (04pts): Identifier le type de chaque défaut.

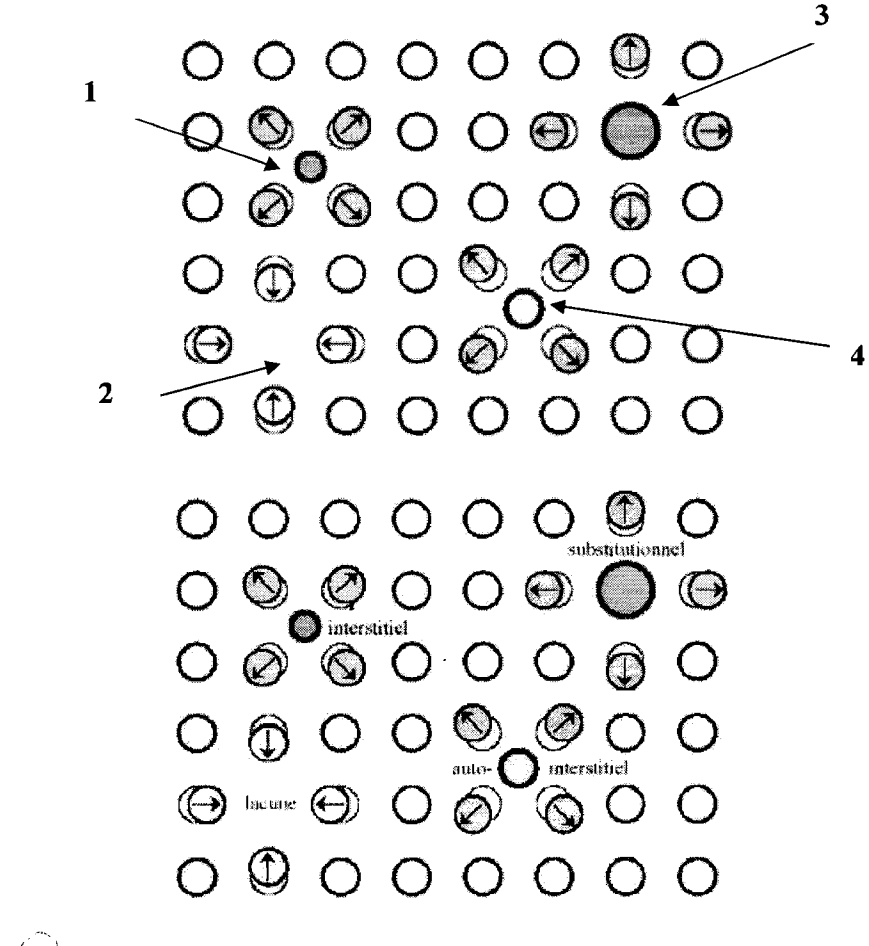

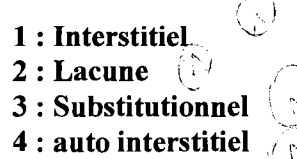

Question N°4 (04pts): Le diagramme Fer-carbone à Cémentite contient trois réactions isothermes caractérisées par des paliers. Expliquez deux réactions isothermes.

**I'll** 

1

 $\mathcal{L}$  , we have the set of  $\mathcal{L}$ 

ï

1 **' Andrews The Company'** 

 $\mathbf{r}$ r

'

Réaction eutectoïde: A la température eutectoïde de 723 °C se décompose l'austénite y eutectoïde titrant 0,8% C en formant la ferrite a avec 0,02% C et la cémentite secondaire avec 6,67% C Fe3C suivant la réaction eutectoïde.

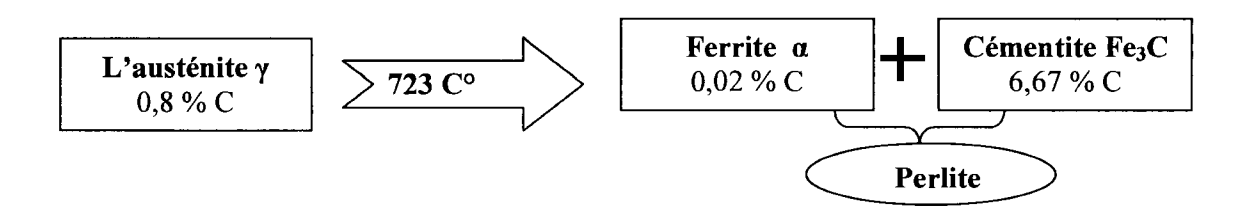

Réaction eutectique: A la température eutectique de 1147°C se décompose le liquide eutectique restant (4,3% C) en austénite (2,06% C) et cémentite (6,67% C) selon la réaction eutectique. Le liquide se solidifie, pour former les phases d'austénite et de cémentite on l'appelle lédéburite.

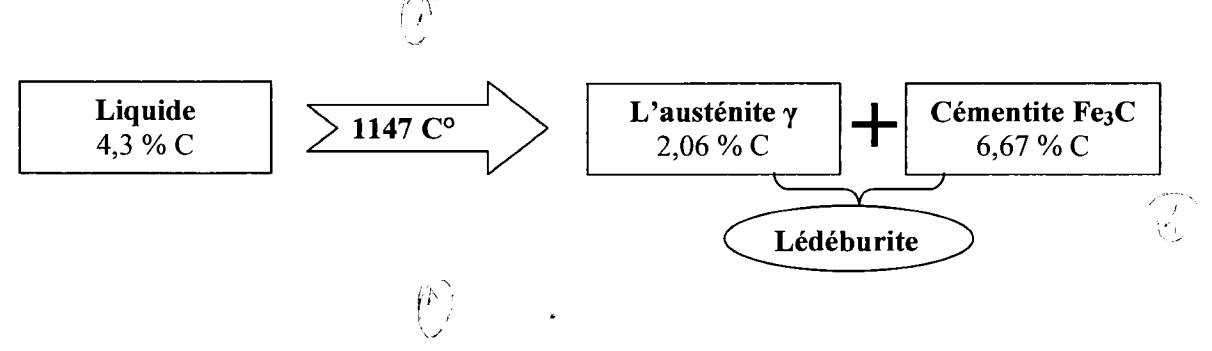

Réaction péritectique: A la température de 1493°C il y a interaction péritectique des cristaux de la ferrite  $\delta$  (0,1% C) avec le reste du liquide de teneur 0,51% C en formant l'austénite y de composition 0,16% C selon la réaction péritectique.

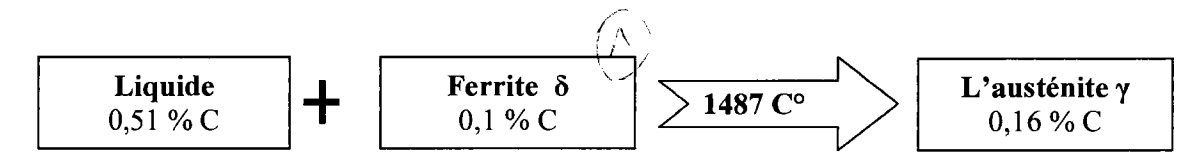

Question N°5 (03 pts) : Expliquez la désignation normalisée de :

*i* \

a) EN-GJL  $100$ Fonte grise à graphite lamellaire de résistance à la traction minimale 100 N/mm<sup>2</sup> **b**)  $10Cr$  Mo  $8-10$ 

Acier faiblement allié avec une teneur en carbone 0, 10%  $8/4 = 2$  % de chrome  $10/10 = 1\%$  de molybdène

c) HS2-9-1-8 */:* ; Acier rapide contenant 2%tungstène (W), 9%molybdène (Mo), 1% vanadium (V), 8% cobalt (Co). **Question N°6 (02 pts):** Donnez la définition d'un solide cristallin et un solide amorphe.

 $\cdot$   $\sim$ 

Solide cristallin : Un cristal est un ensemble d'atomes (ou de molécules) disposés de manière périodique dans les trois directions et présentant aussi bien un ordre à courte distance qu'à longue distance. Il peut être défini à partir de deux données : le **réseau cristallin** et le **motif atomique.** 

**1** 

**l l l l l** 

**J** 

**1** 

**1** 

**1** 

**1** 

' **1** 

**l** 

**1** 

**1** 

**1** 

**i** 

 $\langle \wedge \rangle_{\scriptscriptstyle\vee}$ **Solide amorphe** : Dans un solide amorphe \ou vitreux, les atomes sont disposés aléatoirement et proches les uns des autres. Cependant, un certain degré d'ordre à courte distance peut être mis en évidence pour des raisons purement stériques d'encombrement des sphères atomiques voisines

# Université Mentouri Constantine 1 Faculté des Sciences de la Technologie Département du Génie Climatique

# Module de ChauffageLe 12 juin 2017

# CONTRÔLE DE RATTRAPAGE 2<sup>ème</sup> Année Génie Climatique (Durée lh 30)

# Exercice 1:

La paroi d'un four est constituée de trois matériaux isolants en série :

- Une couche intérieure de 18 cm d'épaisseur est en briques réfractaires ( $\lambda = 1.175$  W/m. 0);  $\bullet$
- Une couche de *briques isolantes* de 15 cm d'épaisseur ( $\lambda = 0.259$  W/m. C);
- $\epsilon_{\text{t-une}}$ épaisseur suffisante de briques ( $\lambda$  = 0,693 W/m. °C).
- 1. Quelle épaisseur de briques doit-on utiliser pour réduire la perte de chaleur à 721 W/m<sup>2</sup> lorsque les surfaces extérieures et intérieures sont respectivement à 38°C et 820°C?
- 2. Lors de la construction on maintient un espace libre de 0,32 cm, {À::: 0,0317 W/m. <sup>0</sup> C) entre les *briques*  isolantes tes briques. Quelle épaisseur de briques est alors nécessaire ?
- 3. La température ambiante étant de 25°C, calculer la résistance superficielle de transfert convectif et radiatif« ri» à l'extérieur de la paroi.

# Exercice 2:

densité du flux de chaleur traversant une paroi verticale entre les températures 20°C et 0°C est égale à 71,5  $\frac{1}{2}$   $\frac{1}{2}$ 

- 1) Vérifierla condition de la résistance minimale exigée.
- 2) Dans le cas où la condition n'est pas vérifiée dans la question précédente, déterminer alors la conductivité thermique de l'isolant si l'épaisseur de ce dernier est choisie égale à 2cm.

L'expression de la densité du flux de chaleur est donnée par la relation :  $q = 6.5$ .  $R_{exp}/r_i$ .  $R_{Th}$  Avec r<sub>i</sub> = 0,13  $-2$  °C/W

#### Exercice 3:

Soit un mur extérieur composé des matériaux suivants:

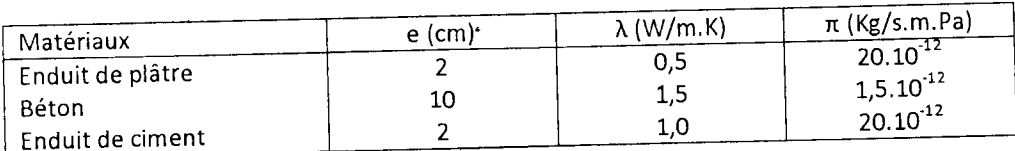

Ce mur sépare deux ambiances (intérieur et extérieure) dans les conditions de température et d'humidité suivantes :

Intérieur: Ti = +18°C,  $T_{\text{rose}}$  = 7,4°C et  $\varphi$ i = 50 %, ri=0,13 m<sup>2</sup>.K/Watt

Extérieur:  $T = -1$ °C et  $(0.7560)$ %, re=0.04 m<sup>2</sup>.K/Watt

1) Vérifier s'il y a risque de condensation sur la face intérieure de la paroi extérieure.

2) Vérifier par le diagramme de Glaser s'il y a risque de condensation dans la masse de la paroi extérieure.

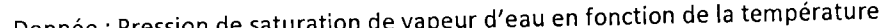

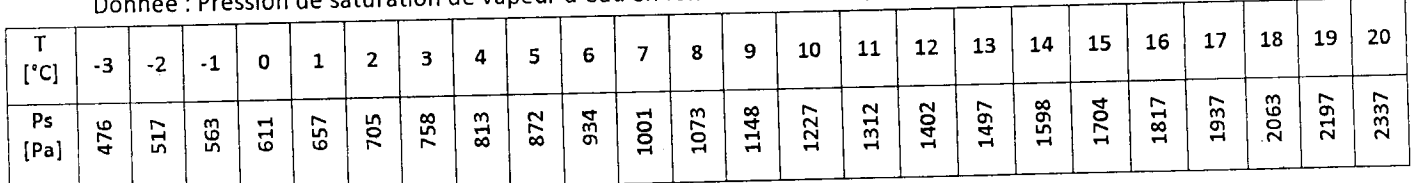

Example 24. The angle between the plane is not a point.  
\nExample 4. Chiralism is  
\n
$$
\frac{1}{10}
$$
\n
$$
\frac{1}{10}
$$
\n
$$
\frac{1}{10}
$$
\n
$$
\frac{1}{10}
$$
\n
$$
\frac{1}{10}
$$
\n
$$
\frac{1}{10}
$$
\n
$$
\frac{1}{10}
$$
\n
$$
\frac{1}{10}
$$
\n
$$
\frac{1}{10}
$$
\n
$$
\frac{1}{10}
$$
\n
$$
\frac{1}{10}
$$
\n
$$
\frac{1}{10}
$$
\n
$$
\frac{1}{10}
$$
\n
$$
\frac{1}{10}
$$
\n
$$
\frac{1}{10}
$$
\n
$$
\frac{1}{10}
$$
\n
$$
\frac{1}{10}
$$
\n
$$
\frac{1}{10}
$$
\n
$$
\frac{1}{10}
$$
\n
$$
\frac{1}{10}
$$
\n
$$
\frac{1}{10}
$$
\n
$$
\frac{1}{10}
$$
\n
$$
\frac{1}{10}
$$
\n
$$
\frac{1}{10}
$$
\n
$$
\frac{1}{10}
$$
\n
$$
\frac{1}{10}
$$
\n
$$
\frac{1}{10}
$$
\n
$$
\frac{1}{10}
$$
\n
$$
\frac{1}{10}
$$
\n
$$
\frac{1}{10}
$$
\n
$$
\frac{1}{10}
$$
\n
$$
\frac{1}{10}
$$
\n
$$
\frac{1}{10}
$$
\n
$$
\frac{1}{10}
$$
\n
$$
\frac{1}{10}
$$
\n
$$
\frac{1}{10}
$$
\n
$$
\frac{1}{10}
$$
\n
$$
\frac{1}{10}
$$
\n
$$
\frac{1}{10}
$$
\n
$$
\frac{1}{10}
$$
\n
$$
\frac{1}{10}
$$
\n
$$
\frac{1}{10}
$$
\n
$$
\frac{1}{10}
$$
\n
$$
\frac{1}{10}
$$
\n
$$
\frac{1}{10}
$$
\n
$$
\frac{1}{10}
$$
\n

$$
\frac{4}{\pi} \frac{F_{sec} - T_q}{F_e} \Rightarrow Fe = \frac{T_{sec} - T_q}{T_S}
$$
\n
$$
4N: v_{ec} = \frac{33 - 25}{\sqrt{21}} = 0.018 \text{ [M9]}. (61)
$$
\n
$$
4N: v_{ec} = \frac{33 - 25}{\sqrt{21}} = 0.018 \text{ [M9]}. (61)
$$
\n
$$
q = 6.5. \text{[exp (120.14) m] } du \text{ [exp (120.14) m] } du \text{ [exp (120.14) m] } du \text{ [exp (120.14) m] } du
$$
\n
$$
q = \frac{T_{c} - T_{e}}{R_{cm}} = 0.12. \text{ [exp (120.14) m] } du \text{ [exp (120.14) m] } du
$$
\n
$$
r = \frac{T_{c} - T_{e}}{R_{cm}} = 0.13. \frac{20 - 0}{6.5} = 0.4. \frac{T_{c} - R_{cm}}{S} = 0.4. \frac{T_{c} - T_{cm}}{S} = 0.4. \frac{T_{c} - T_{e}}{S} = 0.4. \frac{T_{c} - T_{e
$$

ر<br>درستان دارد.<br>در

 $\hat{\mathcal{L}}$ 

 $\label{eq:2.1} \frac{1}{2} \sum_{i=1}^n \frac{1}{2} \sum_{j=1}^n \frac{1}{2} \sum_{j=1}^n \frac{1}{2} \sum_{j=1}^n \frac{1}{2} \sum_{j=1}^n \frac{1}{2} \sum_{j=1}^n \frac{1}{2} \sum_{j=1}^n \frac{1}{2} \sum_{j=1}^n \frac{1}{2} \sum_{j=1}^n \frac{1}{2} \sum_{j=1}^n \frac{1}{2} \sum_{j=1}^n \frac{1}{2} \sum_{j=1}^n \frac{1}{2} \sum_{j=1}^n \frac{$ 

 $\label{eq:4} \mathcal{L}=\mathcal{L}(\mathcal{M})\otimes\mathcal{L}(\mathcal{M})\otimes\mathcal{L}(\mathcal{M})\otimes\mathcal{L}(\mathcal{M})$ 

Exercice Nº3  $T_c$   $T_{s2}$   $T_{17}$   $T_{18}$   $T_{19}$ 1) verification de la confessation superficielle la resistance thermique su la parai: R+n =  $r_c + \frac{e_p}{2p} + \frac{e_p}{2b} + \frac{e_c}{2c} + \frac{1}{p} = 0.13 + \frac{0.02}{0.5} + \frac{0.1}{1.5} + \frac{0.02}{1.0} + \frac{0.02}{1.0} + \frac{0.02}{1.0} + \frac{0.02}{1.0} + \frac{0.02}{1.0} + \frac{0.02}{1.0} + \frac{0.02}{1.0} + \frac{0.02}{1.0} + \frac{0.02}{1.0} + \frac{0.02}{1.0} + \frac{0.02}{1.0}$  $R_{+h} = 0.47$  [m<sup>2</sup> · c/w]  $\circled{F}$ la denaite su flux traversant le pari.  $\frac{q}{\beta} = \frac{T i - T e}{R_{th}} = \frac{18 - (-1)}{0,277} = 63,975$ Temperatures des differentes interfrées de la pasor<br>9 = Tc Te = Tc Tsc = Tsc Tg = Ta Te = Tsu -<br>8 = Ptn  $T_{15c} = T_c - \frac{q}{5}$ .  $r_c = 18 - 63.97$ .  $0.13 = 9.68$ [ $c$ ]  $0.07$   $4\mu c$  (Tro  $-T_{1} = T_{5}i - \frac{q}{5} \cdot \frac{eq}{3p} = 9,68 - 63,97 \cdot \frac{0.02}{05} = 7,12[^{°}C].$  (6.5) pas su p<br>superf  $-T_{2}=T_{1}-\frac{q}{s}\frac{e_{B}}{S_{B}}=F_{1}12-S_{1}97-\frac{c_{01}}{15}=28(^{\circ}C_{1}-(0.1))$  $\tau_{ge}$  =  $\tau_{2}$  -  $\frac{q}{5}$   $\frac{e}{2c}$  =  $\frac{2}{6}$   $\frac{e}{26}$  =  $\frac{63}{40}$  =  $\frac{202}{40}$  =  $\frac{1}{4}$   $\frac{1}{6}$   $\frac{1}{6}$ Hussions saturentes au vapeur (Tableau).  $q_c^* \longrightarrow$   $448P_c$  $T_{\text{g}i} = 9,18$ .  $q_c q$ ,  $\longrightarrow$   $R_{q_c q}$ 10° -- > 1227 B  $9.69 - 9$ MITY  $10 - 9$  $\overline{1227}-\overline{1148}$ 

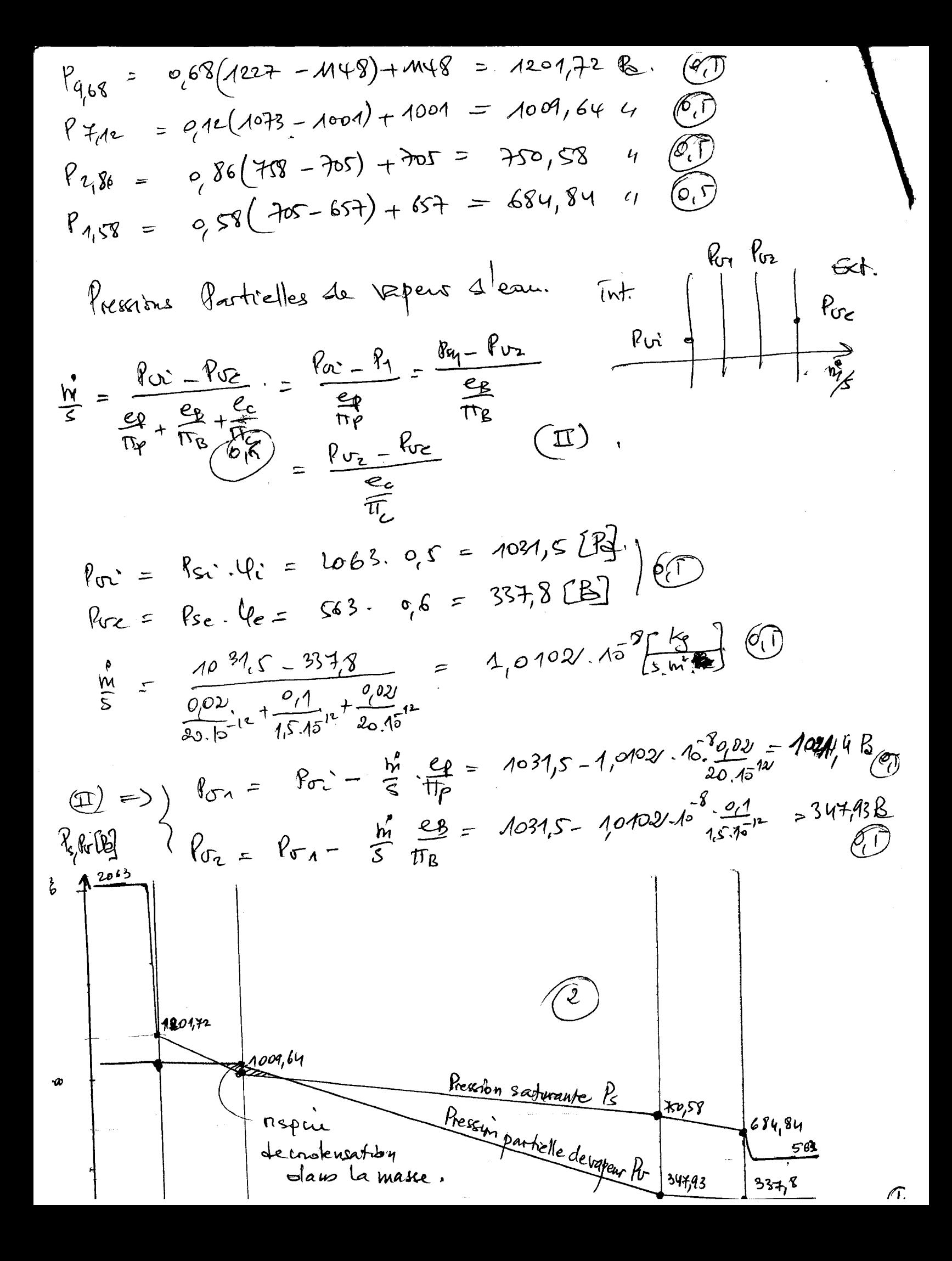

Université Frères Mentouri Faculté des Sciences de la Technologie Tronc commun Sciences et Technologie

# Contrôle de rattrapage : matériaux de Construction Document autorisé : Aucun

# Durée: 1h30

# Année universitaire : 2eme année

- 1. Dans la figure ci-dessous 2 points
	- Que représentent les courbes 1 et 2 pour le béton ? justifiez votre choix.

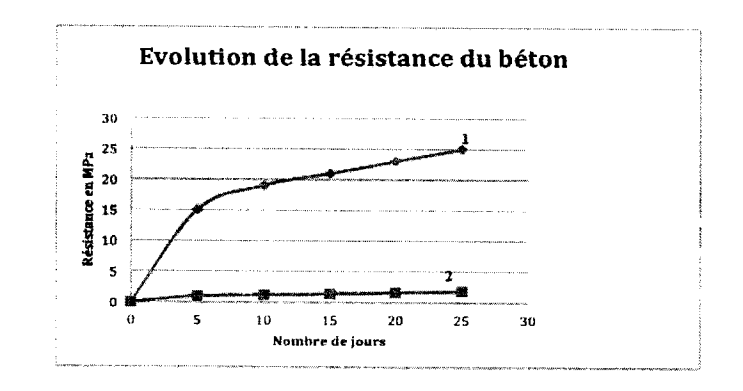

- 2. Quel est le rôle de concassage des granulats ? 1 point
- 3. Décrire l'opération du quartage utilisé pour la réduction d'un échantillon de granulat en donnant une figure explicative. 2 points

Points

- 4. Définissez le criblage des granulats en donnant les deux types existants. 2 points
- S. Définissez les propriétés suivantes : 3 points

1) Courbe granulaire 2} la granularité 3} Indice d'hydraulicité 4) La teneur en fines

- 6. Donnez la définition d'un liant 1 point
- 7. Donnez l'usage du liant hydraulique 1 point
- 8. Donnez les trois parties qui composent l'eau de gâchage 1.5 points
- 9. Définissez le liant hydraulique type mixte et citez quelques liants de ce type. 2.5 points
- 10. Définissez le liant latent et le liant actif 2 points
- 11. Définissez la friabilité des sables et donnez la formule à utiliser pour l'évaluer ? 2 points

14 Juin 2017

# Corrigé Type pour l'examen de Rattrapage MDC 2016-2017

# Question 1 (2 point)

- •La courbe 1 représente évolution de la résistance du béton à la compression 0.5 point
- La courbe *Ureprésente évolution de la résistance du béton à la compression* 0.5 point
- •Pour le matériau béton la résistance à la compression est supérieure à celle à la traction 1 point traction 1 point<br>Question 2 (1 point)  $\sqrt{2\pi}$

Le rôle de concassage est principalement réduire es dimensions des éléments pour obtenir la granularité souhaitée, et accessoirement pour améliorer leur forme 0.5 point

# Question 3 (2 points)

Le quartage est une opération qu'on utilise pour la réduction de l'échantillon, où on fait une galette après avoir mélanger la quantité de matériaux à réduire, puis on la divise en quatre quarts. On prend les deux quarts opposées et on jette le reste. Donc la division se fait par moitie jusqu'à l'obtention de la masse de prise nécessaire pour l'essai.

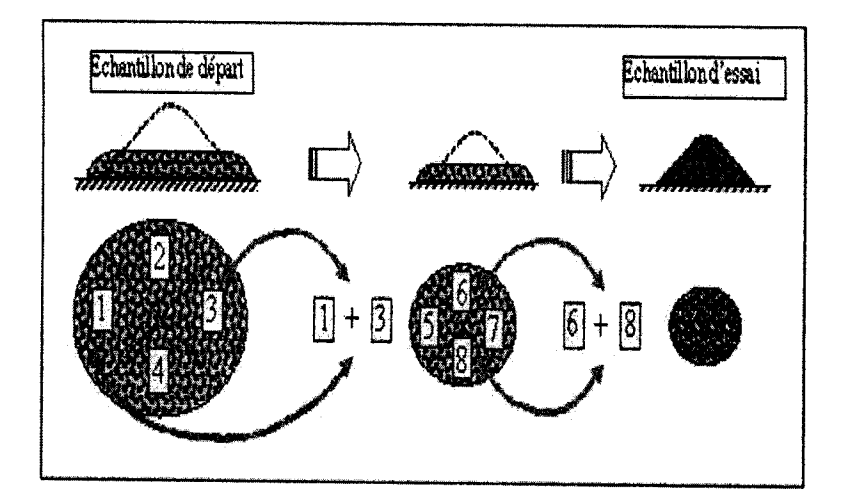

# Question 4 (2 points)

Le criblage est une opération sert à séparer, éliminer ou classifier les granulats.

C'est commun à toutes les installations quel que soit le type de la roche exploitée, cette fonction est fondamentale, puisque elle va conditionne la qualité du produit final à commercialiser. Le criblage se fait sur des cribles vibrants à maille carrée. 1\point

Un criblage pendant l'élaboration sert à classifier les granulats 0,5 point

Un criblage particulier, qui se pratique en amont ou après le débiteur afin d'éliminer la fraction O/D dans le but d'éliminer la fraction O/D dans le but d'éliminer le maximum de produit argileux. 0,5 point '

..

# **Question 5 (3 points}**

-.

• **La courbe granulaire** 

C'est la représentation graphique de la granularité d'un granulat **0,75 point** 

# • **la granularité**

C'est la distribution dimensionnelle des grains d'un granulat. **0.75 Point** 

# • **La teneur en fines**

Est définie par le passant à 0.08mm. Si l'acquéreur en fait la demande lors de sa commande, le fournisseur indiquera le passant à 0.063mm. **0.75 Point** 

• **Indice d'hydraulicité 0.5 point** 

Cet indice, appelé également « indice de Vicat » est le rapport de la fraction acide du ciment à la fraction basique. **0.75 Point** 

# **Question 6**

# **Définition d'un liant (1 point)**

Le terme de liants regroupe des produits solides ou liquides. Ils durcissent au contact de l'air après «temps de prise ».Les liants sont des produit que l'on emploie sous forme plus ou moins plastique et qui, en durcissant, servent de matière d'agrégation et permettent ainsi d'améliorer le contact entre les matériaux de construction, donc augmenter la résistance

# **Question 7**

# **Usage du liant hydraulique (1 point)**

Pour la fabrication des bétons, mortiers, coulis, des enduits, Il est aussi destiné au traitement des sols en place, à la confection des graves et sables traités avec des liants hydrauliques et du béton compacté routier pour assises de chaussées

# **Question 8**

# **L'eau de gâchage se divise en trois parties (1.5 points)**

- L'eau de cristallisation ou d'hydratation fixée chimiquement dans les nouveaux constituants hydratés et qui est nécessaire à leur structure cristalline. **0.5 Point**
- L'eau absorbée: que les granulats absorbent **0.5 Point**
- L'eau libre (dans les fins réseaux capillaires) qui s'élimine plus ou moins par séchage et qui est nécessaire pour obtenir la plasticité indispensable à la mise en place du béton. **0.5 Point**

?

# **Question 9 (2.5 points)**

.,

#### **Liant hydraulique mixte** :

Mélange de liant hydraulique actif et de liant hydraulique latent (le dernier, dans quelques pays comme la République fédérale d'Allemagne, dénommé «additif». 1point On trouve par exemple :

- le ciment Portland et cendres volantes. **0.5 point**
- le ciment Portland et laitier granulé de haut fourneau **0.5 point**
- le ciment Portland et pouzzolanes **0.5 point**

# **Question 10 (2 point)**

#### **Liant Actif : 1 point**

Agit sans l'addition d'un activant (comme la chaux) ciment Portland

#### **Liant Latent : 1 point**

Agit avec l'ajout d'un activant (généralement la chaux) laitier granulé de haut fourneau, cendres volantes, pouzzolanes

#### **Question 11 (2 point)**

#### **Friabilité des sables : 1 point**

Fs coefficient de friabilité est l'un des indicateurs permettant de juger la résistance au trafic de chantier des matériaux sableux non traités utilisés en couche de forme. L'essai de friabilité de sables mesure l'évolution granulométrique d'une fraction de sable (0.2 /2mm ou 0.2mm/4mm) produite par fragmentation dans un cylindre en rotation en présence d'eau et d'une charge broyante (billes métalliques)

#### **La formule : 1 point**

$$
Fs = \frac{m}{500} * 100
$$

 $\mathbf{\cdot}$ 

m: la masse des éléments inférieurs à 0.1 mm produits durant l'essai

# S4 Génie Biomédicale. U.E : Imagerie Médicale Le 15 Juin 2017

Nom: Prénom: ........................ . Groupe: ........ ..

#### Contrôle du semestre 4, Imagerie Médicale (0lh30)

**Exercice 1 (10 pts):** Dans cet exercice, les questions posées sont des questions à choix multiples (QCM). Donc une simple question peut contenir plusieurs bonnes réponses. Faire un cercle sur les bonnes réponses (A, B, C ...) :

1- La tomographie monophotonique utilise :<br>*A*) des rayons X. B : des éléments radioactifs. C :des ondes RF. 2- Les rayons X sont des ondes :  $(X$ : pélectromagnétiques. B : radiofréquences.  $C$  : mécaniques. 3- Dans le tube de *Coolidge,* les rayons X sont générés:  $\overline{A}$  au niveau de l'anode  $B:$  au niveau de la cathode  $C:$  entre l'anode et la cathode 4- L'imagerie par ultrasons, donne:  $\overline{A}$  des images en 2D.  $\overline{B}$ , des images en 3D.  $C$ : des images thermiques. 5- Dans la sonde échographique, on trouve des émetteurs/récepteurs:  $\overrightarrow{A}:$  infrarouges.  $\overrightarrow{B}:$  detromagnétiques. 6- Le théorème de projection de *Radon* est utilisé par : A : l'IRM.  $B : \mathbf{i}'$ échographie.  $\mathbf{C}$  : le scanner à rayons X. 7- Lors d'une vélocimétrie Doppler, pour déterminer la vitesse des globules rouges  $\Delta F = 2FeV/c$ .  $\cos \theta$ . Dans cette relation, *v* est la valeur de la vitesse : A : des ultrasons dans le corps. B : des ultrasons dans l'air.  $(\widehat{C}\cdot)$ es globules rouges. 8- La troisième génération de la Tomodensitométrie utilise un système en mode A : Stationnaire-Rotation.  $(\overline{B})$ : Rotation-Rotation.  $C$  : Translation-Rotation. 9- Le temps Tl Correspond au temps mis par Mz pour attendre:  $\forall x$  63% de sa valeur d'équilibre. B: 37% de sa valeur d'équilibre. C: 50% de sa valeur d'équilibre. 10- Le collimateur dans le gamma-camera, il sert : @: à conserver l'information spatiale pour localiser l'origine des photons. B : à protéger le dispositif de mesure. C : à transformer les rayons gamma en un signal électrique. 11- Le gel utilisé dans l'échographie, il permet: A : une protection du patient.  $B$  : de faciliter le mouvement de la sonde.  $\bigodot$  une bonne transition des ondes.